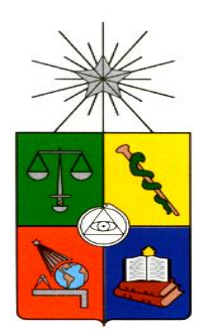

**UNIVERSIDAD DE CHILE FACULTAD DE CIENCIAS FÍSICAS Y MATEMÁTICAS DEPARTAMENTO DE INGENIERÍA INDUSTRIAL**

#### **DISEÑO DE PROCESOS PARA LA SEGMENTACIÓN DE CLIENTES SEGÚN SU COMPORTAMIENTO DE COMPRA Y HÁBITO DE CONSUMO EN UNA EMPRESA DE CONSUMO MASIVO**

#### *PROYECTO DE GRADO PARA OPTAR AL GRADO DE MAGÍSTER EN INGENIERÍA DE NEGOCIOS CON TECNOLOGÍAS DE INFORMACIÓN*

## **JAVIER ORLANDO ROJAS ARAYA**

PROFESOR GUÍA: EZEQUIEL MUÑOZ KRSULOVIC

MIEMBROS DE LA COMISIÓN: MARCEL GOIC FIGUEROA LUCIANO VILLARROEL PARRA CRISTIAN MUÑOZ TELLO

> SANTIAGO DE CHILE 2017

# **RESUMEN EJECUTIVO**

La industria de alimentos de consumo masivo ha ido evolucionando en el tiempo. Los primeros canales de venta para llegar a los clientes finales fueron los almacenes de barrio los que se vieron fuertemente amenazados con la proliferación de grandes cadenas de supermercados. La aparición de internet también creó un nuevo canal que permite a los clientes finales hacer pedidos de productos y pagarlos a través de aplicaciones móviles para finalmente recibirlos en su domicilio. A pesar de esta evolución en los canales, los almacenes de barrio se niegan a desaparecer. Son muchos los clientes que siguen prefiriendo la atención amable y personalizada de los almacenes junto con un abanico amplio de productos y precios atractivos.

La empresa no está ajena a esta realidad y también comercializa sus productos a clientes finales por los canales supermercado y almacenes. Respecto a los almacenes se atiende mensualmente una cantidad aproximada de 25.000 clientes a nivel nacional donde existe una mayor concentración en la zona centro del país. Segmentar a estos clientes para conocer su comportamiento de compra y hábito de consumo se ha convertido en el eje central de la estrategia de este canal. Ya no basta con analizar los reportes de ventas para aumentar el rendimiento del Área Comercial.

Este proyecto tiene por objetivo agrupar los clientes del canal Almacenes de la empresa bajo los conceptos de comportamiento de compra y hábito de consumo y lograr caracterizarlos. Para alcanzar esta meta se utiliza la metodología de Ingeniería de Negocios que parte desde la definición del posicionamiento estratégico, el modelo de negocio, la arquitectura de procesos, el diseño detallado de los procesos, el diseño del apoyo tecnológico que soportará a los procesos y finalmente la construcción y puesta en marcha de la solución. Además se utilizarán algoritmos propios para este tipo de tareas como son DBSCAN y K-Means.

Los resultados obtenidos permiten segmentar a los clientes en siete grupos para el comportamiento de compra y siete para el hábito consumo. Con esto se puede responder las preguntas de cuándo, cuánto y qué compran los clientes del canal.

El beneficio del proyecto se traduce en un aumento de las ventas por acciones que permiten recuperar a clientes que están en proceso de fugarse y por aumento del ticket promedio de aquellos clientes que realizan compras frecuentes pero de muy bajo monto de facturación.

*A SOLEDAD Y AMALIA POR SU AMOR, APOYO Y PACIENCIA*

# **TABLA DE CONTENIDO**

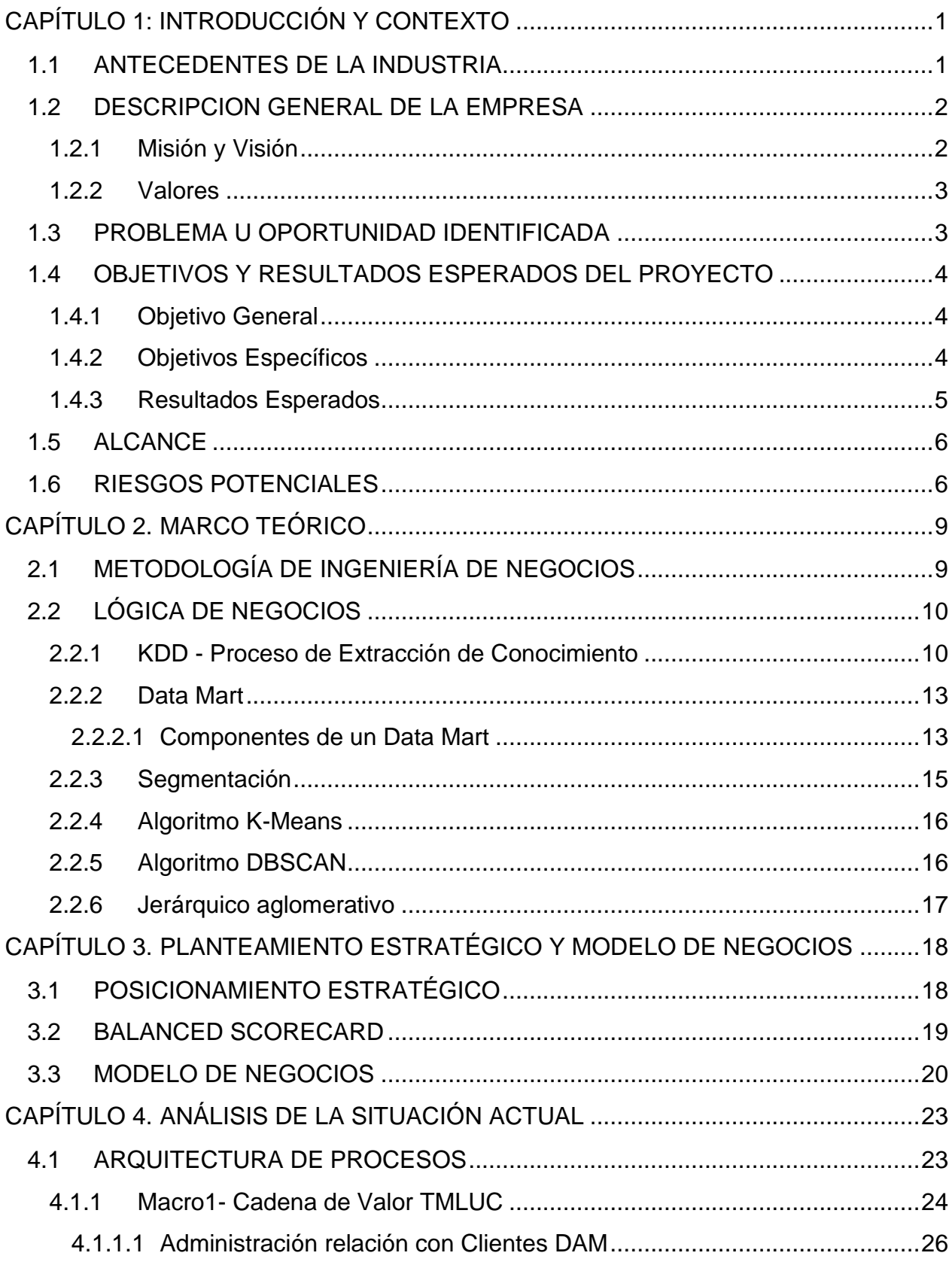

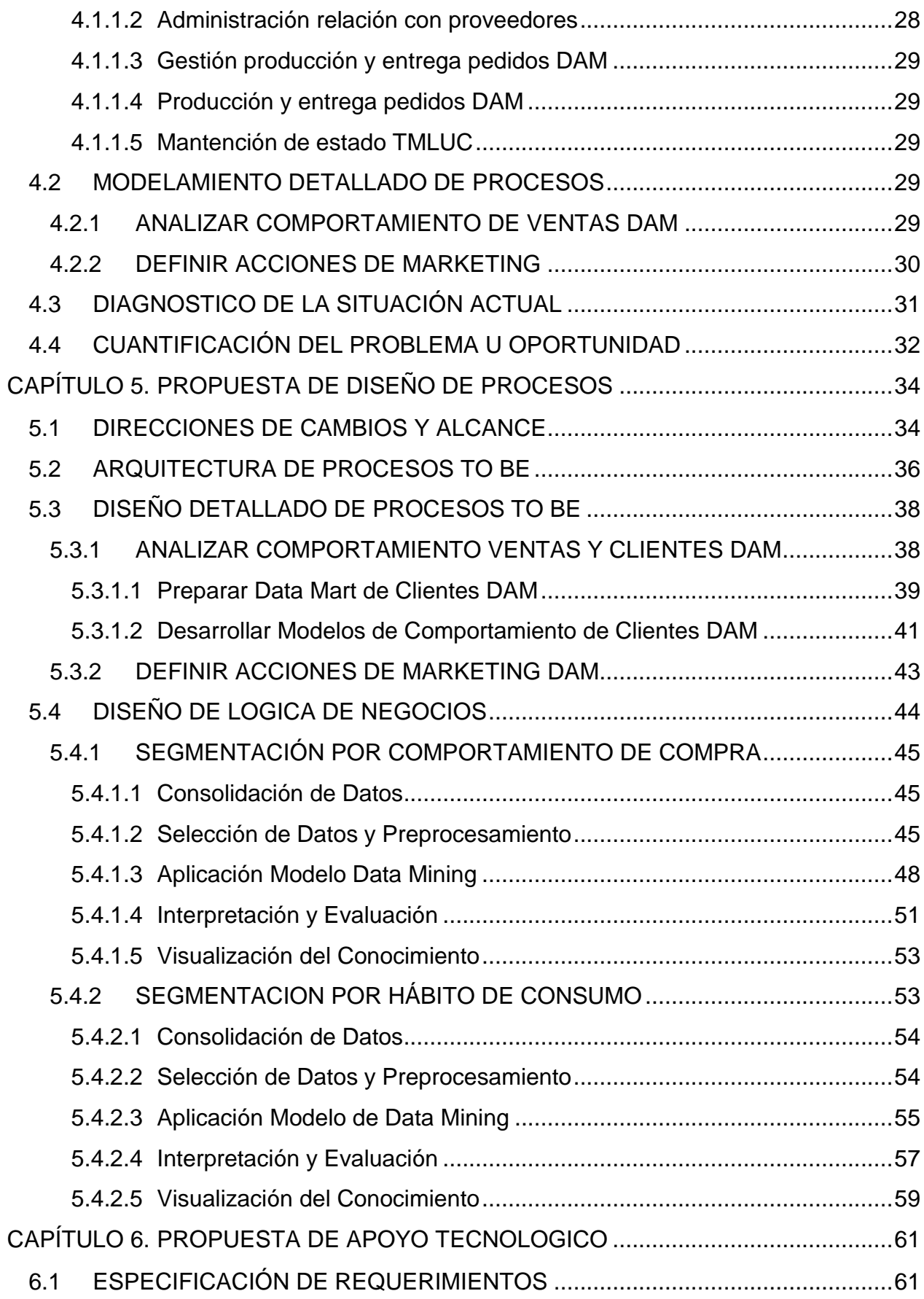

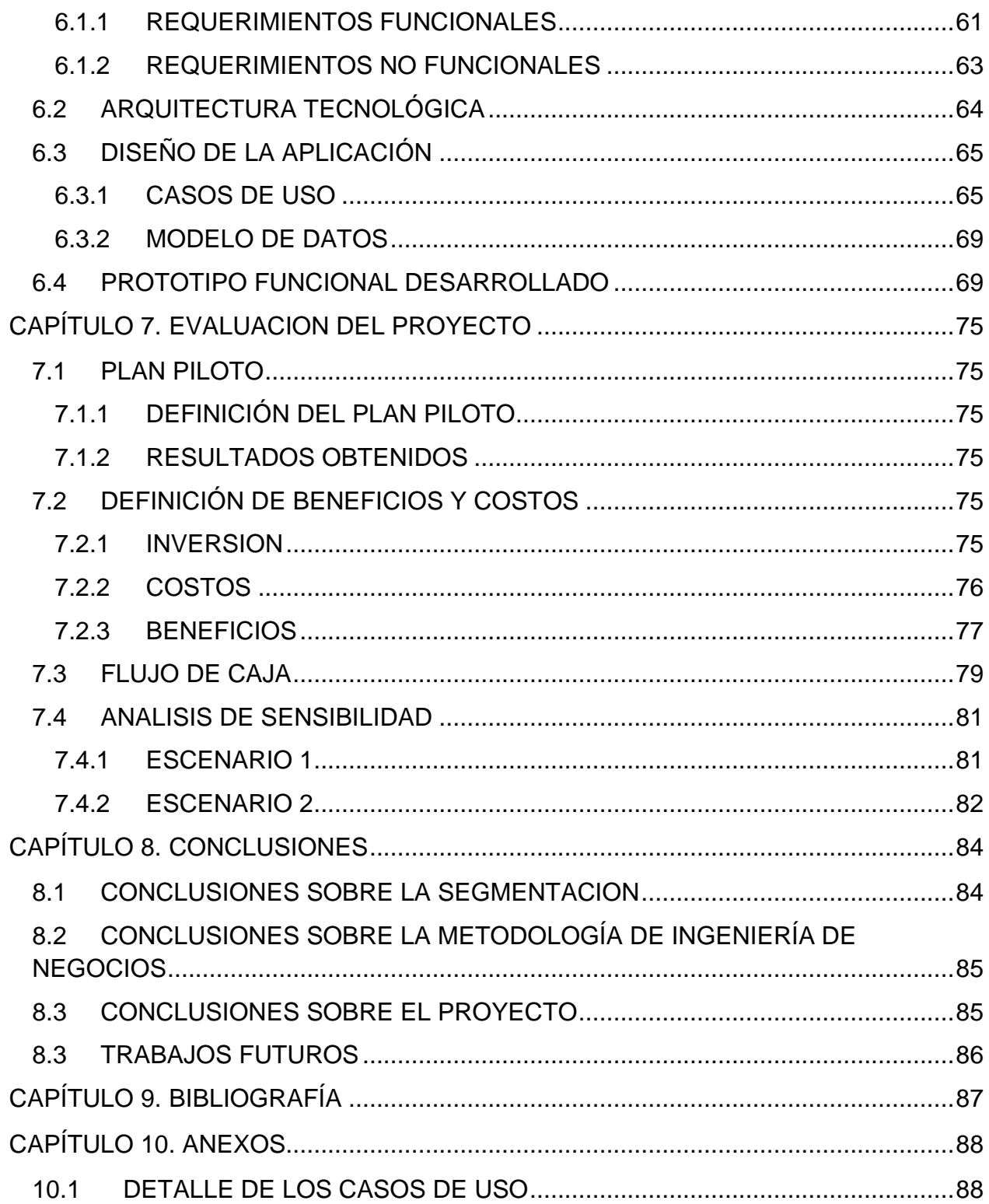

# **ÍNDICE DE FIGURAS**

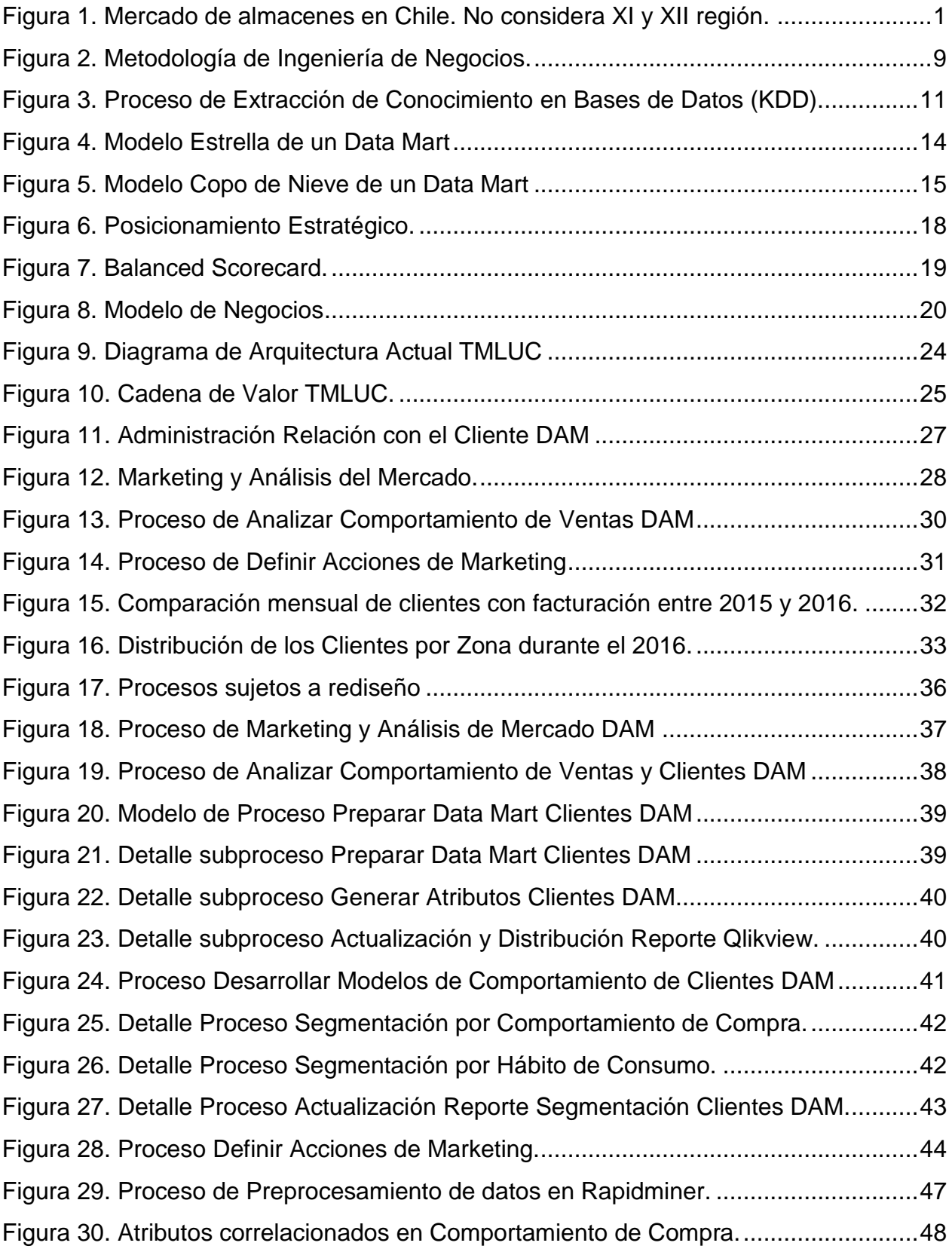

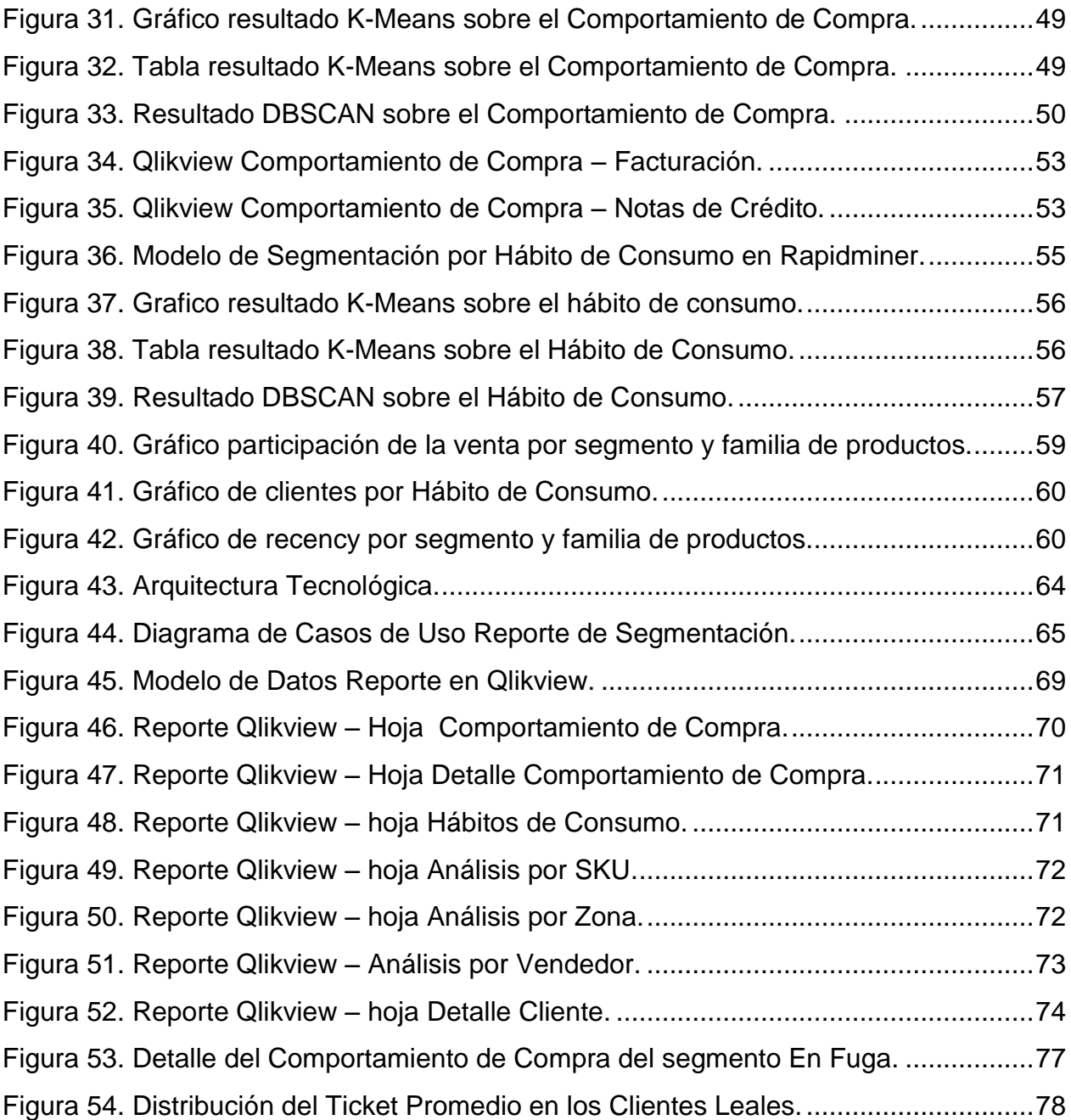

# **ÍNDICE DE TABLAS**

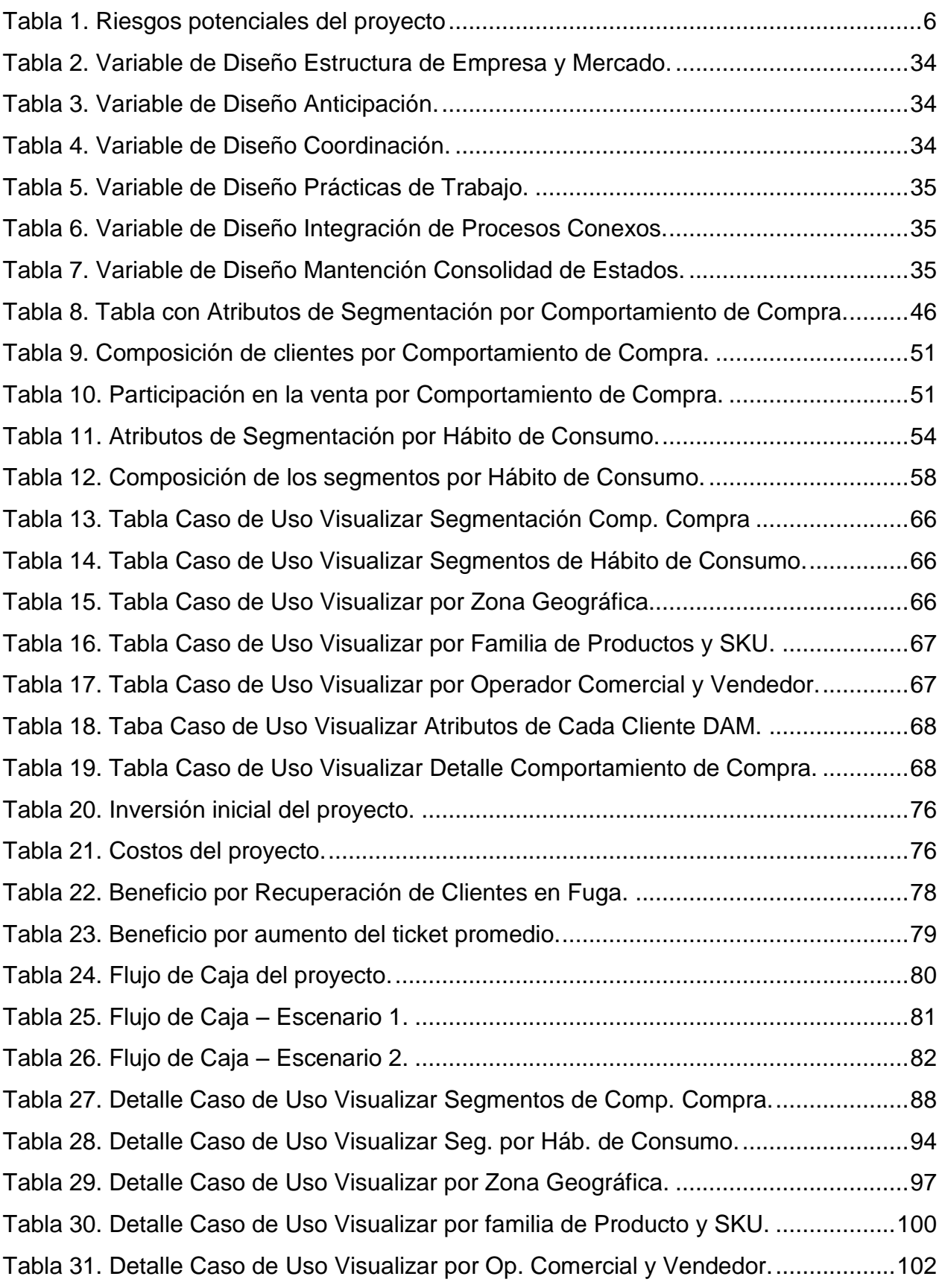

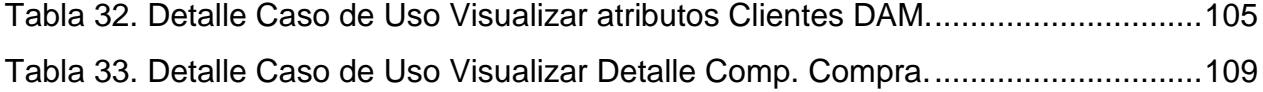

# <span id="page-10-0"></span>**CAPÍTULO 1: INTRODUCCIÓN Y CONTEXTO**

### <span id="page-10-1"></span>**1.1 ANTECEDENTES DE LA INDUSTRIA**

Dentro de lo que se refiere al mercado de almacenes se puede indicar que existe actualmente un total de 98.021 almacenes en el país según Nielsen (2015) y el 17% de ellos está concentrado en la región metropolitana. Las ventas de este mercado representan al 17,6% de las ventas totales de la industria. Por otra parte el canal de ventas Supermercado representa el 75,3% y el consumo en locales (sean bares, restoranes y fuentes de soda) el 7%.

Dentro del mercado de almacenes se puede ver en la Figura 1 la cantidad de clientes que componen cada una de las subdivisiones.

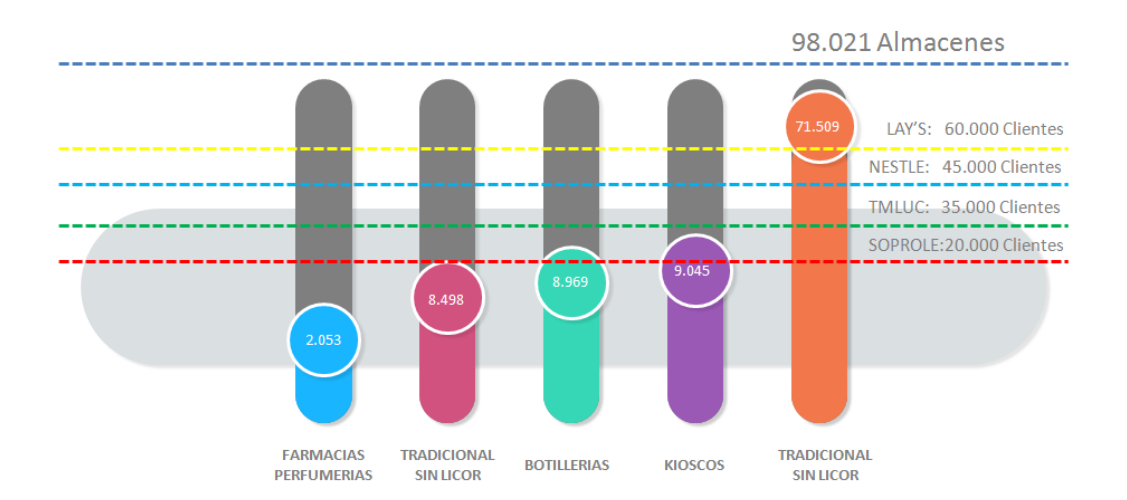

**Figura 1**. Mercado de almacenes en Chile. No considera XI y XII región.

Se puede indicar que existen un total de 2.053 farmacias y perfumerías siendo la de menos cantidad de locales, le siguen un total de 8.498 locales del tipo tradicionales con licor, 8.969 botillerías, 9.045 kioscos y 71.509 locales tradicional sin licor correspondiente al conjunto más alto.

Tresmontes Lucchetti (de ahora en adelante TMLUC) está en el tercer lugar en el universo de clientes almacenes que abarca el mercado con un total de 35.000 clientes efectivos que realizan compras todos los meses. Este valor está muy por debajo de Lay's quien abarca la mayor cantidad de clientes del mercado.

#### <span id="page-11-0"></span>**1.2 DESCRIPCION GENERAL DE LA EMPRESA**

Tresmontes Lucchetti (Tresmontes Lucchetti, 2013) es una empresa nacional de consumo masivo, fruto de la fusión de dos grandes compañías con larga tradición que son Córpora Tresmontes y Lucchetti, ambas con más de cien años de historia. La sinergia de estas dos organizaciones, su prestigio y experiencia han permitido transformar a la organización en una empresa líder en el mercado de alimentos en Chile y alcanzar una posición privilegiada a nivel latinoamericano.

La empresa cuenta con filiales en Argentina, Perú y México, siendo esta última la de mayor envergadura con una completa estructura comercial y administrativa (Tresmontes Lucchetti, 2013).

Actualmente los productos están presentes en casi todo el continente americano, además de algunos países en otros continentes como Europa y Asia. Posee 12 plantas productivas, 10 de las cuales están en Chile y sustentan parte importante la oferta de productos alimenticios en el mercado doméstico e internacional.

Posee 26 marcas que dan vida a un amplio portafolio de productos que abarca categorías como: pastas, bebidas instantáneas frías y calientes, néctares de frutas, snacks, entre otras; participando también del mercado de aceites comestibles a través de una asociación con terceros.

En septiembre del año 2013, Tresmontes Lucchetti dio un paso importante en el desarrollo e internacionalización de la compañía al pasar a formar parte del Grupo Nutresa, el mayor productor de alimentos en Colombia y uno de los más importantes de la región y del mundo.

Grupo Nutresa agrupa 6 negocios del sector de alimentos en las categorías de carnes frías, chocolates, galletas, café, helados y pastas. Posee un portafolio de más de 70 marcas con presencia en 12 países de la región y con plantas productivas en 8 de estos países.

#### <span id="page-11-1"></span>*1.2.1 Misión y Visión*

Tresmontes Lucchetti declara como su misión lo siguiente:

*"Nuestra misión es hacer que tu vida sea cada día mejor con la ayuda de nuestras marcas. Ellas reflejan lo mejor de nuestro trabajo y compromiso con la generación de valor y desarrollo sostenible para nuestros accionistas y la sociedad."*

Y su visión es la siguiente:

*"Aspiramos a ser una empresa de excelencia en marcas y productos de consumo masivo en Latinoamérica."*

#### <span id="page-12-0"></span>*1.2.2 Valores*

A continuación se listan los valores declarados por la empresa:

- Responsabilidad: Actuar con transparencia y en forma ética. Trabajar con los más altos estándares de profesionalismo y compromiso con los consumidores y sociedad en general para entregarles lo mejor.
- Igualdad de Oportunidades: Valorar a las personas por lo que hacen y reconocer sus méritos. Evitar todo tipo discriminación.
- Innovación: Mejorar la vida de las personas a través del desarrollo de productos que responden a sus necesidades y aspiraciones. Avanzar con determinación y empuje para cumplir las metas de manera creativa y novedosa.
- Trayectoria: Valorar y respetar el legado de más de un siglo de emprendimiento, ingenio y creatividad que ha permitido a Tresmontes Lucchetti llegar a ser lo que es y proyectarse con fuerza hacia el futuro.
- Pasión y Compromiso: Entender que es imposible cumplir la misión sin amar lo que se hace.

#### <span id="page-12-1"></span>**1.3 PROBLEMA U OPORTUNIDAD IDENTIFICADA**

El Canal de Ventas Almacenes (DAM) tiene una cantidad de clientes efectivos mensual (clientes que realizan compras en un mes) de 25.000 aproximadamente. Actualmente se tiene un reporte de ventas, que es actualizado diariamente, que muestra cómo va el avance de la venta respecto de la meta establecida para dicho mes, es decir el KPI utilizado es la venta en dinero y en cajas. Con esta información se determina un ranking de los mejores clientes del mes por el monto facturado, además de un ranking de la familia de productos y SKU que más se vendió. Por otro lado, el Área de Marketing en

conjunto con el Canal de Ventas DAM determinan distintas acciones sobre los clientes las que son promociones, concursos y regalos. Para el caso de las promociones, éstas se aplican a todos los clientes que realicen alguna compra en el mes definido para lanzar la promoción y para el caso de concursos y regalos se lanzan a aquellos clientes que tienen mayor venta histórica. Se detecta una oportunidad de realizar una segmentación de los Clientes DAM bajo dos conceptos que son el Comportamiento de Compras y el Hábito de Consumo. Para el caso del primero su objetivo es detectar segmentos de clientes tales como clientes leales, clientes fugados, etc. y para el caso del segundo su objetivo es segmentar los clientes por la familia de productos que compran. Estos dos conceptos de segmentación pretenden responder las siguientes tres preguntas:

- ¿Cuándo compran?
- ¿Cuánto compran?
- ¿Qué compran?

#### <span id="page-13-0"></span>**1.4 OBJETIVOS Y RESULTADOS ESPERADOS DEL PROYECTO**

#### <span id="page-13-1"></span>*1.4.1 Objetivo General*

Realizar una segmentación de los Clientes del Canal de Ventas Almacenes (DAM) bajo los conceptos de comportamiento de compra y hábito de consumo generando atributos, a partir de los datos de la facturación, que permitan caracterizar cada uno de los segmentos encontrados.

#### <span id="page-13-2"></span>*1.4.2 Objetivos Específicos*

- Levantar y modelar el proceso de negocio AS-IS para ser analizado.
- Diseñar un DataMart con información de las facturaciones del Canal de Ventas de Almacenes contenidos el sistema transaccional. Además se construirá un proceso de ETL (extracción, transformación y carga) que permita poblar este DataMart diariamente.
- Generar una base de datos para contener a los Clientes Almacenes y calcular, por medio de procedimientos almacenados, los atributos necesarios que caractericen a los clientes bajo los conceptos de comportamiento de compra y hábitos de consumo.
- Aplicar algoritmos de segmentación sobre los datos de Clientes Almacenes generados y los resultados serán guardados en la base de datos generada en el punto anterior.
- Generar un modelo de visualización que permita realizar el análisis de los resultados.
- Generar un modelo de procesos TO-BE que permita realizar nuevas segmentaciones de clientes en el futuro.

#### <span id="page-14-0"></span>*1.4.3 Resultados Esperados*

- A través del modelo de procesos As-Is se espera como resultado el conocer, analizar y declarar el proceso de negocio actual que permite al Área Comercial DAM dirigir sus acciones.
- Con el diseño del DataMart y la generación del proceso ETL se espera generar un repositorio de información en el almacén de datos de la empresa que permita tener actualizada la información de las facturaciones del Canal de Ventas DAM desde los sistemas transaccionales. Este repositorio se convertirá en la única fuente de datos para los futuros desarrollos de inteligencia de negocio y analítica que se generen en la empresa.
- La base de datos de Clientes DAM se espera que contenga la información de cada uno de los Clientes Almacenes con sus respectivos atributos que permitan caracterizarlos por los conceptos de comportamiento de compra y hábito de consumo. Esta información será actualizada diariamente a partir de la información contenida en el DataMart mencionado en el punto anterior. Para calcular los atributos se utilizará procedimientos almacenados dado que la mayoría de ellos no se encuentran de forma nativa en los datos de la facturación, por ejemplo: el ticket promedio, la frecuencia de compra entre otros.
- Con la aplicación de los algoritmos de segmentación se espera obtener grupos de clientes que compartan características similares dentro de cada segmento y características distintas entre clientes de distintos segmento. Además cada uno de los segmentos encontrados deberá ser referenciado con un nombre que lo represente, por ejemplo clientes leales o clientes fugados.
- Con el modelo de visualización de la información se espera tener un reporte en la actual plataforma que existe en la empresa que permita a los usuarios y analistas de negocio identificar grupos de clientes objetivos que permitan dirigir

las acciones de marketing y comerciales para aumentar el rendimiento del Canal de Ventas de Almacenes. Se generarán una serie de gráficos, tablas y filtros que permitan analizar el conocimiento encontrado desde distintos puntos de vistas (dimensiones) las cuales podrían ser zonas geográficas, comunas, operadores comerciales, vendedores, familias de productos entre otras.

 Con el modelo de proceso To-Be se espera incorporar en el negocio las actividades que permitan realizar todos los pasos necesarios para obtener una segmentación de Clientes DAM a partir de los datos transaccionales y su respectiva visualización en reportes.

### <span id="page-15-0"></span>**1.5 ALCANCE**

Este trabajo considera a todos los clientes del Canal de Ventas de Distribución Amplia (DAM) a nivel nacional. Los clientes de este canal son todos aquellos locales comerciales definidos como rotiserías, botillerías, almacenes, panaderías, entre otros. Quedan excluidas del análisis las cadenas de supermercados (Canal Tradicional). El universo de Clientes DAM son todos aquellos clientes que realizaron alguna compra entre los meses de abril 2015 y octubre 2016 (periodo de análisis). No serán considerados meses anteriores al definido ya que a partir de abril del 2015 en Canal de Ventas DAM dejó de vender a sus clientes la línea de productos Néctares (jugos líquidos) por lo tanto se pretende aislar este efecto en el análisis.

#### <span id="page-15-1"></span>**1.6 RIESGOS POTENCIALES**

La Tabla 1 muestra la lista de riesgos potenciales detectados para este proyecto.

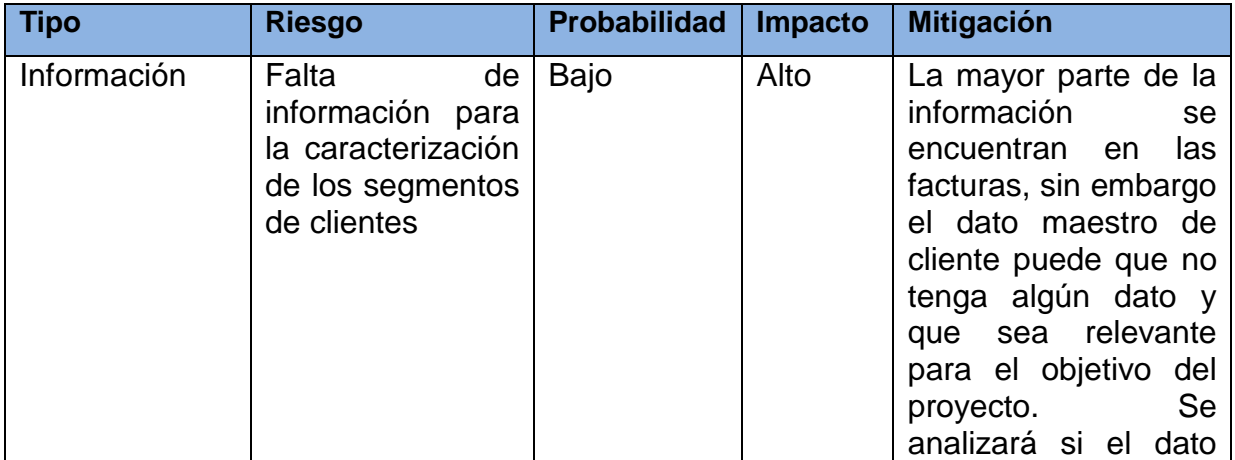

<span id="page-15-2"></span>**Tabla 1**. Riesgos potenciales del proyecto

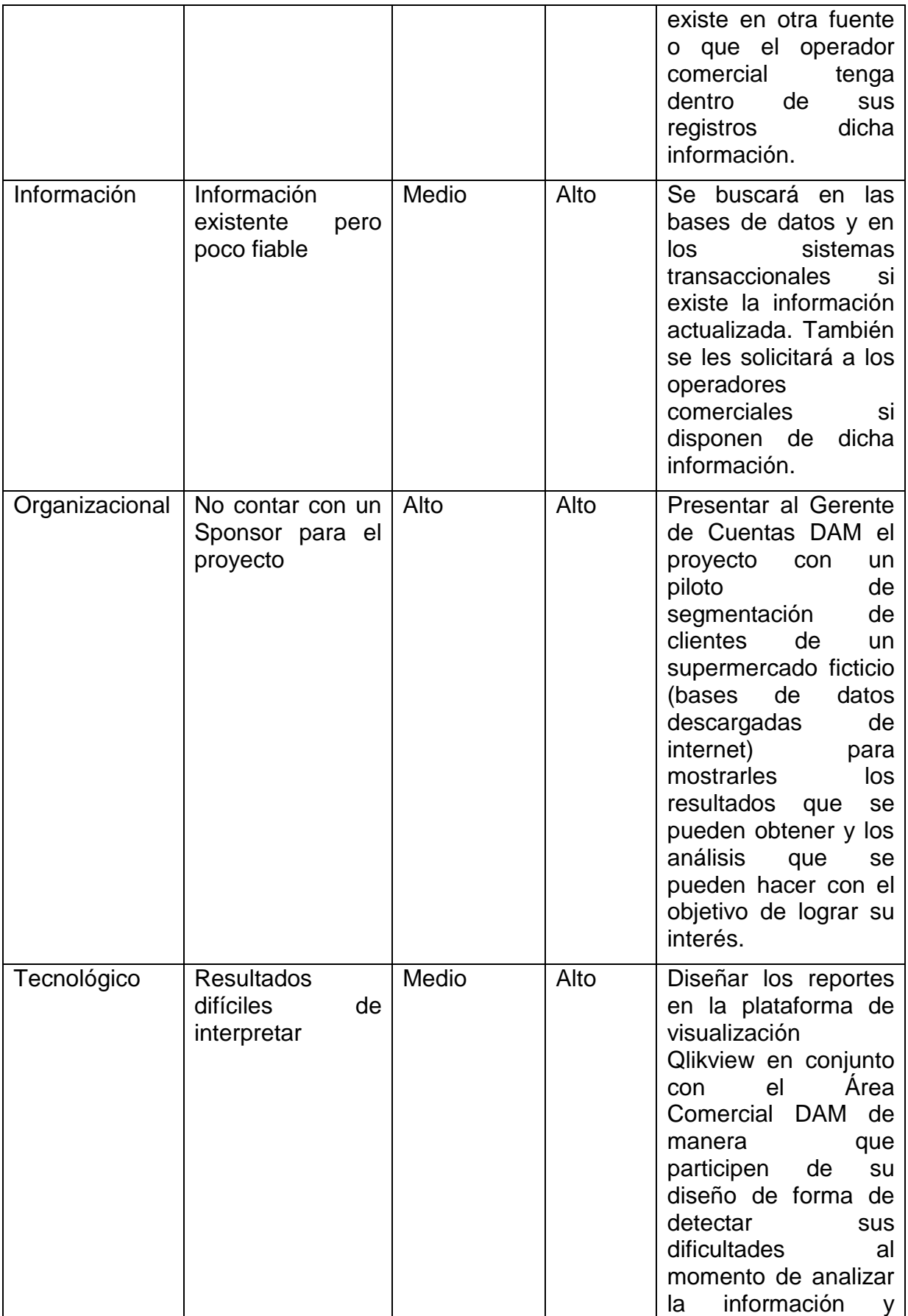

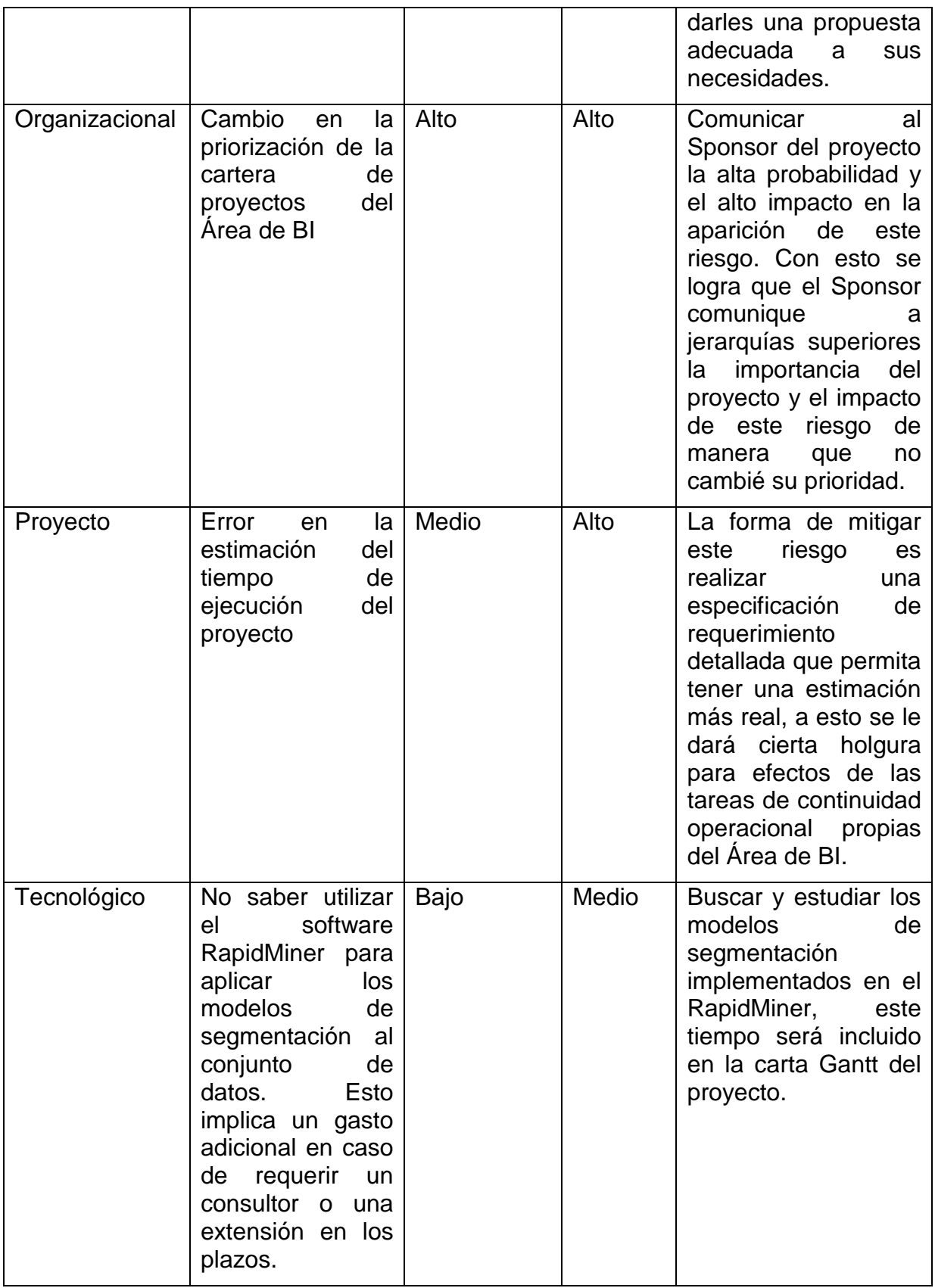

## <span id="page-18-1"></span><span id="page-18-0"></span>**2.1 METODOLOGÍA DE INGENIERÍA DE NEGOCIOS**

La metodología de Ingeniería de Negocios propuesta por Barros (2008) se resume en la Figura 2.

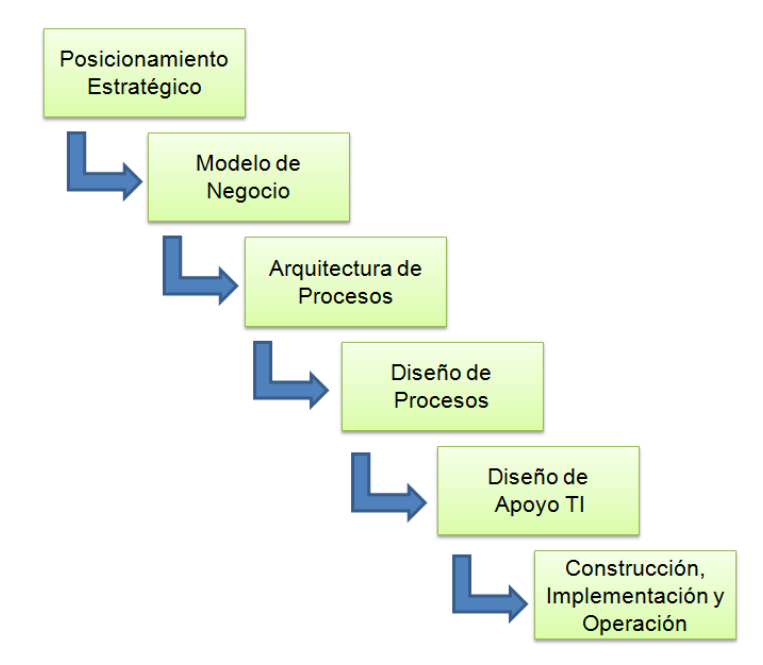

**Figura 2**. Metodología de Ingeniería de Negocios.

A continuación se explica cada una de las etapas de la metodología.

 **Posicionamiento Estratégico**: En esta etapa se utiliza el Modelo Delta propuesto por Hax (2010) donde se define el posicionamiento a al cual se aspira con la ejecución de este proyecto. Los posicionamientos son de Mejor Producto la que a su vez se divide en diferenciación de productos y liderazgo en costo. Luego se encuentra la posición de Solución total al Cliente que se logra con una redefinición de la experiencia con el cliente y con una amplitud horizontal. Esta posición busca poner en el centro de la estrategia al cliente. Finalmente está la posición de Lock In Sistémico que persigue crear las condiciones para que los clientes les sea muy difícil cambiarse a productos o servicios de otras empresas.

- **Modelo de Negocios**: La siguiente etapa es definir el Modelo de Negocio que según Johnson (2008) está compuesto por cuatro elementos interrelacionados entre ellos. La propuesta de valor al cliente define qué aspectos serán valorados por los clientes, la Fórmula de Utilidades determina la forma en que la empresa logrará percibir los ingresos y los costos asociados. Los Procesos Claves pone foco en aquellos procesos que permitirán a los Clientes percibir el valor propuesto para ellos. Finalmente se encuentran los Recursos Claves que son aquellos que realizarán la ejecución de los procesos.
- **Arquitectura de Procesos:** Se establecen los macroprocesos y subprocesos que estarán sujetos al diseño o rediseño de los procesos de negocios.
- **Diseño de Procesos**: Se modelan detalladamente los procesos que serán diseñados o rediseñados para el logro del objetivo del proyecto. Se utiliza en esta etapa el lenguaje de modelado BPMN.
- **Diseño de Apoyo TI**: En esta etapa se modela la arquitectura TI que soportará los procesos diseñados en la etapa anterior. Acá se define el hardware necesario para la solución. Se diseñan los Casos de Uso, el modelo de datos, modelos de secuencia entre otros.
- **Construcción, Implementación y Operación:** En esta etapa se lleva a cabo el desarrollo de los paquetes de software necesarios diseñados en la etapa anterior. Acá se puede utilizar herramientas de construcción de software tradicional como los lenguajes de programación o utilizar herramientas BPMS. Respecto a la Operación tiene que ver con la puesta en marcha y ejecución normal del software donde se puede detectar oportunidades y mejoras, las que se logran monitoreando el proceso.

## <span id="page-19-0"></span>**2.2 LÓGICA DE NEGOCIOS**

#### <span id="page-19-1"></span>*2.2.1 KDD - Proceso de Extracción de Conocimiento*

El Proceso KDD (Knowledge Discovery in Databases) (Han, Pei, & Kamber, 2011) es un proceso no trivial utilizado para descubrir conocimiento e información potencialmente útil para las organizaciones que se encuentran almacenadas en algún repositorio de información con sistemas ERP, sistemas Legacy, planillas Excel y otros. Es un proceso iterativo que explora exhaustivamente una cantidad enorme de información en búsqueda de relaciones que existan entre los datos. La Figura 3 muestra el Proceso KDD.

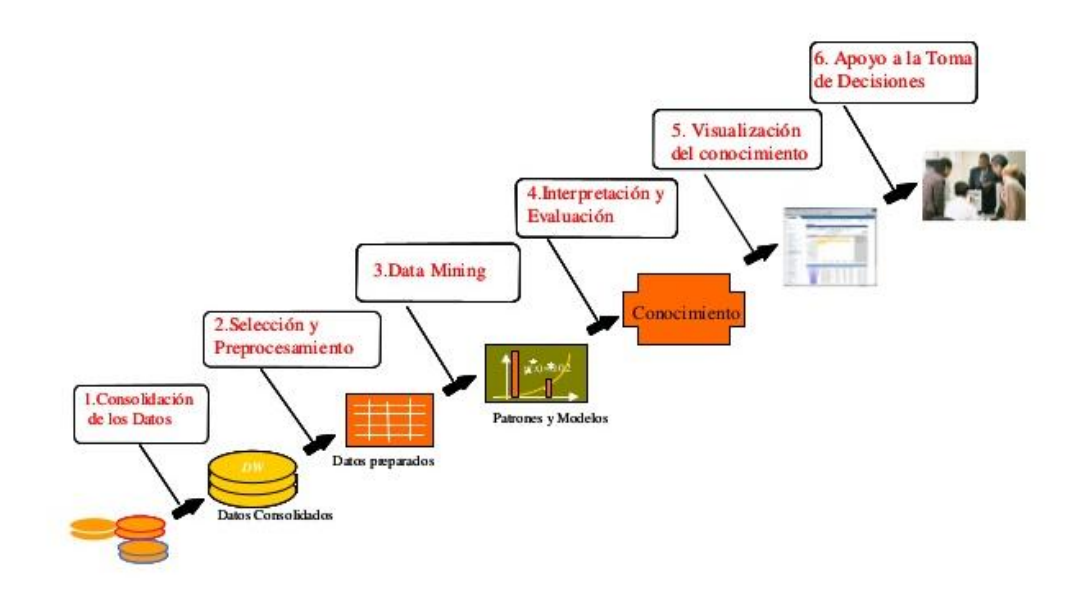

**Figura 3.** Proceso de Extracción de Conocimiento en Bases de Datos (KDD).

Las etapas del Proceso KDD se dividen en 5 fases que se describen a continuación:

- **Consolidación de Datos**: En esta etapa se diseña y genera el almacén de datos que tendrá la información requerida para contener la información a utilizar para el proceso de descubrimiento de datos. Se definen los orígenes de datos que serán utilizados como fuentes para el almacén de datos. Además se crea el proceso ETL (extracción, transformación y carga) que permitirá tomar la información, transformarla de ser necesario y cargarla en el destino de datos.
- **Selección y Preprocesamiento**: Esta etapa consiste en la preparación y limpieza de los datos extraídos desde las distintas fuentes de datos. Se utilizan diferentes estrategias para manejar datos faltantes (missing), datos inconsistentes o datos fuera de rango (outliers). Además se generan los atributos necesarios para el modelo de data mining y que no se encuentran de forma nativa en la organización, por ejemplo el atributo Recency del análisis RFM (días transcurridos desde la última compra). El resultado final es un repositorio de datos (Data Mart) adecuada para las etapas siguientes del Proceso KDD.
- **Data Mining**: Corresponde a la aplicación de un modelo de data mining sobre el conjunto de datos ya generados en la etapa anterior. Acá se aplican diversos métodos de análisis de datos con el objetivo de extraer patrones previamente desconocidos, válidos, nuevos, potencialmente útiles, comprensibles y que están ocultos en los datos. El modelo de data mining a utilizar dependerá de la

naturaleza del problema de negocio que se requiera resolver. Algunos ejemplos de modelos de data mining se pueden resumir en lo siguiente.

- o **Modelos de Asociación**: Son modelos que examinan en qué medida los valores de una variable dependen de los valores de otra variable. Un algoritmo de este tipo es el algoritmo Apriori utilizado comúnmente en problemas de asociación de productos en canastas de mercado.
- o **Modelos de Clasificación**: Son modelos que clasifican un conjunto de datos de entrada en grupos predefinidos. Encuentra las funciones que describen y distinguen clases para futuras predicciones. Algunos algoritmos de este tipo son los Árboles de Decisión, Redes Neuronales Artificiales y Support Vector Machine.
- o **Modelos de Segmentación**: Son modelos que agrupan un conjunto de datos de entrada en segmentos o clases con la propiedad que cada uno de los elementos que pertenecen a un mismo segmento tienen características homogéneas y los elementos que pertenecen a distintos segmentos tienen características heterogéneas. Ejemplos de estos algoritmos son K-Means, DBScan y Aglomerativo Jerárquico.
- **Interpretación y Evaluación**: En esta etapa se identifican y analizan los patrones obtenidos en la etapa anterior y que son realmente interesantes o relevantes para el problema de negocio que se requiere resolver. En este punto puede ocurrir que sea necesario volver a pasos anteriores para mejorar los resultados obtenidos, por ejemplo generar un nuevo atributo que permita mejorar los resultados.
- **Visualización del Conocimiento**: En esta etapa se generan los reportes (tablas, gráficos, filtros, etc.) que permitan realizar un análisis de los resultados obtenidos.
- **Apoyo a la toma de decisiones**: En esta etapa se incorpora el conocimiento obtenido en los procesos de negocios de manera que sirva de apoyo a la toma de decisiones, por ejemplo en un proceso de generación de acciones de marketing.

#### <span id="page-22-0"></span>*2.2.2 Data Mart*

Según Larson (2009) un Data Mart se define como:

*Es un cuerpo de datos históricos en un repositorio electrónico que no participa en las operaciones diarias de una organización. Sin embargo, estos datos son usados para crear inteligencia de negocios. Los datos de un Data Mart usualmente aplican a un área específica de la organización.*

Una de las principales características de este tipo de almacenes de datos es que está completamente separado de los sistemas transaccionales de la organización, por ejemplo SAP. Esta separación se debe a que las consultas de datos (reportería) se realizan directo al Data Mart sin la necesidad de sobrecargar los sistemas transaccionales, los que se podrían ver afectados en su rendimiento poniendo en peligro la continuidad operacional de los servicios.

Lo anterior indica que el Data Mart debe ser cargado, con alguna frecuencia, utilizando como fuentes de datos los sistemas transaccionales. Es habitual que la frecuencia de carga sea diaria, utilizando principalmente las horas nocturnas para este caso, sin embargo hay algunos casos en que la frecuencia de carga se pueda definir más de una vez al día. Esta frecuencia debe ser definida con las áreas de negocios de la organización de manera que se puedan cumplir con los objetivos de inteligencia de negocios que la organización haya definido.

#### <span id="page-22-1"></span>*2.2.2.1 Componentes de un Data Mart*

Los componentes de un Data Mart pueden ser divididos en cuatro categorías que son: medidas, dimensiones, atributos y jerarquías. A continuación se definen estos cuatros componentes:

- Medidas: Larson (2009) lo define como una cantidad numérica que expresa algún aspecto del rendimiento de la organización. La información representada por esta cantidad es usada para apoyar o evaluar la toma de decisiones y el desempeño de la organización. Las medidas también son conocidas como ratios o hechos. Un ejemplo de una medida puede ser venta, cajas y descuentos.
- Dimensiones: Larson (2009) lo define como una categorización utilizada para extender una medida agregada para revelar sus partes constituyentes. Lo anterior indica que la dimensión permite evaluar la medida según alguna categorización que sea relevante para la organización. Algunos ejemplos de

dimensiones pueden ser tiempo (año, semestre, trimestre), familia de productos (pastas, salsas, aceite), zona geográfica (ciudad, comuna).

 Las jerarquías son usadas para organizar las dimensiones en varios niveles y los atributos entregan información adicional de las dimensiones, por ejemplo se puede tener una dimensión que sea cliente y sus atributos sean rut, tipo de local, centro costo, etc.

Un Data Mart está basado en un modelo multidimensional, también llamado cubo. Este cubo está compuesto por las categorías antes explicadas y permite analizar la información de las medidas (ratios) en las diferentes dimensiones.

La estructura de datos que soporta este modelo multidimensional puede ser del tipo Esquema Estrella o Esquema Copo de Nieve.

#### **Esquema Estrella**

Un esquema del tipo estrella está compuesto por una tabla de hecho (central) que puede contener una o más medidas (ratios) y de una o más dimensiones (Gill & Rao, 1996).

La Figura 4 muestra el Esquema Estrella:

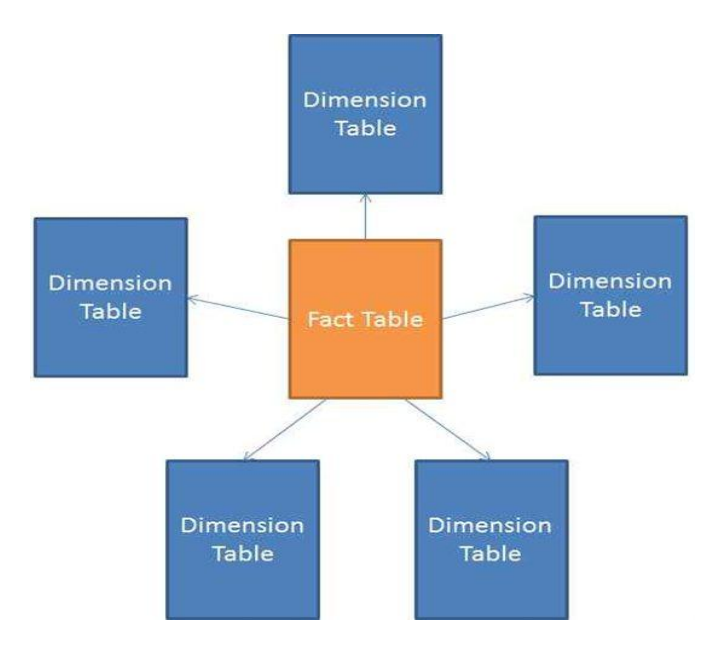

**Figura 4**. Modelo Estrella de un Data Mart

#### **Esquema Copo de Nieve**

Un esquema del tipo Copo de Nieve está compuesto por una tabla de hechos (central) y varias dimensiones al igual que el Esquema Estrella, sin embargo la diferencia radica en que las tablas de dimensiones incorporan jerárquicamente otras tablas de dimensiones. La Figura 5 muestra el Esquema Copo de Nieve.

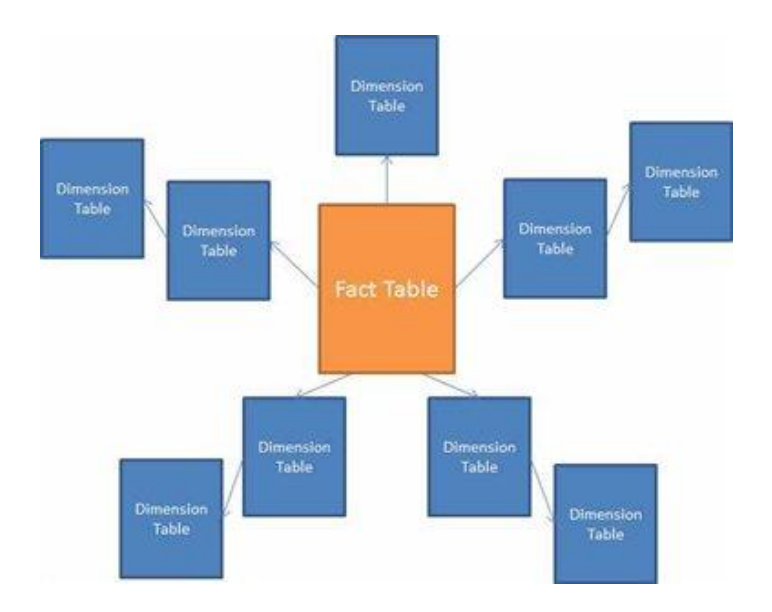

**Figura 5**. Modelo Copo de Nieve de un Data Mart

#### <span id="page-24-0"></span>*2.2.3 Segmentación*

La segmentación (Collica, 2011) está clasificada dentro del aprendizaje no supervisado, lo que indica que no se requiere, a priori, la etiqueta a la que pertenecen los elementos. Se define como:

#### *Es en esencia el proceso mediante el cual ítems u elementos son categorizados o clasificados dentro de grupos que comparten características similares.*

La segmentación tiene como objetivo clasificar objetos (personas, cosas, animales, plantas, variables, etc.) en grupos de forma que el grado de similitud entre los elementos del mismo grupo sea más fuerte que el grado de similitud entre los elementos de diferentes grupos.

Las aplicaciones que posee la segmentación son variados destacando reconocimiento de patrones y análisis de mercado.

Algunos de los principales algoritmos de segmentación se describen en la siguiente sección.

#### <span id="page-25-0"></span>*2.2.4 Algoritmo K-Means*

El Algoritmo de K-Means (Collica, 2011) es un método de segmentación cuyo objetivo es dividir un conjunto de entrada de n elementos en grupos o segmentos cuyos elementos que pertenecen dentro de cada segmento tienen características similares y los elementos que pertenecen a segmentos distintos tienen características heterogéneas. Es un algoritmo iterativo que tiene como entrada un conjunto de elementos con sus atributos (características) y un valor k de segmentos que se quiere generar.

El algoritmo se describe como se muestra a continuación (Dove R, 2015):

- 1. Seleccione K puntos como centroides iniciales
- 2. Repetir
	- a. Formar K segmentos asignando cada punto a su centroide más cercano
	- b. Recalcular el centroide de cada grupo
	- c. Hasta que se cumpla el criterio de convergencia

Las principales ventajas de este algoritmo son su rapidez de cómputo, no ser sensible al ordenamiento de los datos y simplicidad. Como desventajas se puede indicar que la calidad del resultado dependerá de la asignación inicial de los centroides, alta sensibilidad a datos fuera de rango (outliers) y que sólo acepta atributos numéricos.

#### <span id="page-25-1"></span>*2.2.5 Algoritmo DBSCAN*

DBSCAN es un algoritmo de segmentación basado en densidad. Se definen los conceptos de punto central (puntos que tienen a su alrededor una cantidad de puntos mayor o igual que un umbral especificado), punto borde y punto ruido.

El algoritmo comienza seleccionando un punto p arbitrario, si p es un punto central, se comienza a construir un segmento. Se ubican en su segmento todos los puntos alcanzables en su densidad desde el punto central p. Si p no es un punto central se visita otro punto del conjunto de datos de entrada. Este proceso continua hasta que todos los puntos hayan sido procesados. Los puntos que quedan fuera de los segmentos formados se denominan punto de ruido. Los puntos que no son ni ruido ni centrales se denominan borde.

De esta forma DBSCAN genera grupos en los que sus puntos son centrales o borde. Un segmento puede tener más de un punto central.

#### <span id="page-26-0"></span>*2.2.6 Jerárquico aglomerativo*

En los métodos Jerárquicos de segmentación los elementos de entrada no se particionan en cluster de una sola vez como en el caso del algoritmo K-Means, en este caso se realizan particiones sucesivas a distintos niveles de agregación. En el caso de los algoritmos aglomerativos se va fusionando o agregando elementos en cada paso del algoritmo.

# <span id="page-27-0"></span>**CAPÍTULO 3. PLANTEAMIENTO ESTRATÉGICO Y MODELO DE NEGOCIOS**

#### <span id="page-27-1"></span>**3.1 POSICIONAMIENTO ESTRATÉGICO**

Utilizando el Modelo Delta de Hax (2010), la estrategia actual utilizada por la empresa es la de Mejor Producto donde el Liderazgo en Costo y Diferenciación son las estrategias utilizadas. La Figura 6 muestra el posicionamiento estratégico.

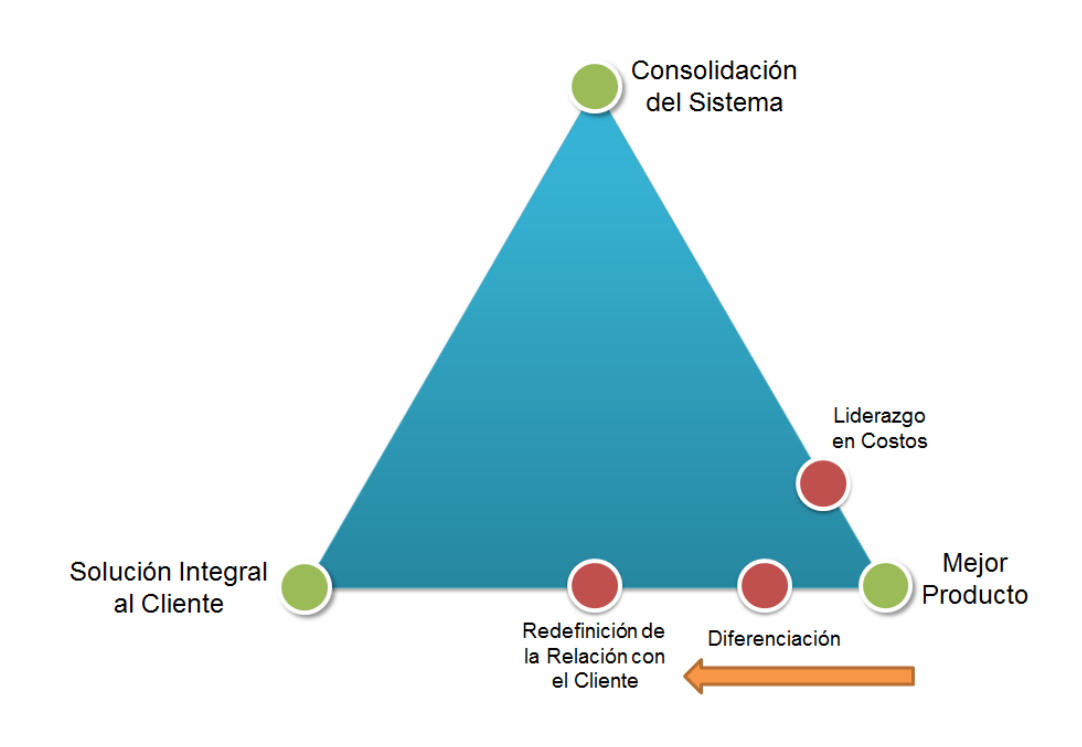

**Figura 6.** Posicionamiento Estratégico.

A continuación se explican las estrategias:

 **Liderazgo en Costo**: La empresa tiene para una misma categoría de productos diferentes marcas que a su vez se enfocan a segmentos de clientes distintos. Por ejemplo, dentro de la categoría de pastas está la marca premium Talliani con un precio elevado y gran diferenciación. Por otro lado también están las marcas Napoli y Romano que compiten con sus rivales con precios bajos y baja diferenciación.

 **Diferenciación**: La empresa está constantemente innovando en sus productos. El Área de Marketing realiza, al menos dos veces al año, eventos de lanzamientos de nuevos productos. Ejemplo de ello son la nueva línea de Sopas Naturezza Sabores del Campo, Kryzpo Horneados, nuevos sabores en la categoría de Jugos Instantáneos Fríos y barras de cereales Livean.

Este proyecto busca moverse de la actual estrategia de *Mejor Productos a Solución Integral al Cliente* mediante la *Redefinición de la Relación con el Cliente.*

### <span id="page-28-0"></span>**3.2 BALANCED SCORECARD**

A continuación se presenta el cuadro de mando integral de la empresa la que fue desarrollada en conjunto con el Gerente de Cuentas DAM de la empresa.

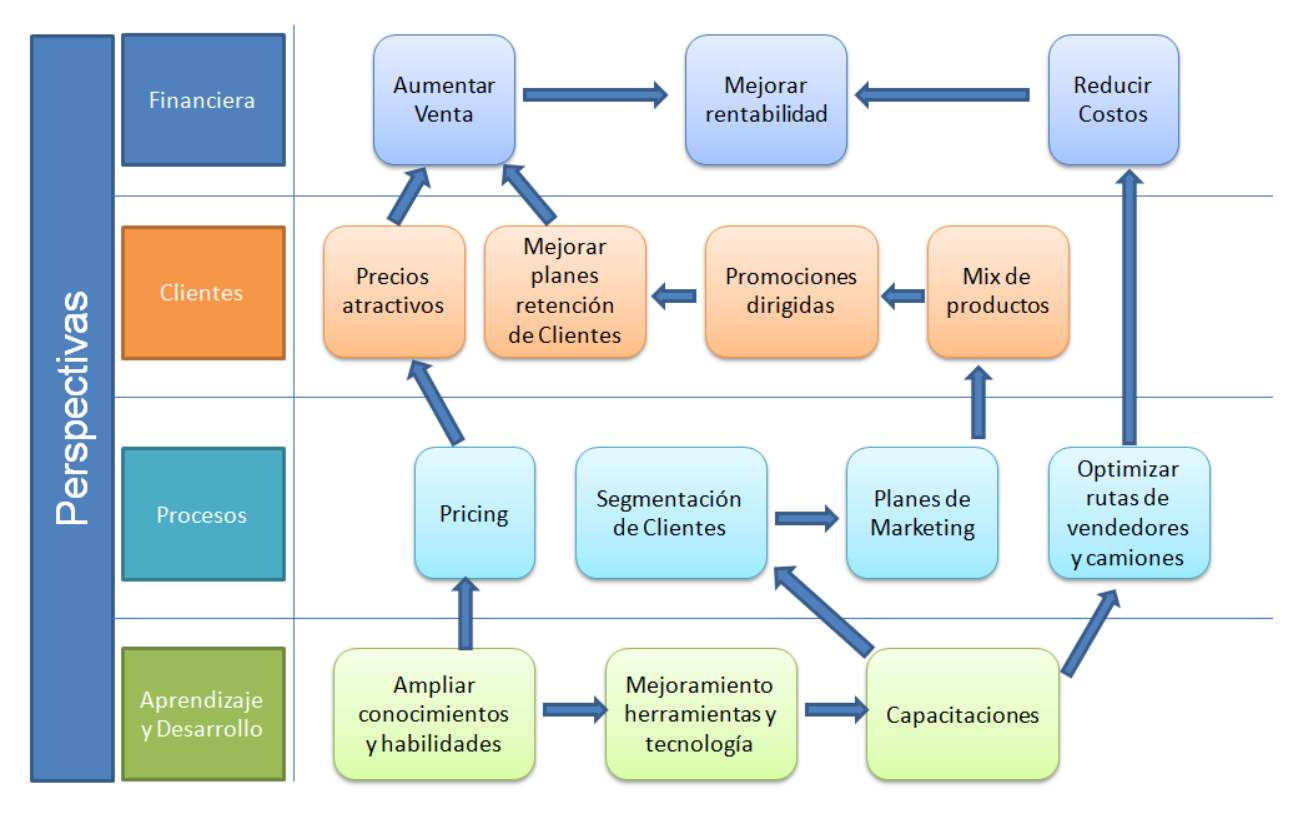

**Figura 7.** Balanced Scorecard.

Para lograr los objetivos de la perspectiva financiera, se debe comenzar desde la base de este diagrama. Es necesario ampliar los conocimientos y habilidades de los empleados de la compañía que serían los claves para el logro del objetivo trazado. Estos conocimientos serán de analítica, minería de datos, BPM entre otros. Lo anterior

debe ir de la mano con un mejoramiento (en algunos casos actualizaciones de software y compras en otros casos de nuevos software) que permitan ampliar estos conocimientos y habilidades para finalmente tener las capacitaciones pertinentes. Con estas herramientas será foco los procesos de pricing, segmentación de clientes, acciones de marketing y optimización de rutas de vendedores y camiones. Para los casos de los procesos de pricing y optimización de rutas de vendedores y camiones quedan fuera del contexto de este proyecto. Con el foco en los procesos de pricing y segmentación de clientes se pasa a la perspectiva de clientes cuyo valor que percibirán serán los tener un plan mejorado de retención de clientes, promociones dirigidas a sus necesidades y mejoramiento en el mix de productos que llevarán a la perspectiva financiera de aumento de ventas.

#### <span id="page-29-0"></span>**3.3 MODELO DE NEGOCIOS**

Para describir el modelo de negocios que se utiliza en Tresmontes Lucchetti se utilizará la estructura propuesta por Jonhson, Christtensen & Kagermann (2008) .Esta estructura contiene elementos tales como la *propuesta de valor al cliente, beneficios económicos, recursos claves y procesos claves.* La Figura 8 muestra el Modelo de Negocios de Tresmontes Lucchetti.

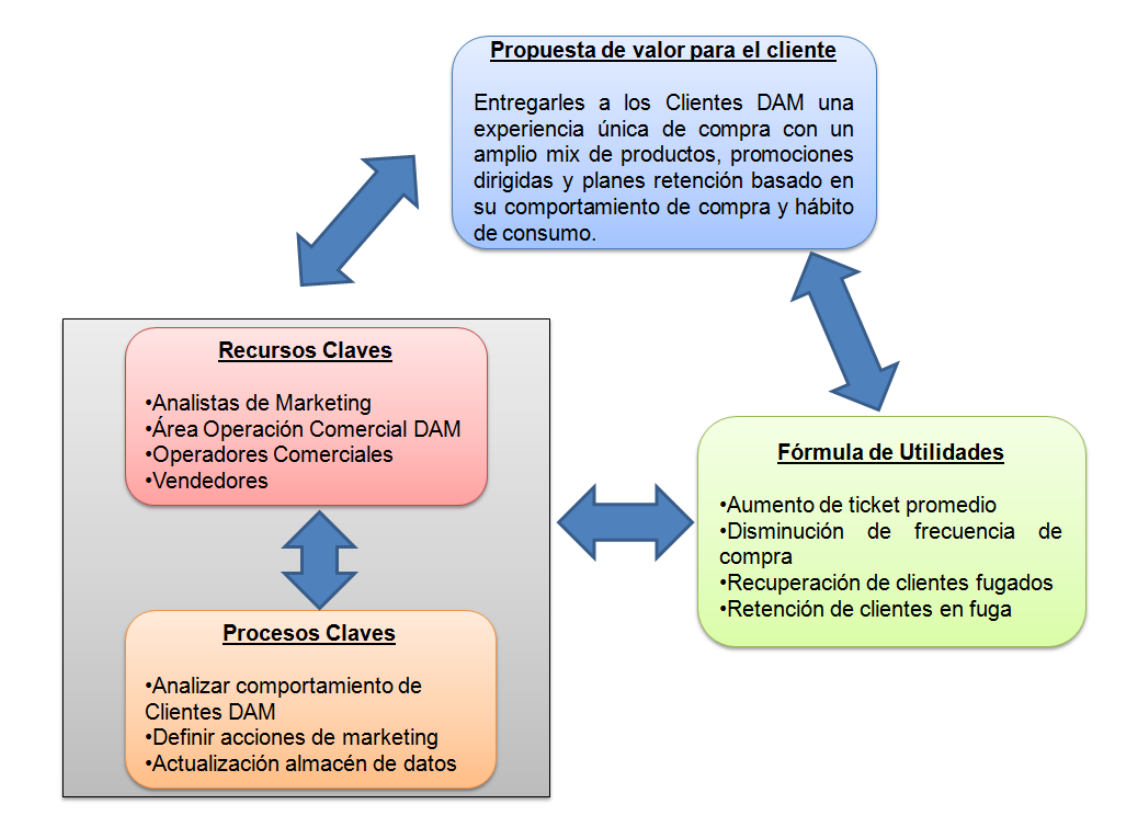

**Figura 8**. Modelo de Negocios

#### 3.3.1 *Propuesta de Valor para el Cliente*

La propuesta de valor al cliente consiste en entregarles a los Clientes del Canal de Ventas DAM una experiencia única en la compra. Esto se traduce en el esfuerzo que hacen todos los colaboradores del canal en entregarles un servicio oportuno con planes de visitas y un variado mix de productos basados al comportamiento de compra y el hábito de consumos que éstos tienen.

#### 3.3.2 *Fórmula de Utilidades*

La fórmula de utilidades está basada en las siguientes características:

- Aumento del ticket promedio: es decir aumentar el monto de la venta cada vez que el cliente realiza una compra. Esto se logra ya sea incorporando nuevos productos en sus pedidos y/o aumentando la cantidad de productos solicitados.
- Disminución de la frecuencia de compra: hay clientes que compran con una frecuencia constante. Se sabe que los mejores clientes realizan de 2 a 3 facturaciones por mes. Sin embargo hay otros que sólo realizan una facturación al mes. Si se logra que estos últimos clientes compren más seguido y mantengan su ticket promedio se vería aumentada la venta de estos clientes.
- Recuperación de clientes fugados: del universo de clientes que han dejado de comprar sólo un porcentaje bajo corresponde a clientes que han cerrados sus negocios. El otro porcentaje son clientes que por algún motivo han dejado de comprar o la empresa ha perdido la oportunidad de venderles por que la competencia llegó antes.
- Retención clientes en fuga: dirigir acciones de retención a estos clientes sería importante para el aumento de las ventas.

#### 3.3.3 *Recursos Claves*

Los recursos claves son los siguientes:

- Analistas de Marketing: encargados de realizar las acciones de marketing como promociones, concursos y descuentos.
- Área de Operación Comercial DAM: responsable del canal de ventas DAM.
- Operadores Comerciales: empresas externas que representan la fuerza de venta, cada uno de estos operadores tiene asignada una zona geográfica y son

los responsables de atraer nuevos clientes, planificar las visitas y realizar los pedidos de venta.

 Vendedores: corresponde a las personas que realizan la visita a los Clientes DAM para realizarles sus pedidos. Son la cara visible de la empresa ante los clientes.

#### 3.3.4 *Procesos Claves*

Los procesos claves para la entrega de la propuesta de valor son los siguientes:

- Analizar comportamiento de Ventas DAM
- Definir acciones de marketing
- Preparar Data Mart de Clientes DAM
- Desarrollar Modelo de Comportamiento de Clientes DAM
- Ventas DAM

# <span id="page-32-0"></span>**CAPÍTULO 4. ANÁLISIS DE LA SITUACIÓN ACTUAL**

#### <span id="page-32-1"></span>**4.1 ARQUITECTURA DE PROCESOS**

La Arquitectura de Procesos, que será foco de análisis, está orientada al Canal de Ventas DAM de la empresa. Actualmente no se cuenta con un modelo de arquitectura empresarial como la propuesta por Barros (2008) en los Patrones de Procesos de Negocios, sin embargo se han realizado algunos intentos de modelamiento de procesos de negocio a nivel de BPMN utilizando la herramienta de modelado BIZAGI. Estos modelamientos son publicados en un sitio de la intranet corporativa para que queden disponibles para consulta de los clientes internos. Estos modelamientos son aislados sin que se tenga una Arquitectura, como la que será presentada a continuación, que entregue una descripción explícita entre los procesos de negocios.

Dentro del análisis realizado, se pudo verificar que Tresmontes Lucchetti (abreviado como TMLUC) posee los cuatro Macroprocesos propuestos por los Patrones de Procesos de Negocios que se describen a continuación:

- Planificación del Negocio TMLUC (Macro 3): En la organización existen los procesos que realizan la planificación del negocio.
- Desarrollo de nuevas capacidades TMLUC (Macro 2): En la organización, por estar inserta dentro de la industria de alimentos, está constantemente innovando en sus productos. Estas innovaciones son traducidas en nuevos productos, nuevos formatos de presentación de los productos y nuevos sabores, entre otros.
- Cadena de Valor TMLUC (Macro 1): El negocio DAM posee las características de una Macro1 encontrándose en ella los procesos que atienden a los Clientes DAM, planifica los despachos y realiza las entregas.
- Procesos de Apoyo TMLUC (Macro 4): El negocio DAM cuenta con los procesos de apoyo para realizar sus tareas.

Adicionalmente, se modela el proceso de Venta y Atención al Cliente DAM que se encuentra externalizado a través de varios Operadores Comerciales. Cada uno de estos Operadores Comerciales son responsables de atender zonas geográficas distintas. Estos operadores corresponden a la fuerza de venta de la empresa y son los encargados de visitar a los Clientes DAM y realizar la toma de pedidos. La Figura 9 muestra el Diagrama de Arquitectura actual.

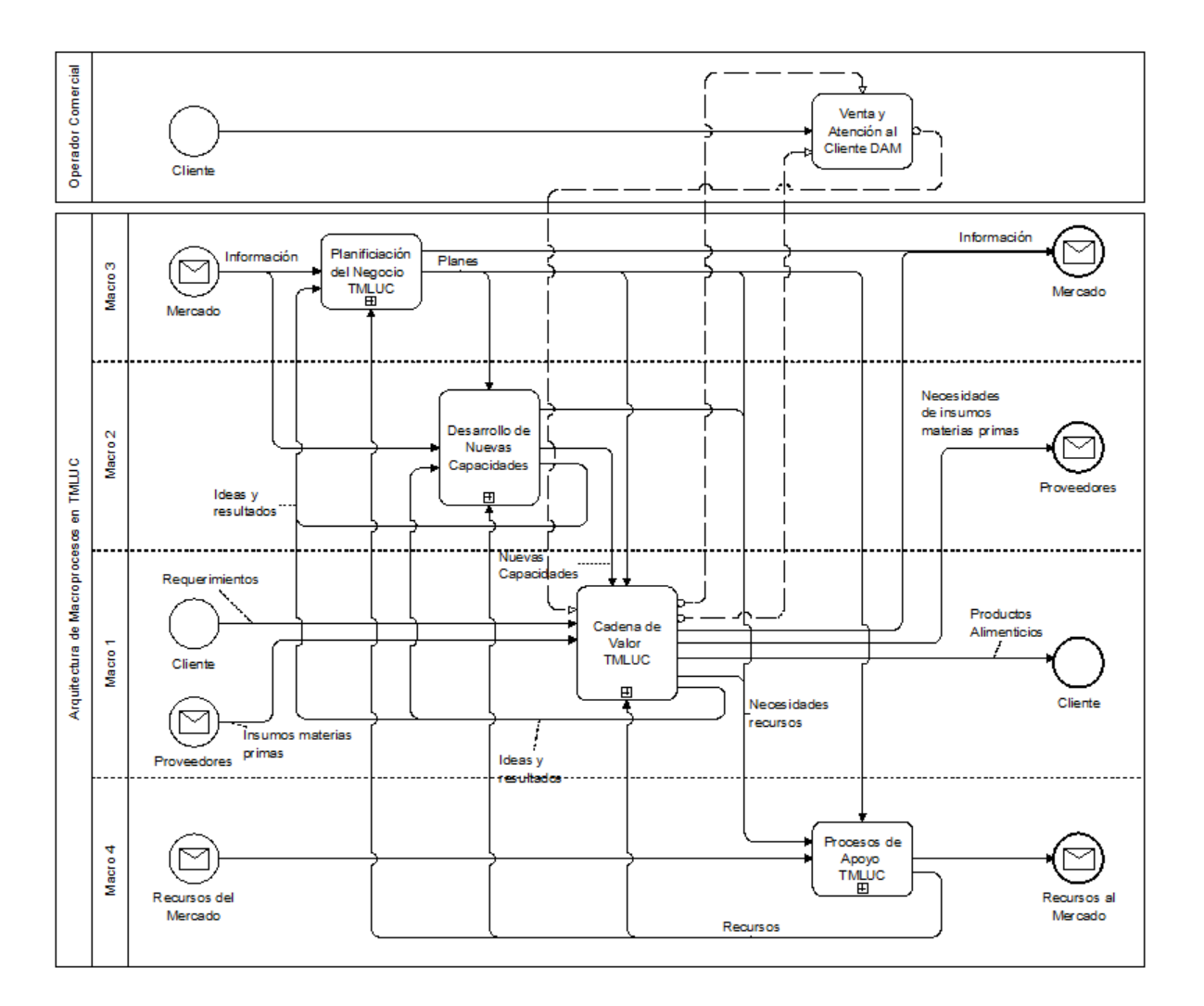

**Figura 9.** Diagrama de Arquitectura Actual TMLUC

#### <span id="page-33-0"></span>*4.1.1 Macro1- Cadena de Valor TMLUC*

Al analizar los procesos existentes en la Macro 1, según el Patrón de Procesos de Negocios (Barros, 2008), versus los procesos identificados en Tresmontes Lucchetti, se identifican los procesos definidos por el Patrón de Procesos que son los siguientes:

- Administración relación con Cliente DAM
- Administración relación con proveedores
- Gestión Producción y entrega pedidos DAM
- Producción y entrega de pedidos DAM

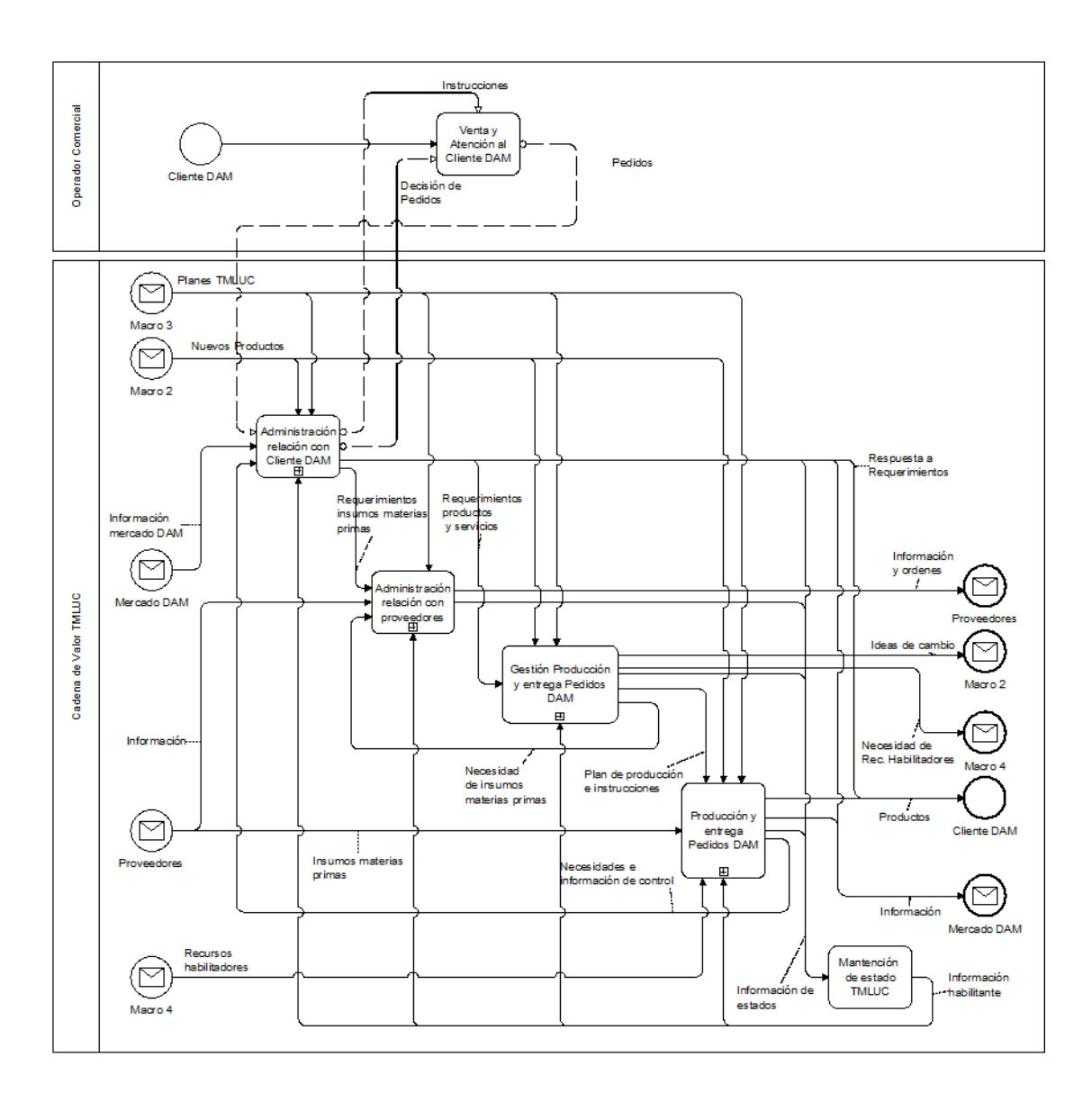

Mantención de estado TMLUC

**Figura 10.** Cadena de Valor TMLUC.

Se hace necesario describir las particularidades de cada uno de los procesos descritos anteriormente que son aplicados sobre la realidad actual de la organización. La Figura 10 muestra la Arquitectura de Cadena de Valor.

#### <span id="page-35-0"></span>*4.1.1.1 Administración relación con Clientes DAM*

Dado el análisis realizado se identifican la existencia de los tres procesos que componen a este patrón.

El proceso de Marketing Mercado DAM es realizado por el Área de Marketing en conjunto con el Área Comercial DAM. El Área Comercial DAM cuenta con un Data Mart que es actualizado diariamente con información del avance de la venta del canal. Existe un reporte, con varias vistas, que se conectan a este Data Mart y que permite hacer análisis del avance de la venta por zonas geográficas, vendedores y los productos en sus distintos niveles de jerarquía. El Área de Marketing está en constante comunicación con el Área Comercial DAM para generar acciones (descuentos, promociones, concursos entre otros) hacia los Clientes DAM. Se debe mencionar que no se tiene visibilidad del real impacto de estos planes. En este proceso no se realiza Análisis del Mercado DAM utilizando modelos analíticos sofisticados como segmentación de clientes.

El proceso de Venta y Atención al Cliente DAM es un proceso realizado por empresas externas llamadas Operadores Comerciales que representan a la fuerza de venta. Son estos los encargados de planificar las rutas de los vendedores, tomar los pedidos y aplicar los planes marketing definidos.

El proceso de Validación de Pedidos DAM es un proceso realizado por el Área de Crédito y Cobranza y tiene como objetivo validar el pedido realizado por un Cliente DAM en términos del monto del pedido y su cupo de crédito.

La Figura 11 muestra el Modelo de Procesos de Administración Relación con el Cliente DAM.
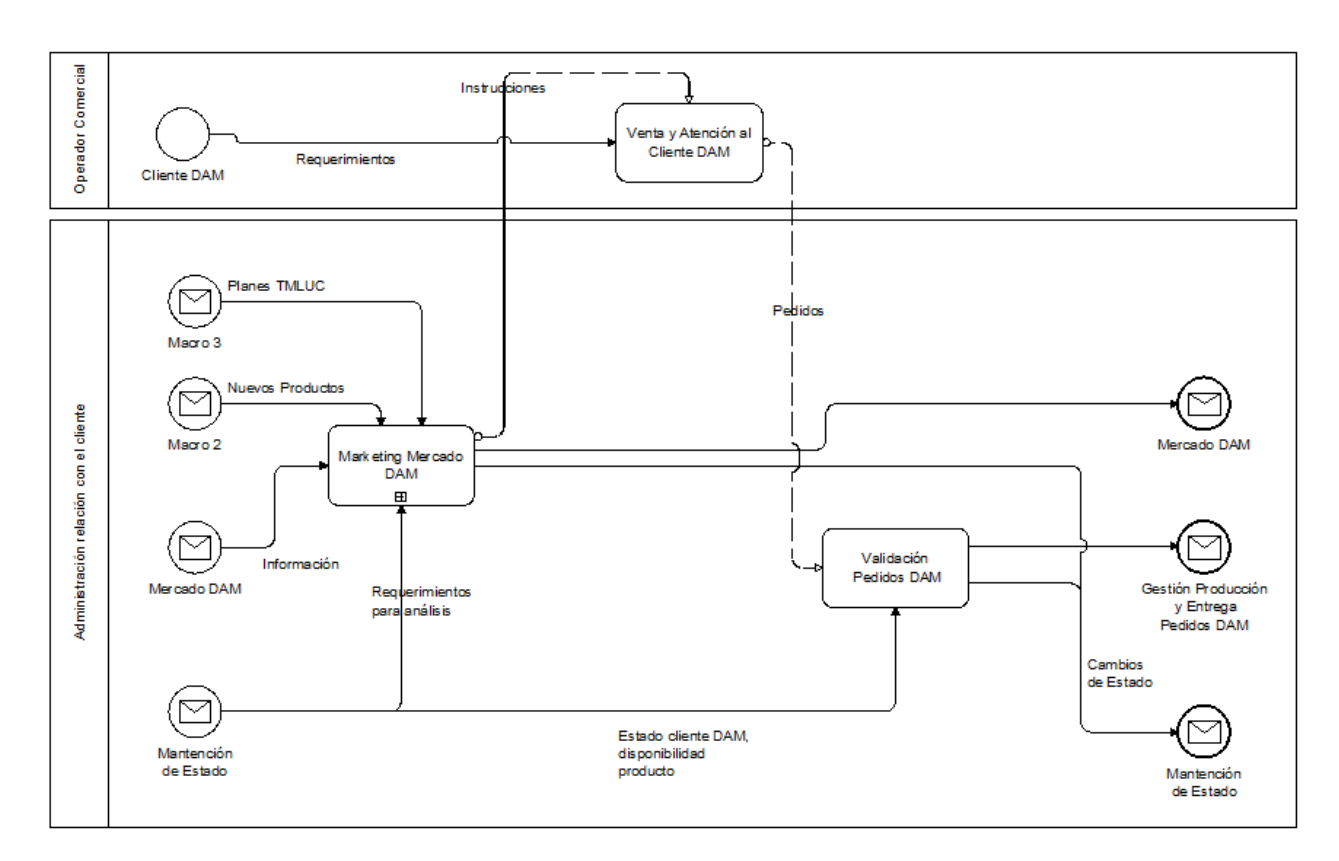

**Figura 11.** Administración Relación con el Cliente DAM

#### **4.1.1.1.1 Marketing y Mercado DAM**

Dentro del proceso de Marketing y Mercado DAM se identifican los siguientes procesos que se detallan a continuación.

- Introducción de Nuevos Productos de Alimentos: Este proceso lo realiza el Área de Desarrollo de la empresa, que es la encargada de generar propuestas de nuevos sabores, formatos, nuevas líneas de productos (como por ejemplo comida lista para su consumo), realizan las pruebas pilotos y la decisión final de producirlos.
- Analizar Comportamiento de Ventas DAM: Este proceso se encarga de actualizar el Cubo de Ventas DAM en SAP BW (Data Mart), actualizar los modelos de reportes en Qlikview (visualizador) y hacer la distribución de la información a los interesados. Estos reportes permiten analizar la venta histórica y el avance de venta del mes actual para compararlo con la meta de ventas definidas. Toda esta información analizada por distintas dimensiones.
- Definir Acciones de Marketing DAM: Este proceso se encarga de generar los planes de marketing (promociones, concursos, ofertas, regalos, etc.) a los clientes del Canal de Ventas DAM.
- Planificar Ventas DAM: Este proceso se encarga de hacer la Proyección de Ventas para el Canal de Ventas DAM. Este tiene un nivel de detalle que llega hasta la familia de productos (Pastas, Sémolas, Salsas, Aceites, etc.). Este proceso utiliza la información que se genera desde el proceso Analizar Comportamiento Ventas DAM.

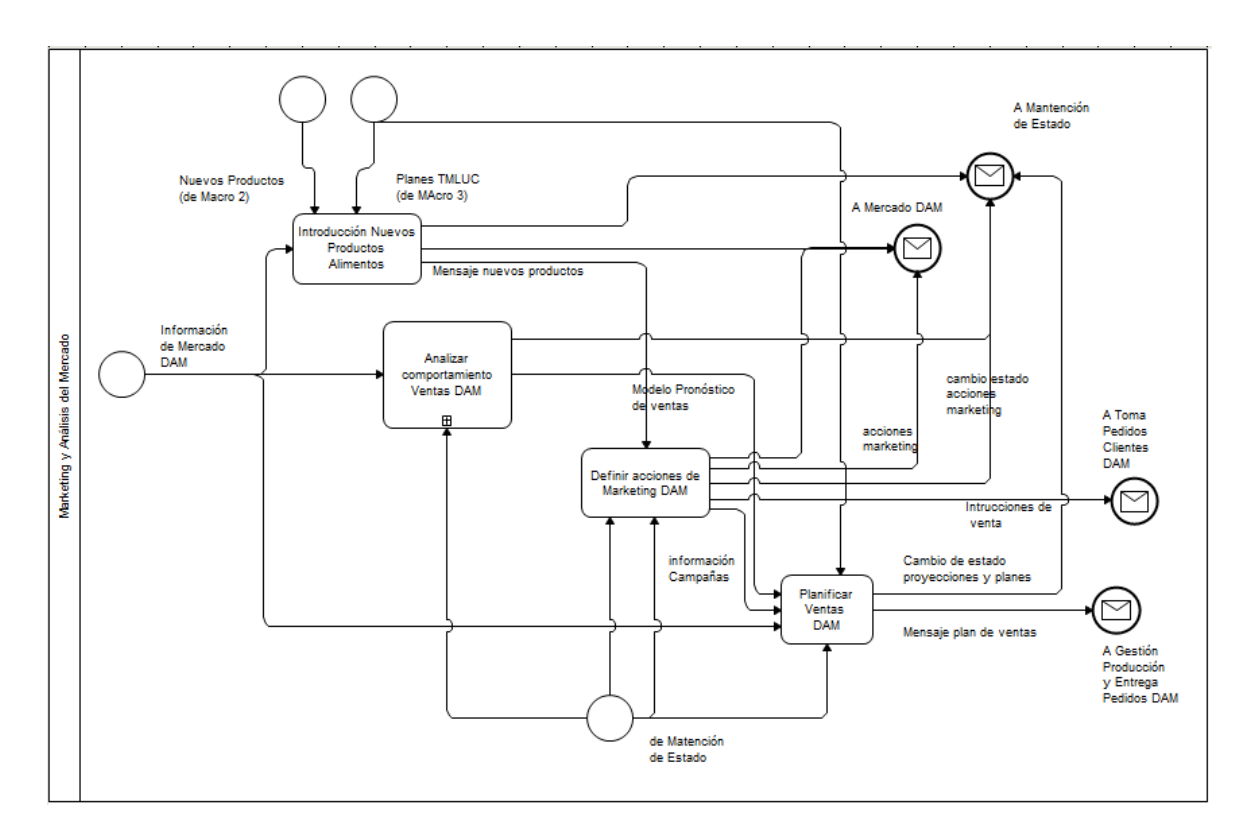

**Figura 12.** Marketing y Análisis del Mercado.

#### *4.1.1.2 Administración relación con proveedores*

Dado el amplio abanico de productos que se produce en las plantas y de los distintos formatos de presentación y sabores, implican una gran variedad de insumos y proveedores necesarios para tal objetivo. En la organización existen los procesos necesarios para gestionar esta relación, desde creación y modificación de datos maestros, proyección de costos, generación de órdenes de compra, gestión de proveedores, gestión de pagos a proveedores, entre otros.

## *4.1.1.3 Gestión producción y entrega pedidos DAM*

Por la naturaleza de la organización, este proceso existe y están involucradas varias áreas. Así Marketing genera las proyecciones de venta mensualmente las que son analizadas. Los insumos y materias primas costeadas por el Área de Operaciones como parte de la Gestión de la Producción. El Área de Logística DAM es la responsable de gestionar y analizar la entrega de los pedidos a los Clientes DAM desde los distintos Centros de Distribuciones.

## *4.1.1.4 Producción y entrega pedidos DAM*

El Área de Operaciones es la encargada de la producción según lo planificado por la Proyección de Ventas, las existencias de insumos y materias primas. Por otro lado, es el Área de Logística DAM la encargada de concretar la entrega de los pedidos a los Clientes DAM. Se debe mencionar que la flota de transporte es un servicio externo entregado por varios proveedores. Para el caso de los clientes que se encuentran Santiago y Valparaíso, se utilizan los Centros de Distribución ubicados en Santiago. Para el caso de la zona norte y sur de Chile, primero se les distribuye a Centros de Distribución Pulmones que serán los responsable de distribuirles a estas zonas extremas.

#### *4.1.1.5 Mantención de estado TMLUC*

Procesos de apoyo que permiten que los procesos anteriormente descritos operen correctamente.

#### **4.2 MODELAMIENTO DETALLADO DE PROCESOS**

A continuación se muestran en detalle las actividades involucradas en los procesos de *Analizar Comportamiento de Ventas DAM y Definir Acciones de Marketing.* Se utiliza notación BPMN para visualizar estos procesos.

#### *4.2.1 ANALIZAR COMPORTAMIENTO DE VENTAS DAM*

Este proceso comienza todos los días a las 21:00 PM con la actualización de los datos maestros en SAP BW, luego a las 02:00 AM se carga el almacén de datos con la información de la facturación de los clientes DAM, estas dos actividades se logra con la ejecución automática de cadenas de carga agendadas en SAP BW (plataforma de business intelligence en la empresa). Luego a las 06:00 AM, desde Qlikview (plataforma de visualización) se extrae la información desde el Data Mart en SAP BW para actualizar el reporte de Avance de Ventas DAM. A las 08:30, el ingeniero del Área de Business Intelligence monitorea que las ejecuciones y cargas de información se haya realizado sin problemas, en caso de haber un error se corrige en caso contrario la información queda disponible para que el Área de Operación Comercial DAM realice el análisis de la información. La Figura 13 muestra el Modelo de Procesos de Analizar Comportamiento de Ventas DAM.

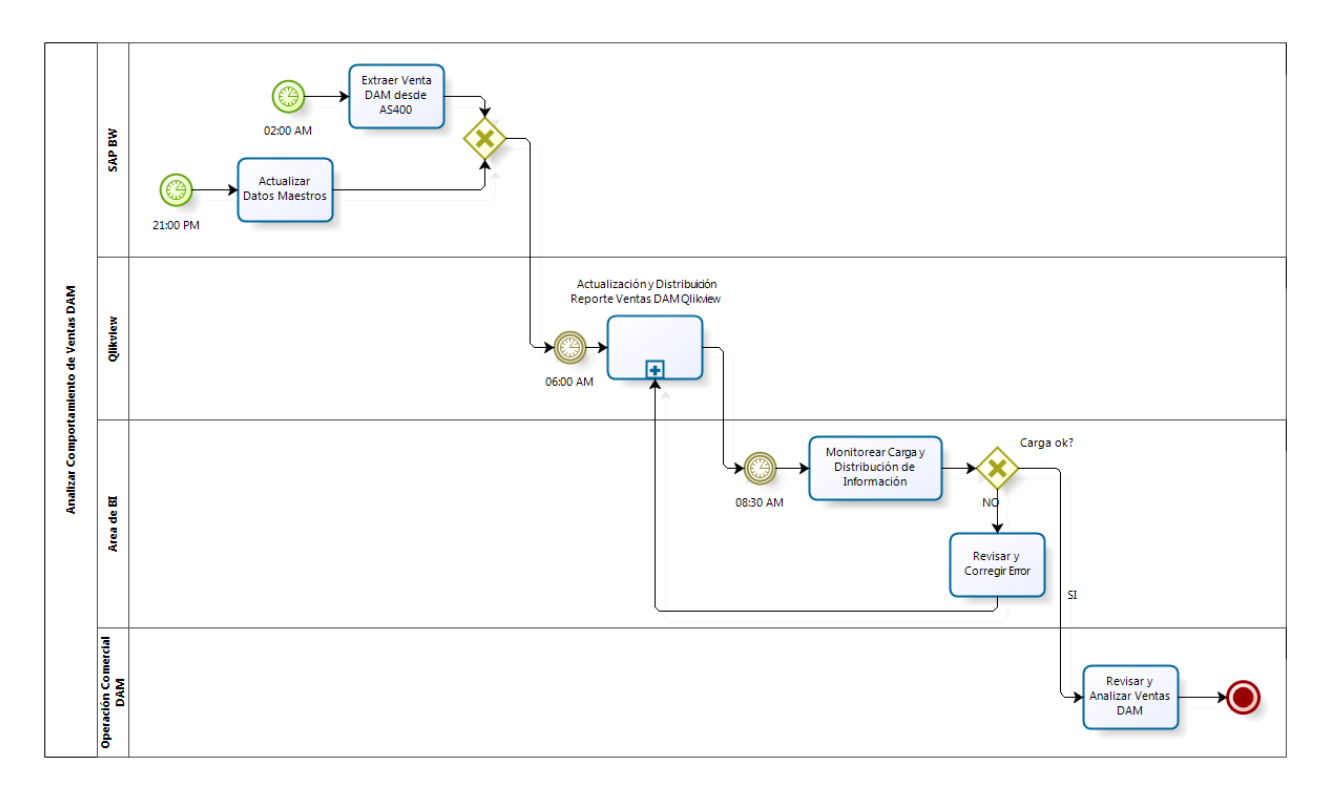

**Figura 13**. Proceso de Analizar Comportamiento de Ventas DAM

#### *4.2.2 DEFINIR ACCIONES DE MARKETING*

Este proceso se inicia con cada cierre de ventas mensual, el Área de Marketing revisa y analiza la información de las ventas del Canal DAM para generar las acciones de marketing. Una vez que el Área de Marketing finaliza la creación de la acción se lo envía al Área de Operación Comercial DAM para revisar y aprobar o informar observaciones a estas acciones. En caso de no declarar observaciones se da por aprobado el plan y se les informa a los distintos Operadores Comerciales (fuerza de venta) las acciones definidas. En caso de existir observaciones el Área de Marketing lo revisa y decide si realiza los cambios solicitados o se le informa tal como está a los

Operadores Comerciales. La Figura 14 muestra el Modelo de Procesos de Definir Acciones de Marketing.

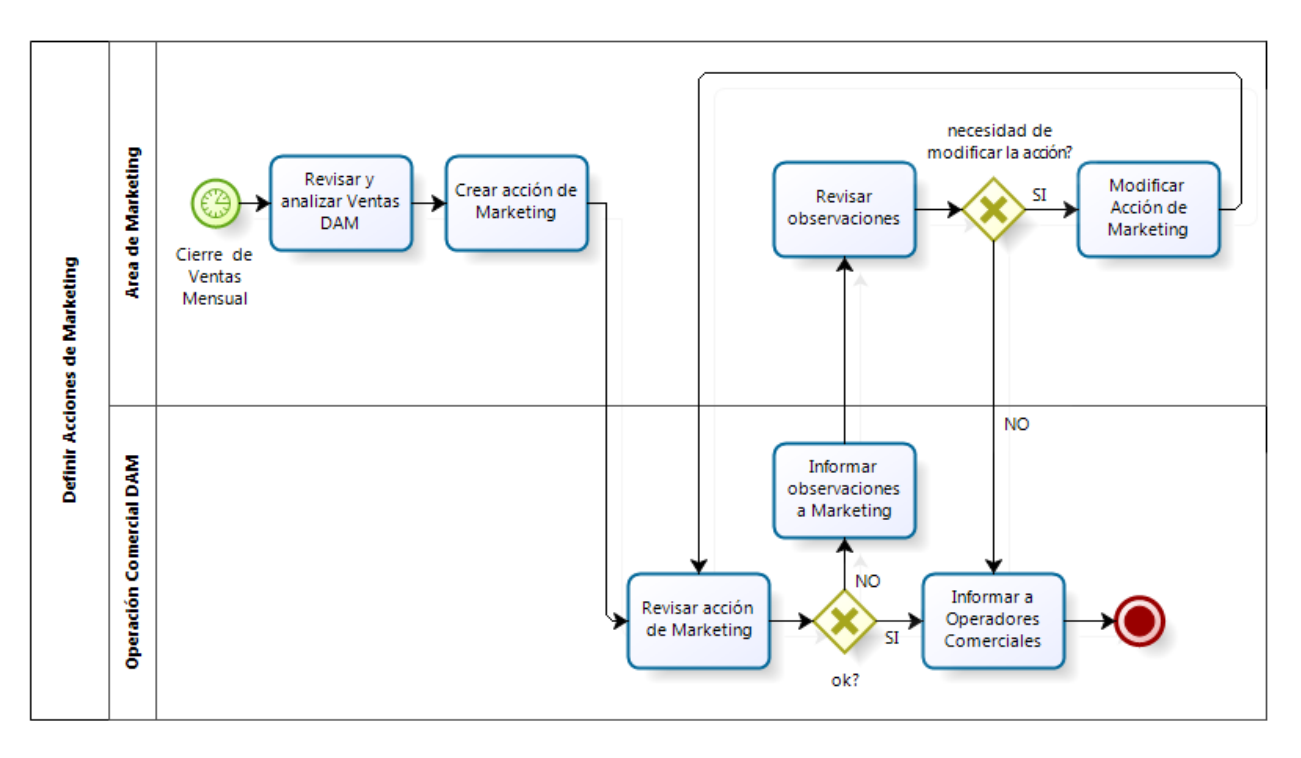

**Figura 14**. Proceso de Definir Acciones de Marketing

# **4.3 DIAGNOSTICO DE LA SITUACIÓN ACTUAL**

Se detecta oportunidad de realizar mejoras a los siguientes procesos:

- Analizar Comportamiento de Ventas DAM: Actualmente este proceso tiene la posibilidad de ser ampliado de manera que se acerque a lo definido por Barros (2003) en el Patrón de Procesos de Negocios Analizar Comportamiento de Ventas, Clientes y Prospectos. Actualmente sólo se realiza análisis desde el punto de vista de la venta por medio de un Data Mart y un modelo de visualización en Qlikview (reportes). La oportunidad es agregar un proceso que permita generar modelos del comportamiento de los Clientes DAM desde dos puntos de vista: uno por Comportamiento de Compra y por Hábito de Consumo. Esto se realizará por medio de algoritmos sofisticados para hacer segmentación de clientes.
- Definir Acciones de Marketing DAM: Este proceso, actualmente, se alimenta de la información que se tiene desde los reportes de venta. La oportunidad que se

detecta es incorporar la información del comportamiento de compra y hábito de consumo de los Clientes DAM.

## **4.4 CUANTIFICACIÓN DEL PROBLEMA U OPORTUNIDAD**

En el Canal de Ventas se tiene una cantidad efectiva de clientes, es decir clientes que realizan compras en un periodo de un mes, de 25.000 aproximadamente. Durante los últimos 18 meses hay una cantidad de 41.000 clientes que realizaron alguna factura. Por lo que se puede deducir que existen clientes que no continúan realizando pedidos a los vendedores. La Figura 15 muestra una comparación de la cantidad de clientes que realizaron compras entre los años 2015 y 2016.

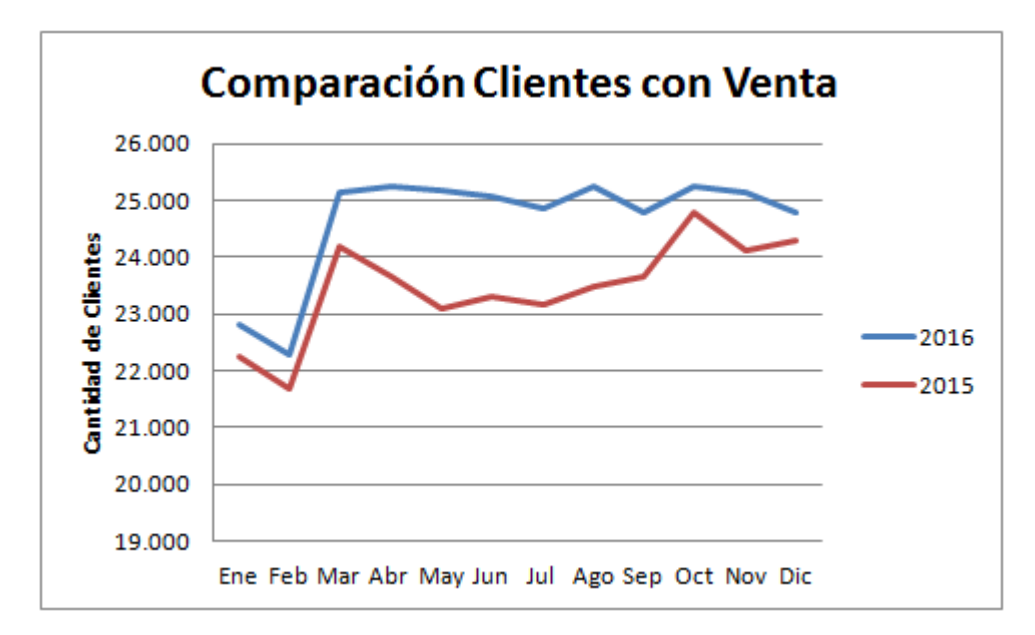

**Figura 15**. Comparación mensual de clientes con facturación entre 2015 y 2016.

La mayor parte de los clientes están presentes en la zona central que incluye las comunas de Santiago y Valparaíso. Las familias de productos que se compran por los clientes se encuentran principalmente los Snacks, jugos en polvo, pastas y salsas con mayor presencia de venta.

Según Nielsen (2015) existe un universo de 98.021 clientes almacenes en el país indicando que Tresmontes Lucchetti sólo cubre el 35% de este total, muy por debajo en comparación con su competencia. La Figura 16 muestra la distribución de los clientes por Zonas.

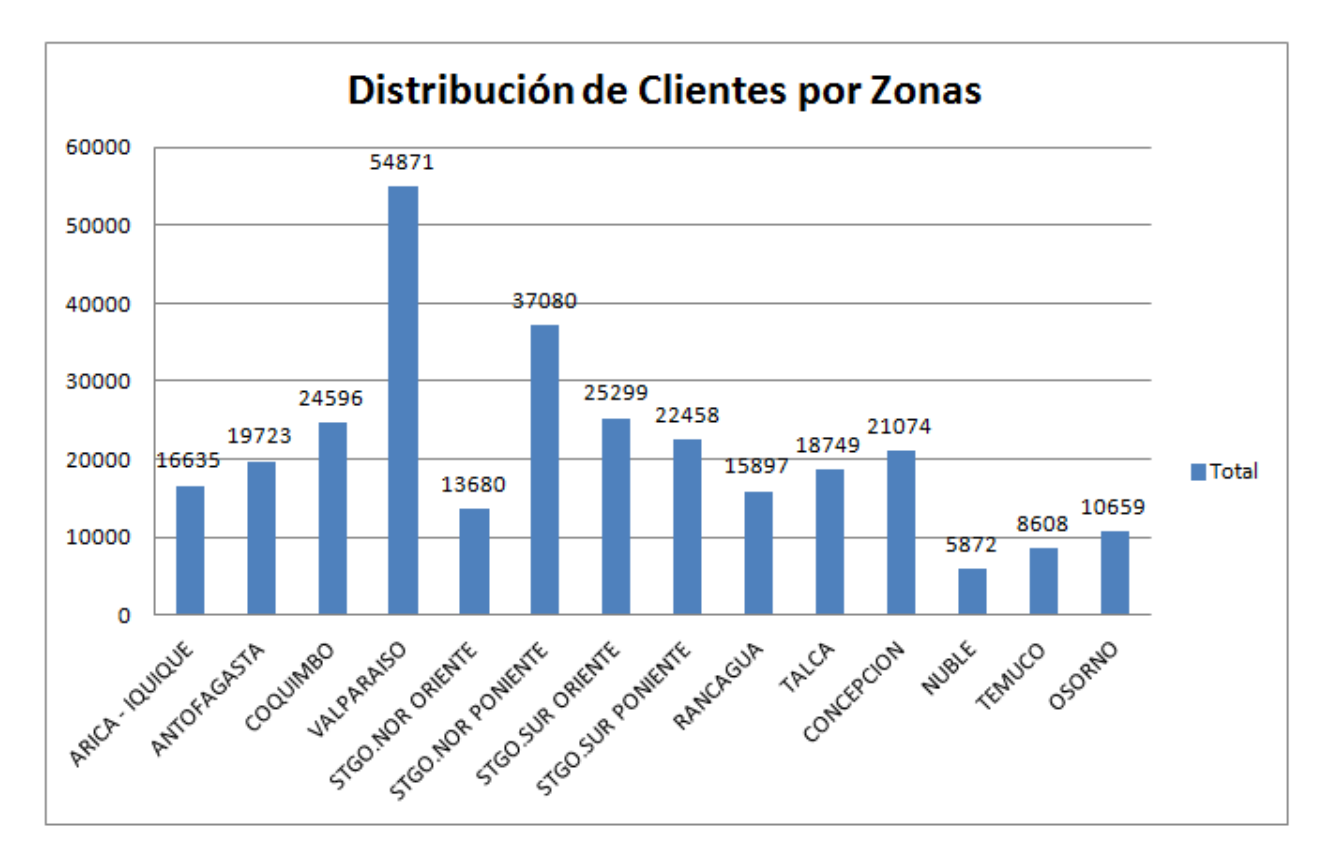

**Figura 16**. Distribución de los Clientes por Zona durante el 2016.

# **CAPÍTULO 5. PROPUESTA DE DISEÑO DE PROCESOS**

#### **5.1 DIRECCIONES DE CAMBIOS Y ALCANCE**

Siguiendo la metodología para el rediseño de procesos, se detalla a continuación las variables de diseño que permiten direccionar el rediseño hacia los objetivos propuestos en el proyecto.

La Tabla 2 muestra las variables que corresponden a la Estructura de Empresa y Mercado. Se puede ver que actualmente no existe una estrategia de Servicio Integral a Cliente sin embargo se propone esta estrategia. Esto significa que el rediseño de los procesos de negocio deben ir en esa línea.

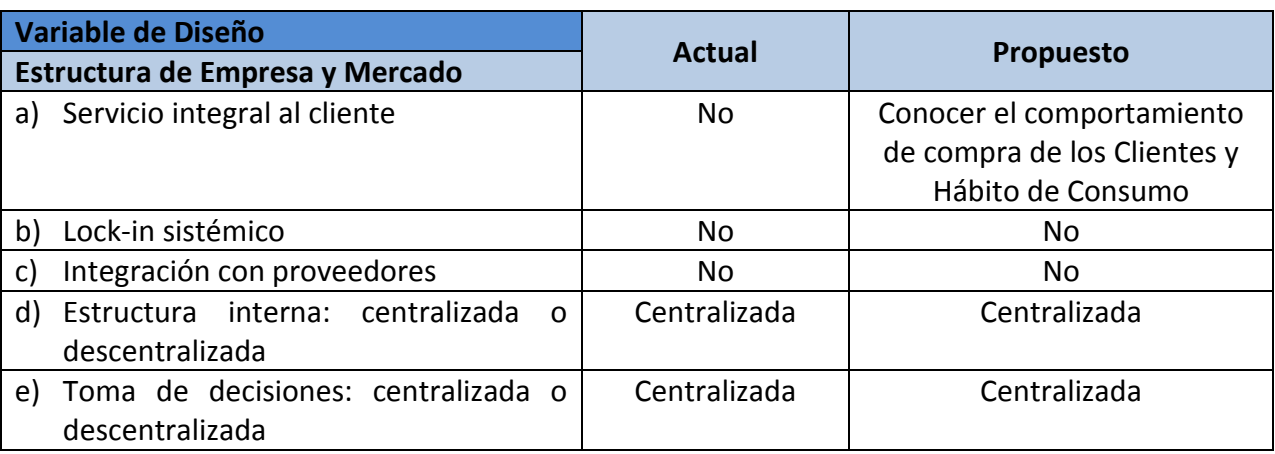

**Tabla 2**. Variable de Diseño Estructura de Empresa y Mercado.

**Tabla 3**. Variable de Diseño Anticipación.

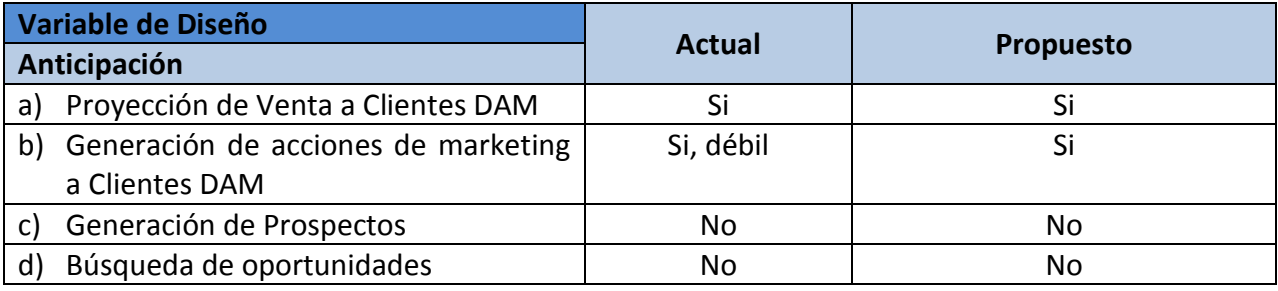

**Tabla 4**. Variable de Diseño Coordinación.

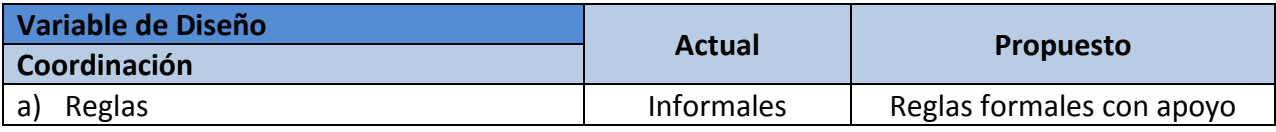

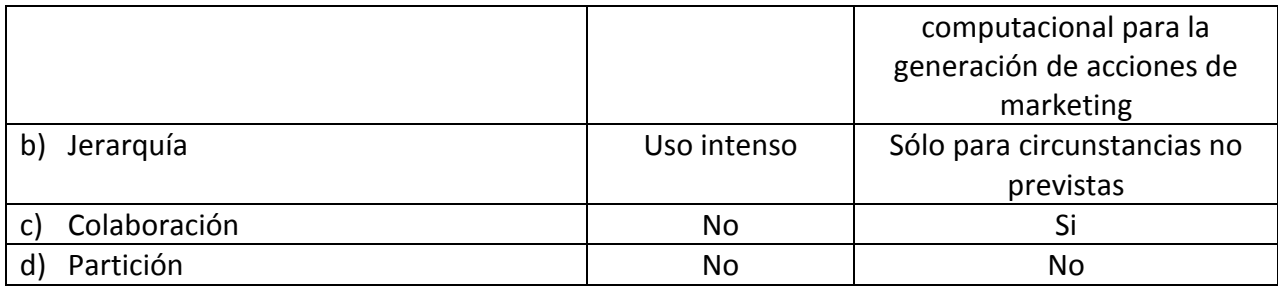

**Tabla 5**. Variable de Diseño Prácticas de Trabajo.

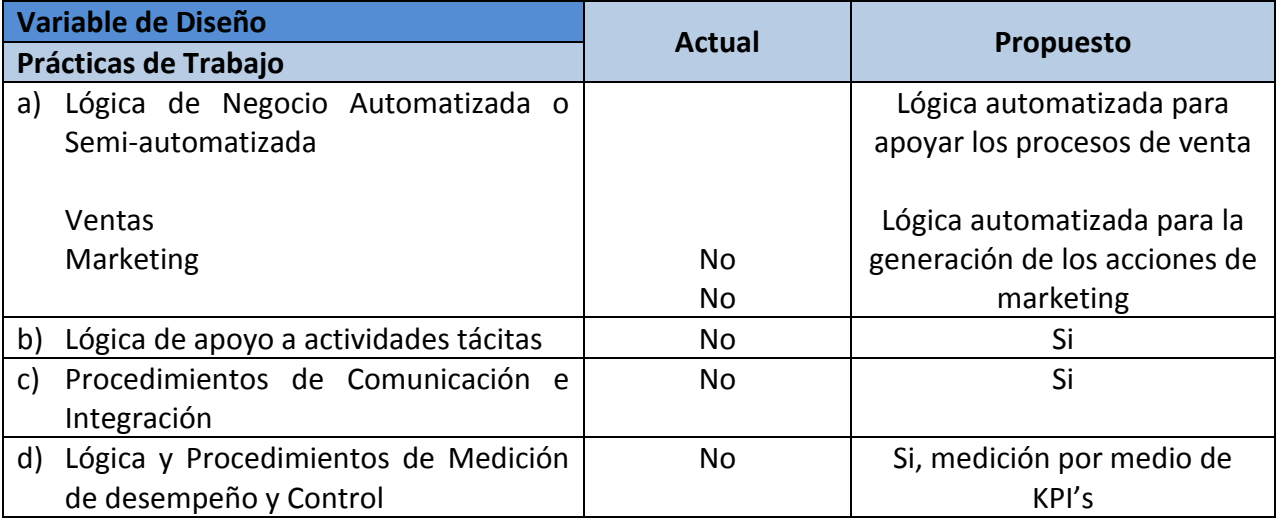

**Tabla 6**. Variable de Diseño Integración de Procesos Conexos.

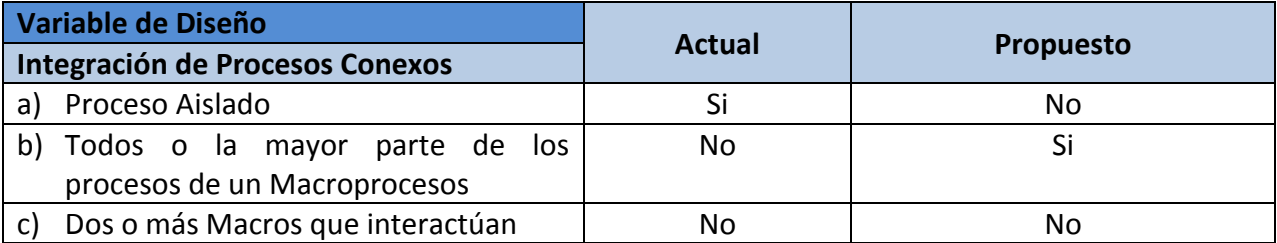

**Tabla 7**. Variable de Diseño Mantención Consolidad de Estados.

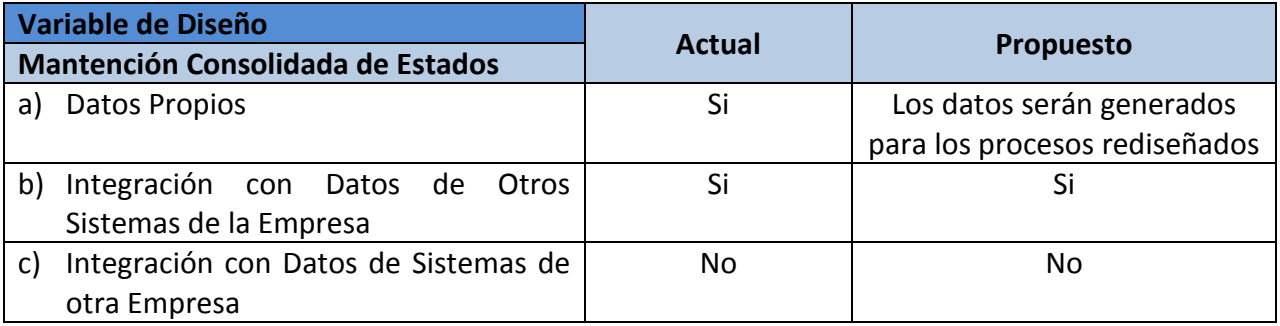

Para este proyecto una de las variables más importante es la práctica de trabajo que implica desarrollar los procesos de negocios necesarios para apoyar a las Áreas de Marketing y Operación Comercial DAM.

# **5.2 ARQUITECTURA DE PROCESOS TO BE**

Los procesos de negocios que serán rediseñados son los que se muestran en la Figura 17 que muestra en una estructura de árbol los Patrones de Procesos Negocios (Barros, 2008).

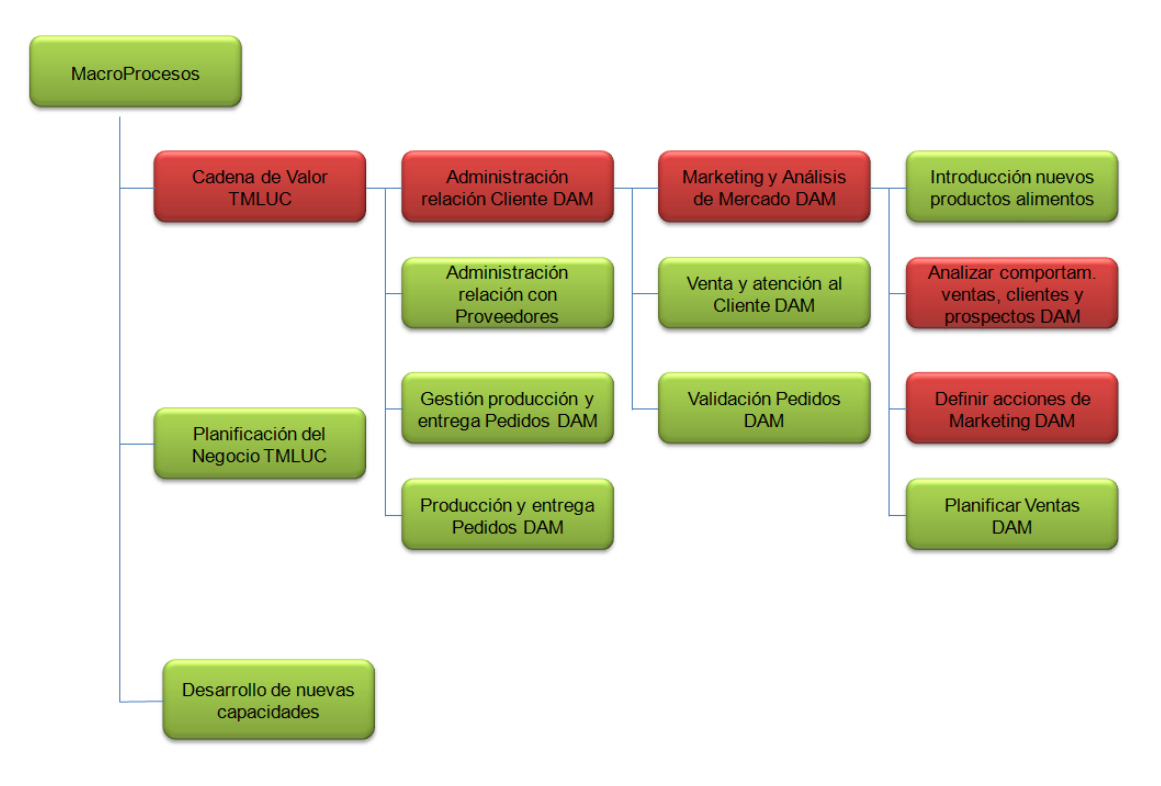

**Figura 17**. Procesos sujetos a rediseño

En particular, dentro del Patrón de Proceso de Marketing y Análisis de Mercado DAM, los procesos que serán rediseñados serán:

 Analizar Comportamiento de Ventas y Clientes DAM: Este proceso tendrá los procesos y las actividades necesarias para realizar segmentación de los Clientes DAM por comportamiento de compras y hábito de consumo. Esto considerará desde la creación de un Data Mart, carga de información, creación de atributos de segmentación, aplicación de algoritmos de segmentación y visualización de la información.

 Definir Acciones de Marketing DAM: Este proceso será rediseñado para que utilice la información producto del proceso anteriormente descrito

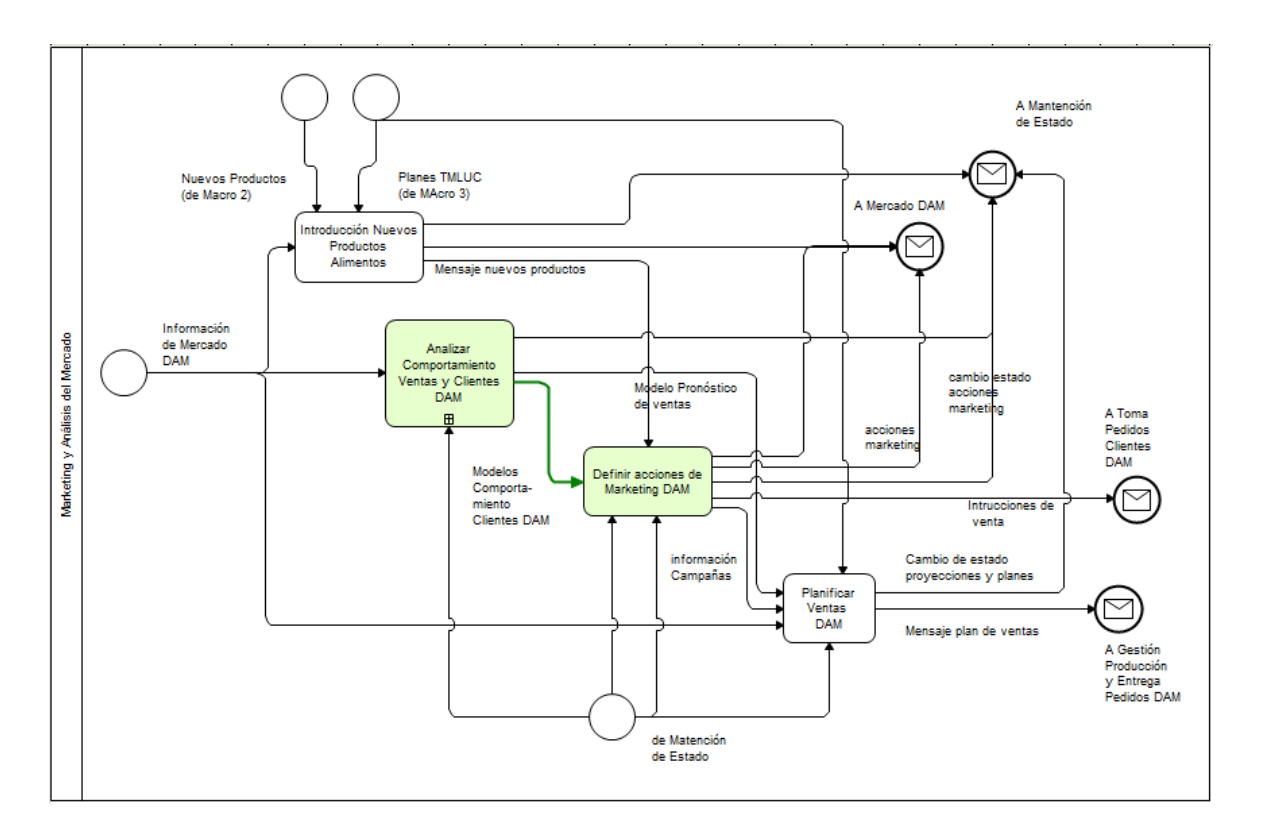

Ambos procesos a rediseñar se muestran en la Figura 18.

**Figura 18**. Proceso de Marketing y Análisis de Mercado DAM

Dentro del proceso Analizar Comportamiento Ventas y Clientes DAM se diseñarán dos procesos que no están implementados actualmente en la empresa. Estos procesos son Preparar Data Mart Clientes DAM y Desarrollar Modelo de Comportamiento de Clientes DAM, estos procesos se muestran en la Figura 19.

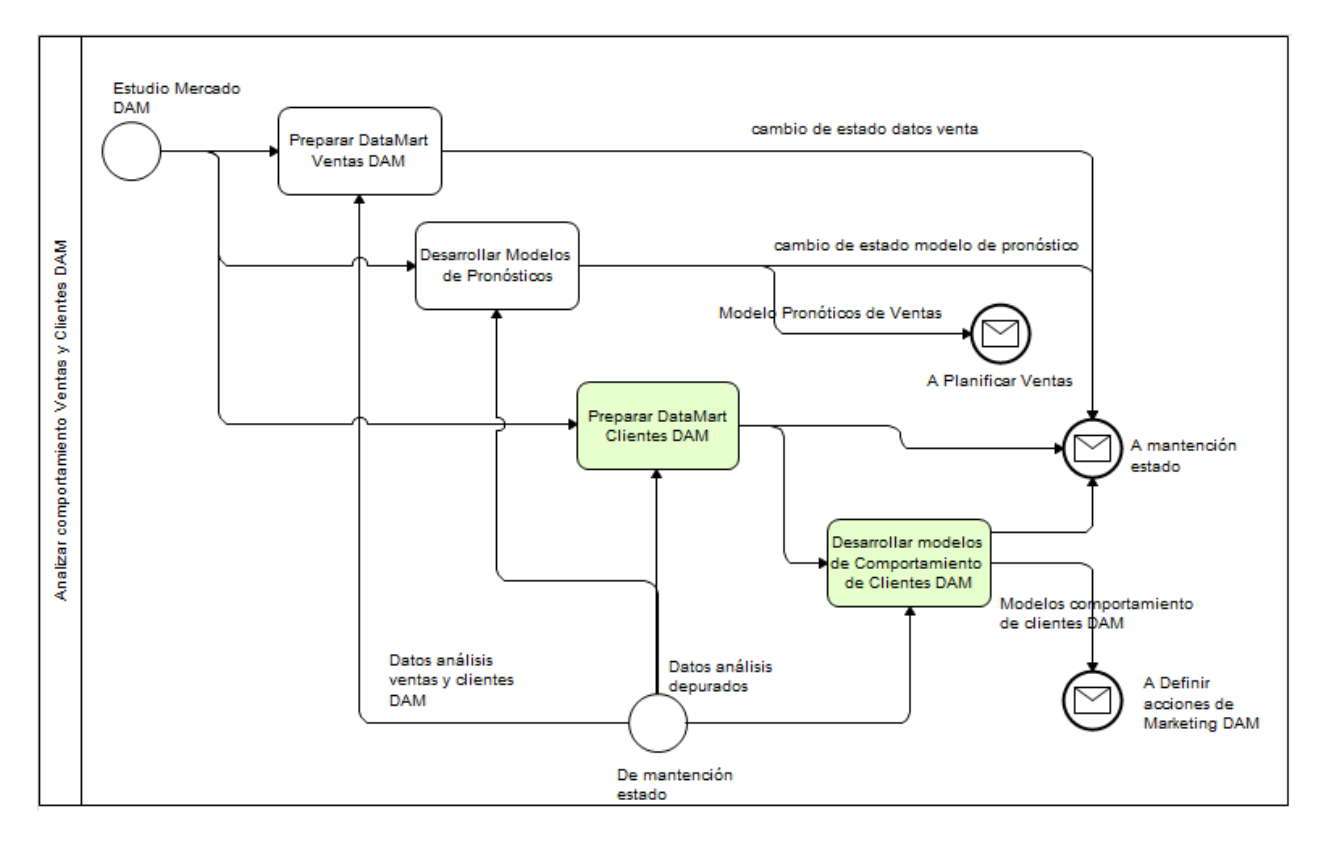

**Figura 19**. Proceso de Analizar Comportamiento de Ventas y Clientes DAM

En las siguientes secciones se hará un modelado detallado en BPMN de estos procesos.

#### **5.3 DISEÑO DETALLADO DE PROCESOS TO BE**

En las siguientes secciones se hará un modelado detallado en BPMN de estos procesos que serán diseñados.

#### *5.3.1 ANALIZAR COMPORTAMIENTO VENTAS Y CLIENTES DAM*

Dentro de este proceso se tienen los subprocesos de Preparar Data Mart de Clientes DAM y Desarrollar Modelos de Comportamiento de Clientes DAM. En la siguiente sección se detallan estos subprocesos.

## *5.3.1.1 Preparar Data Mart de Clientes DAM*

Este proceso partirá a las 04:00 AM diariamente desde una cadena de carga agendada en SAP BW (almacén de datos). En la Figura 20 se puede ver el modelo BPMN de este proceso.

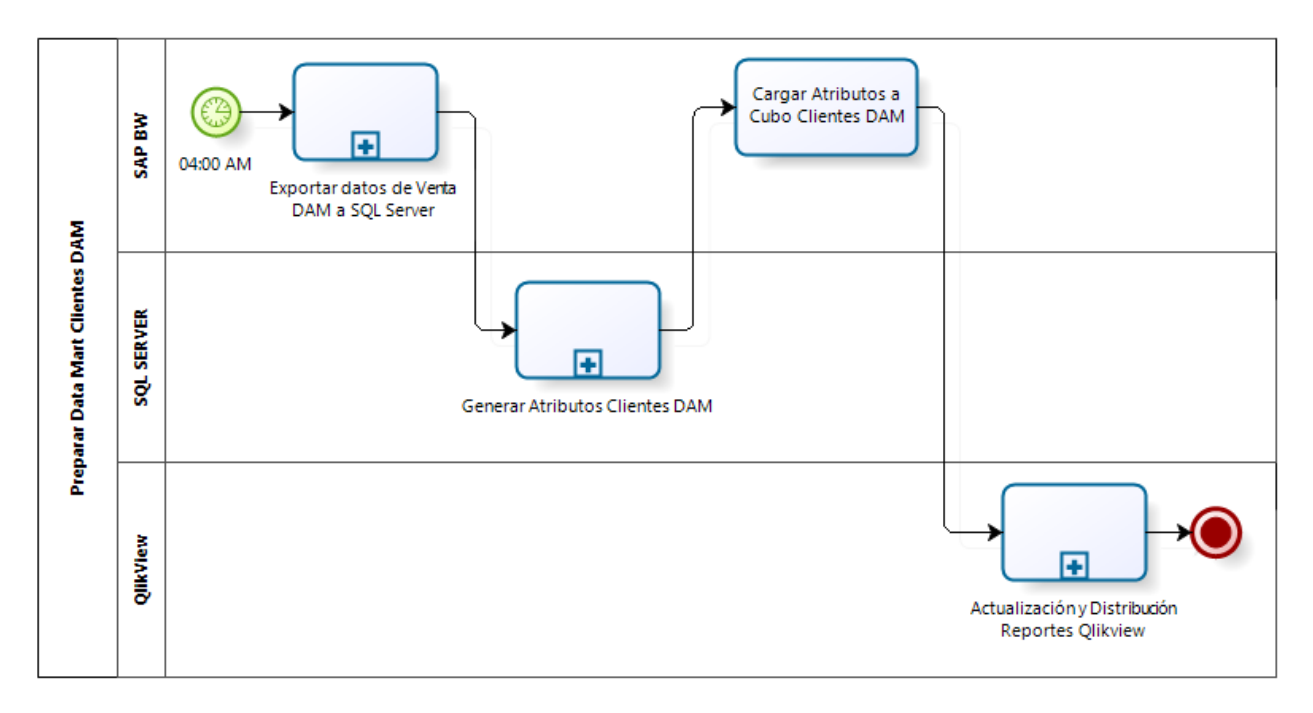

**Figura 20**. Modelo de Proceso Preparar Data Mart Clientes DAM

Una vez que se inicia el proceso, la primera actividad que se realizará es la que está modelada como el subproceso *Exportar datos de Venta DAM a SQL Server*. En la Figura 21 se puede ver el detalle de las actividades involucrados en este subproceso.

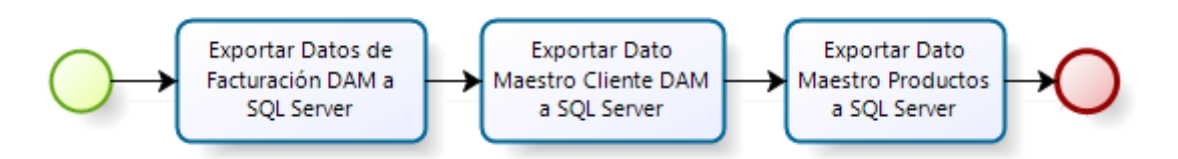

**Figura 21**. Detalle subproceso Preparar Data Mart Clientes DAM

La primera actividad es Exportar Datos de Facturación DAM a SQL Server, como se describió en secciones anteriores, actualmente existe un Data Mart para la venta del Canal DAM, esta contiene información de la facturación, por lo tanto esta actividad tiene por objetivo exportar esta información (mes actual) a una base de datos en SQL Server.

La siguiente actividad es Exportar Dato Maestro Cliente DAM a SQL Server, este tiene por objetivo actualizar los datos maestros de Cliente DAM en la base de datos y la última actividad también exporta información, en este caso exporta el dato maestro de los productos (código sku, descripción, línea, sublínea, categoría, etc.).

El siguiente subproceso de Figura 22 es Generar Atributos Cliente DAM, este tiene por objetivo calcular los atributos de segmentación por comportamiento de compra y hábito de consumo, la Figura 20 muestra en detalle las actividades de este subproceso.

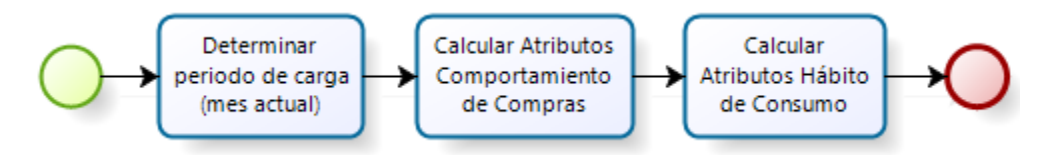

**Figura 22**. Detalle subproceso Generar Atributos Clientes DAM

La actividad de *Determinar Periodo de Carga (mes actual)* tiene como objetivo calcular el mes actual de procesamiento, para que el proceso sea automático se debe implementar esta actividad. Las siguientes actividades son *Calcular Atributos de Comportamiento de Compras* y *Calcular Atributos de Hábito de Consumo.* Estas actividades tienen por objetivos calcular los atributos de segmentación por medio de procedimientos almacenados en SQL Server, donde su resultado queda almacenado en la misma base de datos.

La siguiente actividad (de la Figura 23) es *Cargar Atributos a Cubo Clientes DAM*, tiene por objetivo cargar los atributos calculados al modelo de Data Mart que contendrá dicha información. El Data Mart es un almacén de datos desarrollado en SAP BW.

La siguiente actividad *es Actualización y Distribución Reporte Qlikview*, la Figura 21 muestra el detalle de este subproceso.

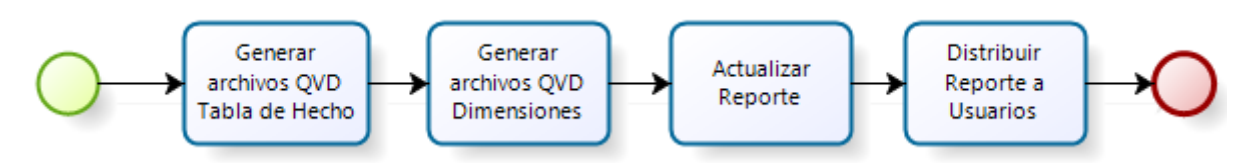

**Figura 23**. Detalle subproceso Actualización y Distribución Reporte Qlikview.

Se puede ver que la primera actividad *Generar archivos QVD Tabla de Hechos* tiene como objetivo generar los archivos QVD usados por Qlikview.

Este tipo de archivo son de texto plano en formato propio de Qlikview lo que significa que sólo puede ser generado y leído desde esta plataforma. Es utilizado como fuente de datos y tiene como ventaja que los datos están en un formato comprimido que permite una lectura más rápida en comparación con otras fuentes de datos (Help Qlikview, 2013).

La siguiente actividad es *Generar archivos QVD Dimensiones*, que extrae información desde SAP BW con información de las dimensiones declarados en el Cubo. Luego continua con *Actualizar Reporte* que tiene por objetivo actualizar el reporte con la información extraída, para finalizar con *Distribuir Reporte a Usuarios* para que realicen los análisis.

#### *5.3.1.2 Desarrollar Modelos de Comportamiento de Clientes DAM*

Este proceso por objetivo generar los modelos de comportamiento de los Clientes DAM. Este proceso no existe actualmente en la empresa por lo tanto será diseñado. Se ejecutará cada tres meses (a priori luego será sujeto a análisis si el tiempo se va a modificar). La siguiente figura muestra el modelo BPMN de este proceso.

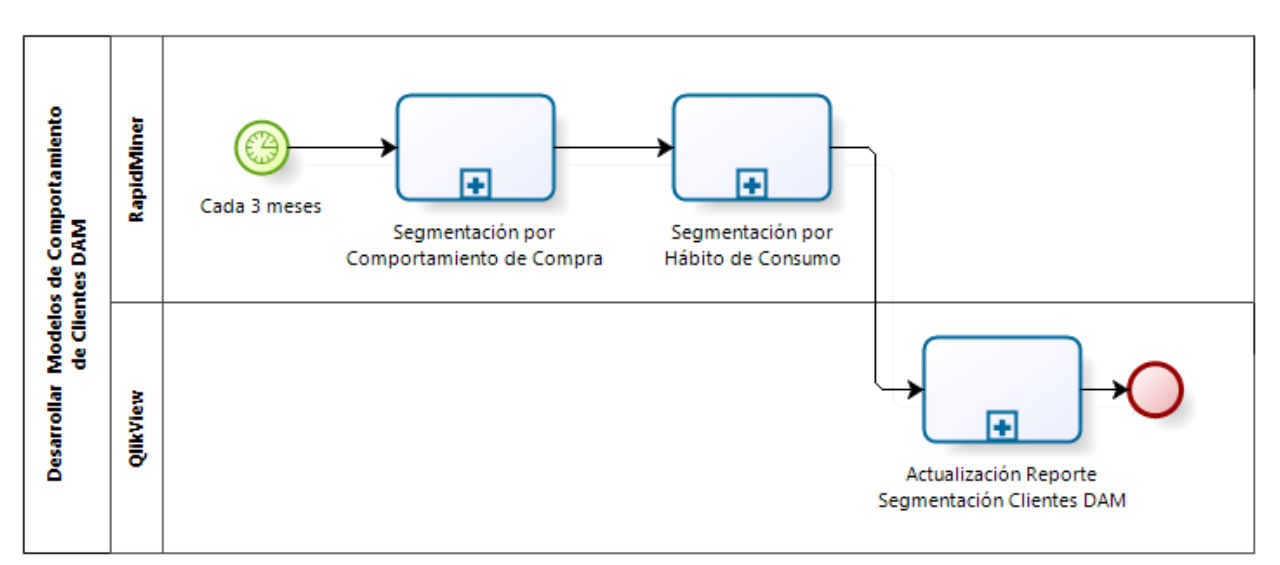

Figura 24. Proceso Desarrollar Modelos de Comportamiento de Clientes DAM

La primera actividad es el subproceso Segmentación por Comportamiento de Compra que tiene por objetivo segmentar el universo de Clientes DAM por atributos tales como antigüedad, monto facturación acumulado, cantidad de facturas, cantidad de notas de crédito y otros, en secciones posteriores se detallarán los atributos utilizados. La siguiente figura muestra el detalle de este subproceso modelado en BPMN.

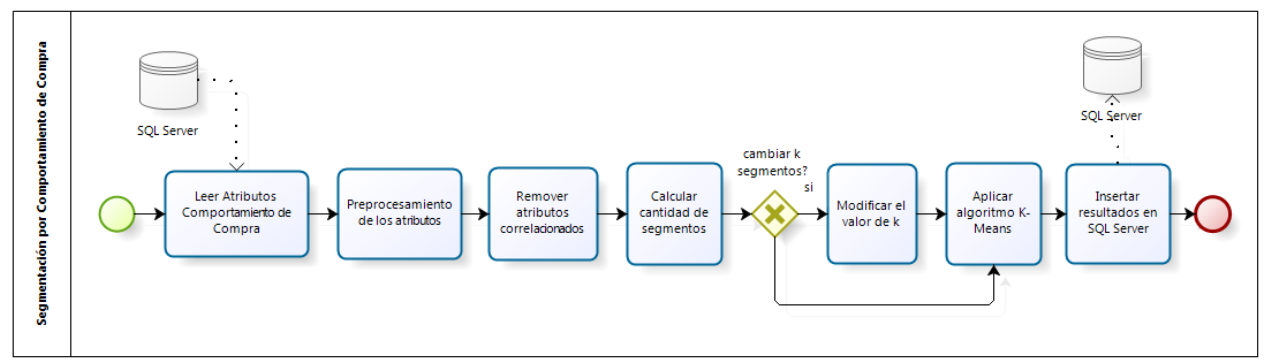

Figura 25. Detalle Proceso Segmentación por Comportamiento de Compra.

La siguiente actividad es el subproceso Segmentación por Hábito de Consumo que tiene por objetivo segmentar el universo de Clientes DAM utilizando atributos tales como monto facturado por cada familia de productos, con esto se pretende obtener segmentos de clientes que tiene preferencia en comprar familias de productos distintas, por ejemplo poder descubrir clientes que compran surtido (varias familias de productos), clientes que compran sólo jugos ó harina, etc. La siguiente figura muestra las actividades de este subproceso modelado en BPMN.

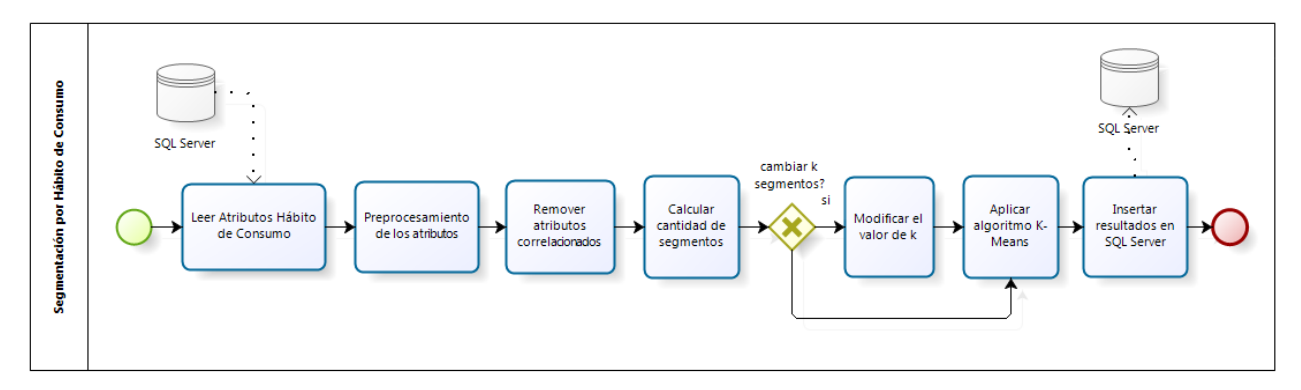

**Figura 26**. Detalle Proceso Segmentación por Hábito de Consumo.

La siguiente actividad es Actualización Reporte Segmentación Clientes DAM que tiene por objetivo la visualización de la información obtenida. La siguiente figura muestra el detalle de este subproceso.

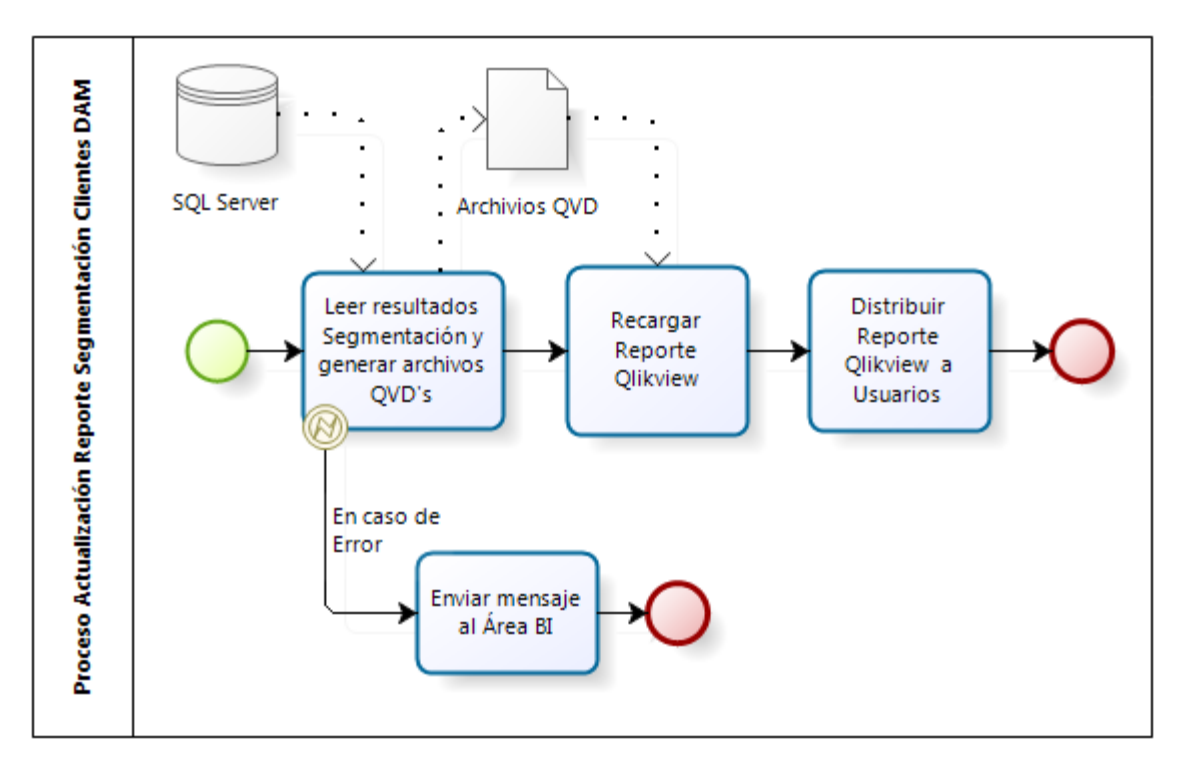

**Figura 27**. Detalle Proceso Actualización Reporte Segmentación Clientes DAM.

#### *5.3.2 DEFINIR ACCIONES DE MARKETING DAM*

Este proceso existe en la empresa, tal como se mencionó en la sección 4.2.2, sin embargo será sometido a un rediseño de procesos de manera que incorpore la información obtenida de la segmentación de los Clientes DAM para definir las acciones de marketing en conjunto con la información de la venta DAM. La Figura 28 muestra las actividades que serán incorporadas al modelo AS-IS detallado en la sección 4.2.2.

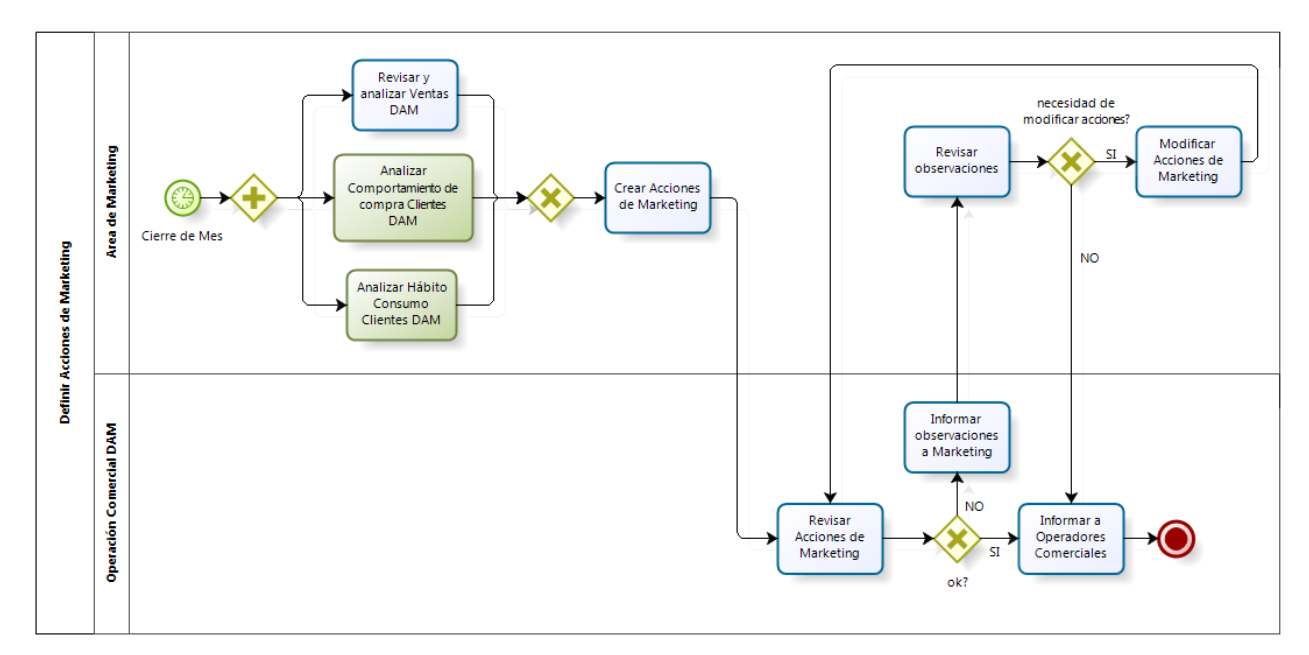

**Figura 28**. Proceso Definir Acciones de Marketing.

Como se puede observar, el Área de Marketing realizar las actividades de Analizar Comportamiento de Compra Clientes DAM y Analizar Hábito de Consumo Clientes DAM.

# **5.4 DISEÑO DE LOGICA DE NEGOCIOS**

Para efecto de este proyecto se considera información de las Ventas del Canal DAM desde abril del 2015 a octubre del 2016. Si bien existe historia anterior a abril del 2015, la segmentación se realiza en este periodo de tiempo. El motivo se debe a que en marzo del 2015, por decisión gerencial, fue el último mes que el canal vendió la familia de productos Néctares (jugos líquidos) en todos sus formatos y marcas. Esto se debió por el alto costo por el concepto de fletes al ser el agua más pesada en comparación a otras familias de productos como el Snack. Por lo tanto para aislar este efecto fue considerado este período de análisis.

El universo corresponde a 40.908 clientes que realizaron facturación en el período de análisis. La cantidad de facturas realizadas fue de 1.060.490 y 62.480 notas de crédito. Además la cantidad de registros que se tienen en sistema transaccional (AS400) es de 7.905.188 que corresponden a cada una de las líneas de la factura.

Se debe hacer una aclaración respecto al concepto de facturación el que también aplica a las notas de crédito. Las facturas son administradas en la plataforma de AS400 de la empresa, el sistema que genera las facturas, a partir de los pedidos que hacen los vendedores, tiene una cantidad limitada de líneas que son 25. Esto quiere decir que si el cliente pide más de 25 productos distintos (más de 25 filas en la factura) se genera automáticamente una segunda factura (con un nuevo número de factura) en el sistema que básicamente tiene la misma cabecera pero que sería la continuación de la primera factura. Esto claramente afectará a los cálculos de los atributos, que se detallan en las secciones siguientes. Por lo tanto será considerada como una facturación la visita del vendedor a un cliente en un día en particular, ya que por regla de negocio un cliente no puede ser visitado más de una vez en el día por vendedores distintos.

A continuación se detalla la lógica de negocios y los atributos utilizados para el proceso de Desarrollar Modelo de Comportamiento de Clientes DAM. Se detalla esta lógica en dos partes, una para el subproceso de Segmentación por Comportamiento de Compra y el luego para el subproceso Segmentación por Hábito Consumo.

# *5.4.1 SEGMENTACIÓN POR COMPORTAMIENTO DE COMPRA*

A continuación se muestra la aplicación del proceso KKD (Descubrimiento de Conocimiento en Base de Datos) aplicado al concepto de segmentación por Comportamiento de Compra.

## *5.4.1.1 Consolidación de Datos*

El objetivo es llevar los datos de la facturación de los Clientes DAM al almacén de datos que los contendrá en SAP BW. Para llevar a cabo esta tarea se utiliza un proceso ETL que permite leer los datos, transformarlos y dejarlos finalmente en el destino de datos. La fuente de datos es AS400 y se lleva la información de la cabecera de la factura y su detalle donde se encuentran los productos solicitados por el cliente. Los valores que se encuentran acá no corresponden al precio de lista si no que al precio final con los descuentos aplicados.

#### *5.4.1.2 Selección de Datos y Preprocesamiento*

A partir de los datos de la facturación se generan los atributos de segmentación que permiten caracterizar a los clientes bajo el concepto de comportamiento de compra. La Tabla 8 muestra la lista de atributos generados por medio de procedimientos almacenados en SQL Server.

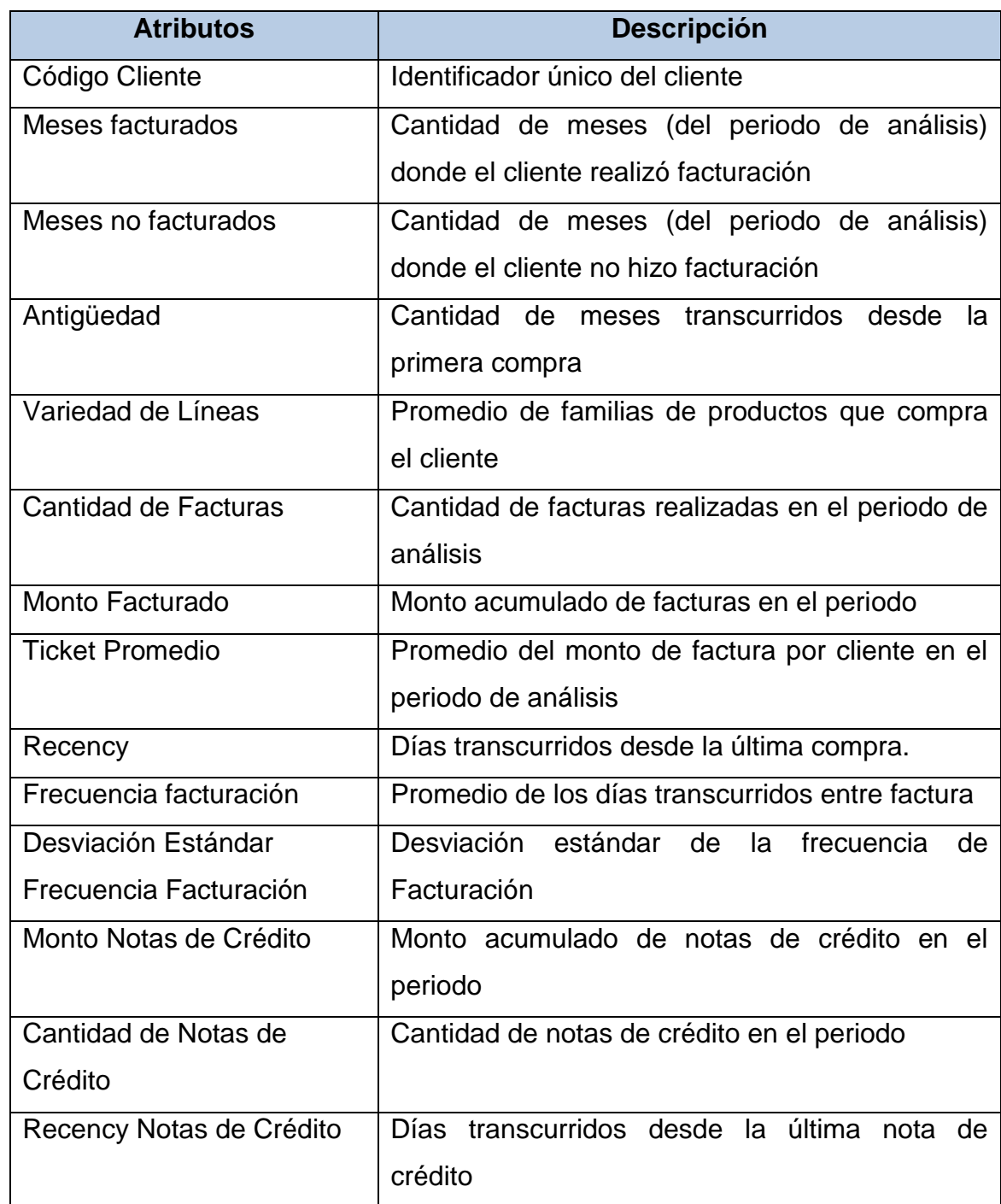

**Tabla 8**. Tabla con Atributos de Segmentación por Comportamiento de Compra.

Queda excluido del análisis de segmentación el atributo *Tipo Local* cuyos valores pueden ser almacén, botillería, panadería, restorán, rotisería y otros. Este atributo existe en los sistemas transaccionales como un campo del dato maestro de Clientes DAM, sin embargo no es un dato confiable ya que se ha demostrado que los vendedores no son estrictos con este campo al momento de solicitar la creación de un cliente nuevo y por otro lado tampoco la información se va actualizando en el tiempo.

Respecto al preprocesamiento de datos, esto se realiza en Rapidminer como se muestra en la Figura 29.

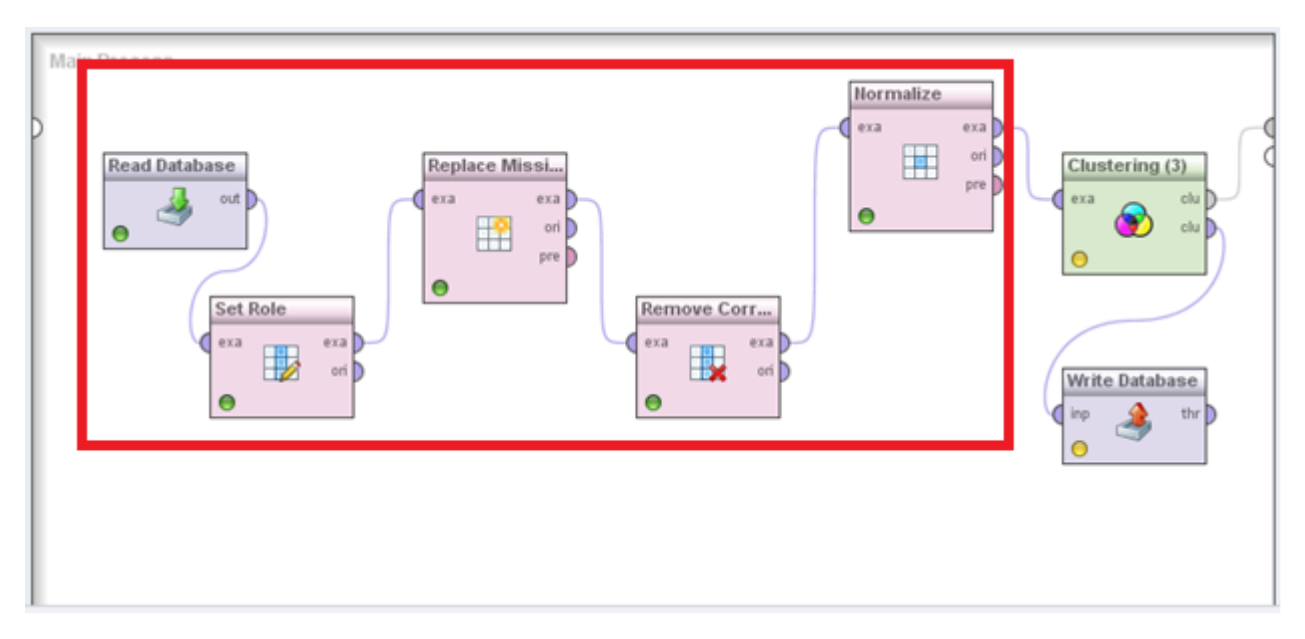

**Figura 29**. Proceso de Preprocesamiento de datos en Rapidminer.

A continuación se describe los procesos de leer base datos (Read Database), definición de rol (Set Role), reemplazar datos perdidos (Replace Missing), remover variables altamente correlacionadas (Remove Correlated Attributes) y normalización (Normalized).

- Read Database: Realiza una consulta a la base de datos SQL Server donde están alojados y calculados los atributos de segmentación para el concepto de Comportamiento de Compra. Estos atributos son resultado del proceso *Preparar Data Mart Clientes DAM*.
- Set Role: Se define que el campo correspondiente al código del cliente en el transaccional AS400 es el identificador de los registros.
- Replace Missing: Este proceso es utilizado para setear los campos que vienen con valor NULL en cero. Dado que la fuente de datos es el transaccional AS400 donde se tienen todas las facturas, no se tiene errores ni campos vacíos provenientes de esta fuente de datos. Sin embargo cuando se generan los atributos de segmentación se tienen valores NULL por ejemplo en aquellos que corresponden a las notas de crédito ya que hay clientes que no han realizado este tipo de documentos.
- Remove Correlated Attributes: Este proceso es utiliza para remover del conjunto de datos aquel atributo altamente correlacionado. En este piloto se observa que

hay una alta correlación entre los atributos de *Monto Facturado Acumulado* y el atributo *Cantidad de Cajas* como se muestra en la Figura 30.

| <b>Attributes</b>        | Tranx fact | Monto fact |          | Ticket_pro Recency_di Frecuencia DESVSTD_ Meses_Fact Meses_No Meses_Cu Vida_meses Cantidad_CVariedad_LiRecency_N |          |          |          |          |          |          |          |          |          |
|--------------------------|------------|------------|----------|----------------------------------------------------------------------------------------------------|----------|----------|----------|----------|----------|----------|----------|----------|----------|
| Tranx fact               |            | 0.713      | 0.021    | $-0.510$                                                                                                    | $-0.313$ | $-0.254$ | 0.867    | $-0.603$ | 0.683    | 0.486    | 0.721    | 0.567    | 0.047    |
| Monto_fact               | 0.713      |            | 0.477    | $-0.360$                                                                                                    | $-0.212$ | $-0.175$ | 0.607    | $-0.418$ | 0.473    | 0.344    | 0.988    | 0.431    | 0.033    |
| Ticket promedio          | 0.021      | 0.477      |          | $-0.055$                                                                                                    | 0.012    | 0.014    | 0.024    | $-0.033$ | 0.033    | $-0.004$ | 0.454    | 0.068    | $-0.015$ |
| Recency_dias             | $-0.510$   | $-0.360$   | $-0.055$ |                                                                                                    | 0.029    | $-0.048$ | $-0.627$ | 0.885    | $-0.850$ | 0.116    | $-0.357$ | $-0.397$ | 0.199    |
| Frecuencia fact          | $-0.313$   | $-0.212$   | 0.012    | 0.029                                                                                                    |          | 0.543    | $-0.232$ | 0.330    | $-0.317$ | 0.045    | $-0.214$ | $-0.178$ | $-0.011$ |
| <b>DESVSTD_FREQ_COM</b>  | $-0.254$   | $-0.175$   | 0.014    | $-0.048$                                                                                                    | 0.543    |          | $-0.169$ | 0.317    | $-0.276$ | 0.112    | $-0.177$ | $-0.080$ | 0.037    |
| Meses Fact               | 0.867      | 0.607      | 0.024    | $-0.627$                                                                                                    | $-0.232$ | $-0.169$ |          | $-0.649$ | 0.756    | 0.609    | 0.610    | 0.578    | 0.055    |
| Meses No Fact            | $-0.603$   | $-0.418$   | $-0.033$ | 0.885                                                                                                    | 0.330    | 0.317    | $-0.649$ |          | $-0.939$ | 0.208    | $-0.417$ | $-0.413$ | 0.203    |
| Meses Cumplimiento       | 0.683      | 0.473      | 0.033    | $-0.850$                                                                                                    | $-0.317$ | $-0.276$ | 0.756    | $-0.939$ |          | $-0.006$ | 0.473    | 0.502    | $-0.137$ |
| Vida meses               | 0.486      | 0.344      | $-0.004$ | 0.116                                                                                                    | 0.045    | 0.112    | 0.609    | 0.208    | $-0.006$ |          | 0.350    | 0.312    | 0.283    |
| Cantidad Cajas           | 0.721      | 0.988      | 0.454    | $-0.357$                                                                                                    | $-0.214$ | $-0.177$ | 0.610    | $-0.417$ | 0.473    | 0.350    |          | 0.431    | 0.035    |
| Variedad Lineas          | 0.567      | 0.431      | 0.068    | $-0.397$                                                                                                    | $-0.178$ | $-0.080$ | 0.578    | $-0.413$ | 0.502    | 0.312    | 0.431    |          | 0.043    |
| Recency NC dias          | 0.047      | 0.033      | $-0.015$ | 0.199                                                                                                    | $-0.011$ | 0.037    | 0.055    | 0.203    | $-0.137$ | 0.283    | 0.035    | 0.043    |          |
| Tranx_NC                 | 0.276      | 0.167      | $-0.025$ | $-0.114$                                                                                                    | $-0.093$ | $-0.027$ | 0.271    | $-0.117$ | 0.161    | 0.226    | 0.173    | 0.201    | 0.176    |
| Monto NC                 | 0.233      | 0.325      | 0.193    | $-0.101$                                                                                                    | $-0.076$ | $-0.022$ | 0.223    | $-0.101$ | 0.136    | 0.181    | 0.325    | 0.192    | 0.137    |
| Meses_NC                 | 0.299      | 0.182      | $-0.026$ | $-0.134$                                                                                                    | $-0.094$ | $-0.026$ | 0.302    | $-0.135$ | 0.182    | 0.247    | 0.187    | 0.219    | 0.203    |
| Meses Cumplimiento 0.176 |            | 0.099      | $-0.022$ | $-0.148$                                                                                                    | $-0.096$ | $-0.043$ | 0.156    | $-0.167$ | 0.180    | 0.026    | 0.102    | 0.146    | 0.146    |

**Figura 30**. Atributos correlacionados en Comportamiento de Compra.

 Normalize: proceso que transforma los atributos de segmentación a una escala entre 0 y 1 con el objetivo de llevarlos a una escala similar ya que por un lado se tienen atributos cuya magnitud son de millones de pesos y otros que son cantidad de meses.

#### *5.4.1.3 Aplicación Modelo Data Mining*

Al conjunto de datos generado se le aplica los tres algoritmos de segmentación que son k-means y DBSCAN. A continuación se muestra los resultados y se explica el modelo seleccionado.

#### 5.4.1.1.1 Algoritmo K-means

Se aplicó el algoritmo K-Means sobre el conjunto de datos con una cantidad de 7 segmentos como entrada al valor K del algoritmo. El resultado se muestra en la siguiente Figura 31.

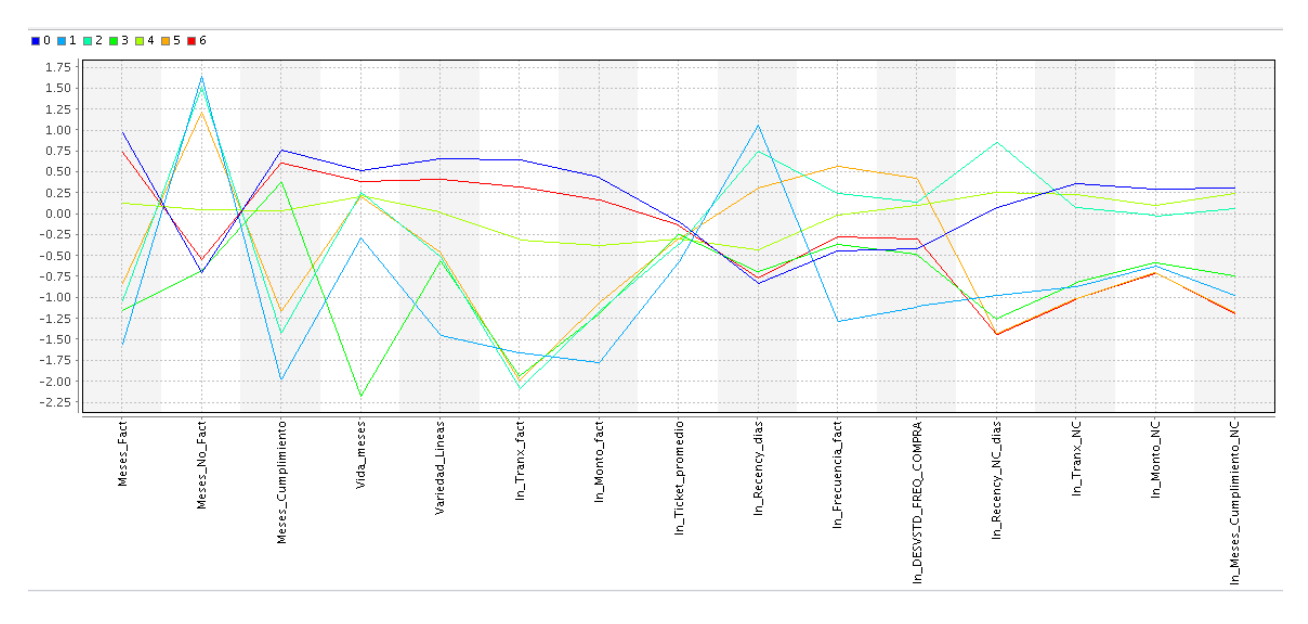

**Figura 31**. Gráfico resultado K-Means sobre el Comportamiento de Compra.

Se puede ver en este gráfico cómo se distribuye cada uno de los parámetros de segmentación por cada uno de los segmentos encontrados. Adicionalmente se presenta en la Figura 32 se muestra la misma información en forma tabular.

| Attribute                | cluster 0 | cluster 1 | cluster <sub>2</sub> | cluster 3 | cluster 4 | cluster <sub>5</sub> | cluster 6 |
|--------------------------|-----------|-----------|----------------------|-----------|-----------|----------------------|-----------|
| Meses Fact               | 0.972     | $-1.556$  | $-1.035$             | $-1.152$  | 0.126     | $-0.834$             | 0.747     |
| Meses No Fact            | $-0.702$  | 1.650     | 1.521                | $-0.669$  | 0.051     | 1.223                | $-0.549$  |
| Meses Cumplimiento       | 0.762     | $-1.974$  | $-1.414$             | 0.377     | 0.041     | $-1.161$             | 0.615     |
| Vida meses               | 0.517     | $-0.281$  | 0.254                | $-2.177$  | 0.215     | 0.203                | 0.388     |
| Variedad Lineas          | 0.660     | $-1.448$  | $-0.512$             | $-0.557$  | 0.023     | $-0.452$             | 0.418     |
| In Tranx fact            | 0.652     | $-1.653$  | $-2.087$             | $-1.935$  | $-0.305$  | $-1.986$             | 0.325     |
| In Monto fact            | 0.434     | $-1.767$  | $-1.162$             | $-1.188$  | $-0.372$  | $-1.056$             | 0.168     |
| In Ticket promedio       | $-0.088$  | $-0.570$  | $-0.363$             | $-0.238$  | $-0.302$  | $-0.298$             | $-0.136$  |
| In Recency dias          | $-0.825$  | 1.066     | 0.752                | $-0.689$  | $-0.423$  | 0.312                | $-0.765$  |
| In Frecuencia fact       | $-0.438$  | $-1.279$  | 0.242                | $-0.356$  | $-0.010$  | 0.565                | $-0.275$  |
| In DESVSTD FREQ COMPRA   | $-0.420$  | $-1.106$  | 0.136                | $-0.484$  | 0.109     | 0.424                | $-0.298$  |
| In Recency NC dias       | 0.079     | $-0.971$  | 0.861                | $-1.253$  | 0.263     | $-1.431$             | $-1.442$  |
| In Tranx NC              | 0.369     | $-0.870$  | 0.079                | $-0.822$  | 0.230     | $-1.006$             | $-1.015$  |
| In Monto NC              | 0.297     | $-0.620$  | $-0.020$             | $-0.580$  | 0.101     | $-0.695$             | $-0.701$  |
| In Meses Cumplimiento NC | 0.314     | $-0.973$  | 0.061                | $-0.733$  | 0.252     | $-1.182$             | $-1.196$  |

**Figura 32**. Tabla resultado K-Means sobre el Comportamiento de Compra.

Se aplicó el algoritmo DBSCAN sobre el mismo conjunto de datos y el resultado se muestra en la Figura 33.

```
Cluster Model
Cluster 0: 1720 items
Cluster 1: 21547 items
Cluster 2: 17559 items
Cluster 3: 5 items
Cluster 4: 5 items
Cluster 5: 7 items
Cluster 6: 7 items
Cluster 7: 7 items
Cluster 8: 5 items
Cluster 9: 5 items
Cluster 10: 5 items
Cluster 11: 5 items
Cluster 12: 5 items
Cluster 13: 5 items
Cluster 14: 5 items
Cluster 15: 6 items
Cluster 16: 5 items
Cluster 17: 5 items
Total number of items: 40908
```
**Figura 33**. Resultado DBSCAN sobre el Comportamiento de Compra.

Se puede ver que este algoritmo no generó un resultado satisfactorio ya que detectó una cantidad de 17 segmentos donde una gran cantidad de clientes está concentrado en los tres primeros cluster. Los restantes cluster agruparon una cantidad de clientes que varían desde 5 a 7.

#### 5.4.1.2.3 Algoritmo Jerárquico Aglomerativo

Se aplicó este algoritmo sobre el conjunto de datos seleccionando las opciones de mode como singlelink y la ejecución se detuvo inesperadamente luego de 2 horas y 45 minutos de ejecución. Claramente este presenta una desventaja respecto al algoritmo de K-Means cuyo tiempo de ejecución sobre el mismo conjunto de datos es de 5 minutos aproximadamente.

## *5.4.1.4 Interpretación y Evaluación*

Se decidió utilizar el algoritmo K-Means sobre el conjunto de datos por entregar una segmentación satisfactoria respecto al algoritmo DBSCAN. El algoritmo Jerárquico Aglomerativo queda excluido de la evaluación por exceder demasiado el tiempo de ejecución que en un ambiente de producción sería complicado implementar.

Con este algoritmo se obtuvieron 7 segmentos que se definieron como:

- Leales con Notas de Crédito
- Leales sin Notas de Crédito
- Nuevos
- Esporádicos
- En Fuga
- Compra Única
- Fugados

Estos segmentos quedaron compuestos como se indica en la siguiente tabla.

**Tabla 9**. Composición de clientes por Comportamiento de Compra.

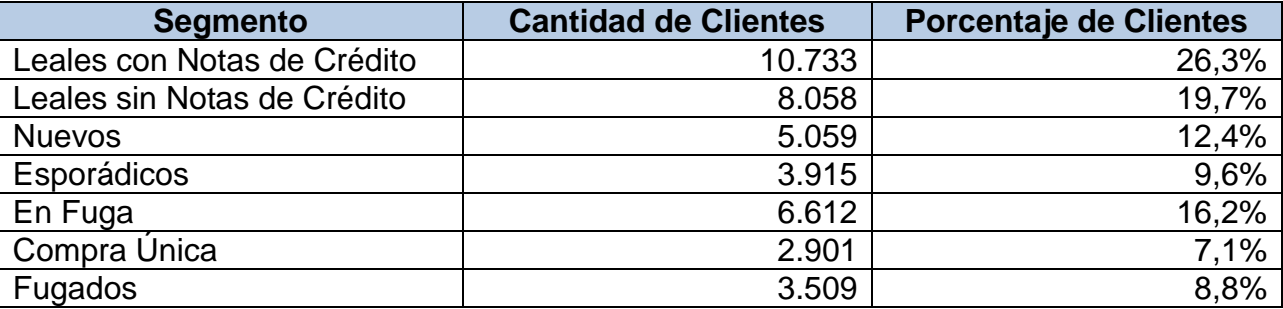

Respecto a la participación de la venta se puede ver la siguiente tabla.

**Tabla 10**. Participación en la venta por Comportamiento de Compra.

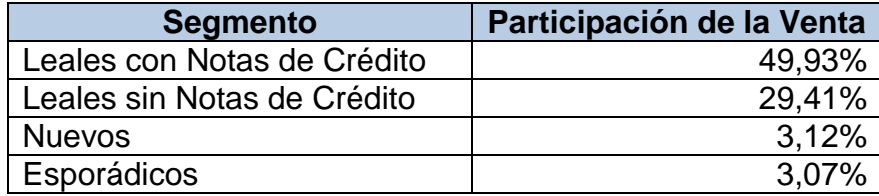

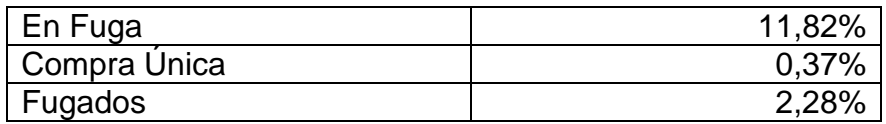

Se puede indicar que los clientes leales (los más valiosos para la empresa) son la suma entre los segmentos de Leales con Notas de Crédito y sin Notas de Crédito, con un total de 18.791 clientes que representan el 46% del total.

A continuación se detalla el perfil de cada uno de estos segmentos encontrados.

- **Leales con Notas de Crédito**: Este segmento se caracteriza por ser los clientes más antiguos (dentro del periodo de análisis) con un valor de 19 meses, presentan una frecuencia de facturación cada 13 días, tienen el valor más alto en el ticket promedio con un valor de \$21.744 y son los que han realizados más facturas que el resto de los segmentos con un promedio de 45,8 facturas. Tienen el valor más alto de monto facturado acumulado con un promedio de \$982.747. De los 19 meses de antigüedad presentan en promedio 18 meses con facturación. La característica que los denomina *con notas de crédito* está dado por que son el segmento que realizan más notas de crédito con un promedio de 3,2 notas crédito dentro del periodo, un monto acumulado de \$64.653 y de los 19 meses de historia presentan 3 meses con este tipo de documento.
- **Leales Sin Notas de Crédito**: Clientes leales que en su historia no han realizado notas de crédito. Esa es la principal diferencia respecto al segmento anterior. Tienen un porcentaje de participación menor respecto al anterior con un valor de 29,41% de la venta. Tienen el segundo valor más alto de ticket promedio con valor de \$21.295. Compran con una frecuencia de cada 17 días siendo la última compra hace 20 días (recency). No presentan notas de crédito dentro del periodo de análisis.
- **Nuevos**: Su característica principal es que su antigüedad es el más bajo con un valor promedio de 5 meses comparados con los 19 meses de historia. Este segmento, por ser los que están partiendo con la empresa, hacen pedidos con un promedio de 4,8 familias de productos. Tienen el tercer valor más bajo de ticket promedio con un valor de \$20.913. Su frecuencia de compra es de cada 19 días.
- **Esporádicos**: su característica principal está dado por su frecuencia de compra y su desviación estándar de la frecuencia de compra. Compran cada 58 días en promedio y su desviación estándar es de 38 días. Además tienen una antigüedad de 17 meses y una cantidad de meses con facturación de 6. Por lo tanto, no presentan facturación todos los meses lo que los hace esporádicos.
- **En fuga**: su característica principal está dado por el recency (días transcurridos desde la última compra) que es de 65 días (2 meses). Este segmento presenta una frecuencia de compra de cada 24 días y una antigüedad de 17 meses. Su ticket promedio es de \$18.326 y presentan 12 meses facturados de los 19.
- **Compra Única**: Su principal característica es que son clientes que realizaron en promedio 1,7 facturas y su antigüedad es de 17 meses. Son clientes que hicieron facturación y no volvieron a comprar. La última compra la hicieron en promedio hace 416 días (hace un año y dos meses aproximadamente).
- **Fugados**: Su principal característica es que la última compra la realizaron hace 313 días (casi un año). Tienen una antigüedad de 17 meses y presentan 5 meses de facturación. Su ticket promedio es de \$18.651 e hicieron 1,9 notas de crédito en promedio que representan el 25% del total de facturas realizadas.

#### *5.4.1.5 Visualización del Conocimiento*

Para la visualización del conocimiento se utiliza la plataforma de visualización Qlikview, las Figuras 34 y 35 muestran los reportes generados.

| Comportamiento de Compra - Facturación |          |                     |                  |       |  |                                                                                        |                  |               |                  |                                            |             |         |                  |                                                                  |
|----------------------------------------|----------|---------------------|------------------|-------|--|----------------------------------------------------------------------------------------|------------------|---------------|------------------|--------------------------------------------|-------------|---------|------------------|------------------------------------------------------------------|
| Segmentos                              | Clientes | Cantidad  %Clientes | Monto            | Meses |  | Meses No  % Meses Fact / Cantidad Ticket<br>Facturado Facturados Facturados Antiguedad | Facturas Ocasión |               | Ultima<br>(días) | Frecuencia<br>Compra Facturación<br>(días) | Fact (días) | (meses) | Lineas           | Desv Est Freq Antiguedad Varidad  %Participación<br><b>Venta</b> |
| Leales con NC                          | 10.773   | 26.3%               | S 982.747        |       |  | 96.1%                                                                                  |                  | 45.8 \$21.744 | 13               |                                            |             | 19      | 7.9              | 49.93%                                                           |
| Leales sin NC                          | 8.058    | 19.7%               | \$774.031        |       |  | 91,5%                                                                                  |                  | 36.8 S 21.295 | 20               |                                            | 10          | 18      | 7.3 <sub>1</sub> | 29,41%                                                           |
| Nuevos                                 | 5.059    | 12,4%               | \$130.830        |       |  | 84%                                                                                    |                  | 6.9 \$ 20.913 | 26               | 19                                         |             |         | 4.8              | 3,12%                                                            |
| Esporádicos                            | 3.915    | 9.6%                | \$166.140        |       |  | 35.5%                                                                                  |                  | 8.3 \$20.622  | 210              | 56                                         | 38          |         |                  | 3,07%                                                            |
| En Fuga                                | 6.612    | 16,2%               | \$378.979        |       |  | 73.4%                                                                                  |                  | 21,5 \$18.326 | 65               | 24                                         | 19          | 17      | 6,3              | 11,82%                                                           |
| Compra Única                           | 2.901    | 7.1%                | \$27.390         |       |  | 9.89%                                                                                  |                  | 1.7 \$16.747  | 416              |                                            |             | 14      | 2.6              | 0,37%                                                            |
| Fugados                                | 3.590    | 8,8%                | \$134.857        |       |  | 27.5%                                                                                  |                  | 7,4 \$18.651  | 313              | 41                                         | 29          | 17      | 4.9              | 2,28%                                                            |
| Total                                  | 40.908   |                     | 100,0% \$518.397 |       |  | 72,1%                                                                                  |                  | 25,2 \$20.267 | 98               | 22                                         | 15          | 16      | 6, 2             | 100.00%                                                          |

**Figura 34**. Qlikview Comportamiento de Compra – Facturación.

| Comportamiento de Compra - Notas de Crédito |                      |           |                    |                       |                            |                    |                                  |                                           |  |  |  |  |
|---------------------------------------------|----------------------|-----------|--------------------|-----------------------|----------------------------|--------------------|----------------------------------|-------------------------------------------|--|--|--|--|
| Segmentos                                   | Cantidad<br>Clientes | %Clientes | Monto<br>N.Crédito | Cantidad<br>N.Crédito | Ultima N.Crédito<br>(días) | Meses<br>N.Crédito | %Meses N.Crédito /<br>Antiguedad | Cantidad N.Crédito /<br>Cantidad Facturas |  |  |  |  |
| Leales con NC                               | 10.773               | 26,3%     | \$64.653           | 3,2                   | 195                        |                    | 15.5%                            | 7%                                        |  |  |  |  |
| Leales sin NC                               | 8.058                | 19,7%     | \$361              | 0,0                   | 19                         |                    | 0,145%                           | 0%                                        |  |  |  |  |
| Nuevos                                      | 5.059                | 12,4%     | \$5.760            | 0,3                   | 68                         |                    | 6,9%                             | 4%                                        |  |  |  |  |
| Esporádicos                                 | 3.915                | 9,6%      | \$702              | 0,0                   | 40                         |                    | 0,271%                           | 0%                                        |  |  |  |  |
| En Fuga                                     | 6.612                | 16,2%     | \$43.765           | 2,5                   | 230                        |                    | 13,9%                            | 12%                                       |  |  |  |  |
| Compra Única                                | 2.901                | 7,1%      | \$3.487            | 0,2                   | 399                        |                    | 1.76%                            | 13%                                       |  |  |  |  |
| Fugados                                     | 3.590                | 8.8%      | \$33.805           | 1,9                   | 389                        |                    | 10,1%                            | 25%                                       |  |  |  |  |
| Total                                       | 40.908               | 100,0%    | \$28.166           | 1,5                   | 232                        |                    | 8,25%                            | 5%                                        |  |  |  |  |

**Figura 35**. Qlikview Comportamiento de Compra – Notas de Crédito.

# *5.4.2 SEGMENTACION POR HÁBITO DE CONSUMO*

A continuación se muestra la aplicación del proceso KKD (Descubrimiento de Conocimiento en Base de Datos) aplicado al concepto de segmentación por Hábito de Consumo.

## *5.4.2.1 Consolidación de Datos*

La fuente de datos utilizada para esta segmentación es la misma utilizada por la segmentación por comportamiento de compra ya que corresponde a la facturas realizadas por los clientes. La información necesaria para realizar esta segmentación ya ha sido cargada en el mismo proceso de ETL de la segmentación por comportamiento de compra. Esto corresponde a las líneas de la factura que indican el producto, la cantidad de cajas, el precio unitario y el precio total.

## *5.4.2.2 Selección de Datos y Preprocesamiento*

A partir de la información de compra de los clientes se generan los atributos necesarios que caracterizan a los clientes bajo el concepto de segmentación por hábito de consumo. La siguiente tabla muestra los atributos generados.

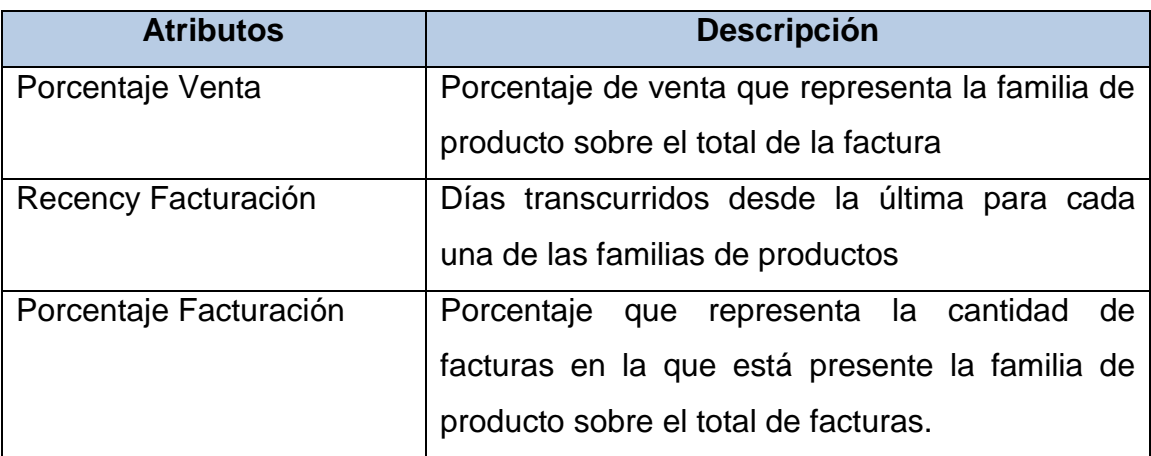

**Tabla 11**. Atributos de Segmentación por Hábito de Consumo.

Se debe mencionar que estos atributos fueron calculados por cada una de las familias de productos que se muestran a continuación:

- Pastas
- Snack
- Salsas de tomates
- JIF (Jugo Instantáneo Frío)
- Aceites
- Café
- Deshidratados
- Postres y Reposterías
- Sémolas Lucchetti
- Harinas Lucchetti
- Té
- Aceite de Oliva
- RIF (Refresco Instantáneo Frio)
- Bebidas de Cebada
- Modificadores de leche
- Aceto Balsámico

Respecto al preprocesamiento de datos se puede indicar, al igual que el caso de la segmentación por comportamiento de compra, que las actividades corresponden en setear el código del cliente como el identificador único del conjunto de datos, reemplazar los datos perdidos por valores en cero, remover los atributos inútiles ya que hay familias de productos que no se venden por el canal de ventas DAM como por ejemplo las Barras de Cereales y finalmente la normalización que transforma los datos a una escala entre un intervalo 0 a 1 antes de aplicarles el algoritmo de segmentación.

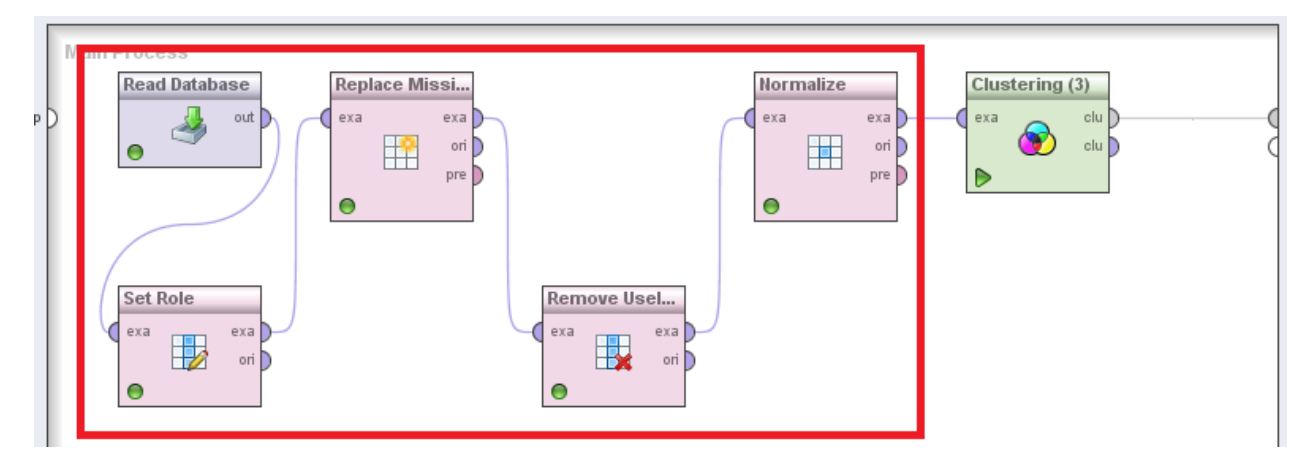

**Figura 36**. Modelo de Segmentación por Hábito de Consumo en Rapidminer.

# *5.4.2.3 Aplicación Modelo de Data Mining*

#### 5.4.2.3.1 Algoritmo K-Means

Se aplicó el algoritmo K-Means al conjunto de datos. El resultado obtenido se muestra en la Figura 37.

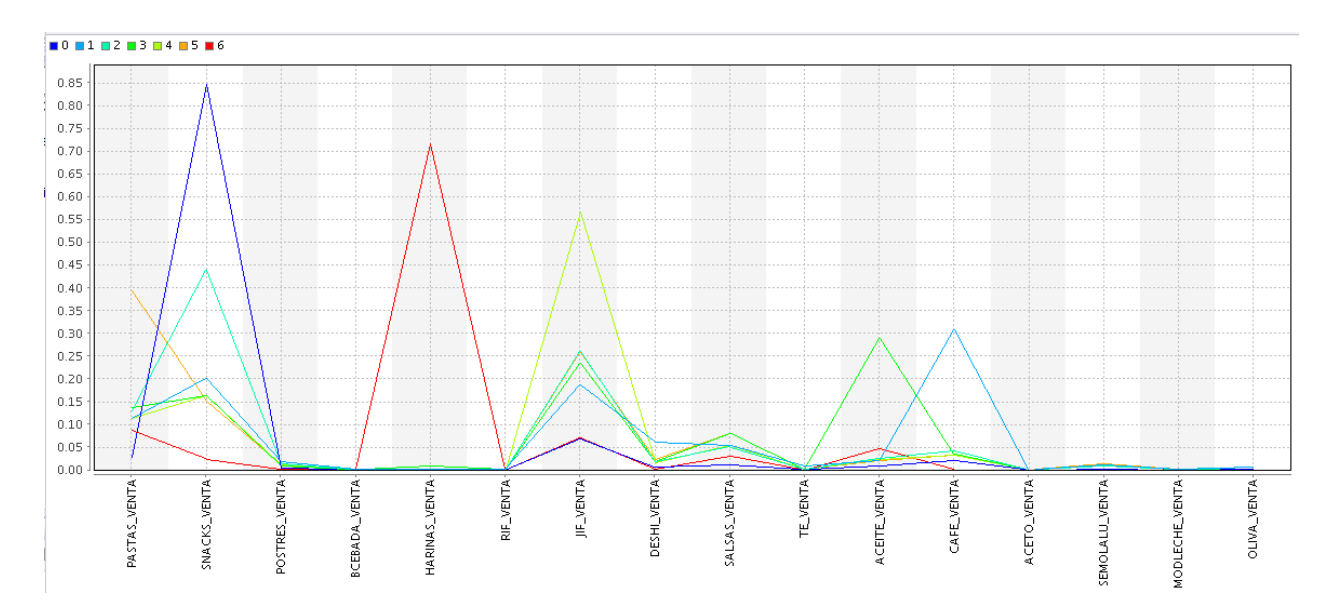

**Figura 37**. Grafico resultado K-Means sobre el hábito de consumo.

Se puede ver como se distribuye los parámetros de segmentación sobre cada uno de los segmentos. La Figura 38 muestra la misma información de forma tabular.

| Attribute            | cluster 0 | cluster_1 | cluster <sub>2</sub> | cluster 3 | cluster 4 | cluster 5 | cluster 6    |
|----------------------|-----------|-----------|----------------------|-----------|-----------|-----------|--------------|
| PASTAS VENTA         | 0.027     | 0.114     | 0.130                | 0.138     | 0.112     | 0.395     | 0.089        |
| SNACKS VENTA         | 0.848     | 0.203     | 0.441                | 0.165     | 0.163     | 0.152     | 0.025        |
| POSTRES VENTA        | 0.004     | 0.018     | 0.014                | 0.009     | 0.012     | 0.013     | 0.003        |
| BCEBADA VENTA        | 0.000     | 0.002     | 0.001                | 0.000     | 0.000     | 0.001     | $\mathbf{0}$ |
| <b>HARINAS VENTA</b> | 0.000     | 0.002     | 0.001                | 0.009     | 0.001     | 0.002     | 0.718        |
| <b>RIF VENTA</b>     | 0.000     | 0.003     | 0.001                | 0.001     | 0.001     | 0.001     | 0.000        |
| JIF_VENTA            | 0.069     | 0.188     | 0.263                | 0.236     | 0.568     | 0.260     | 0.072        |
| <b>DESHI VENTA</b>   | 0.006     | 0.062     | 0.019                | 0.019     | 0.017     | 0.024     | 0.002        |
| SALSAS VENTA         | 0.011     | 0.055     | 0.051                | 0.081     | 0.054     | 0.082     | 0.032        |
| <b>TE VENTA</b>      | 0.001     | 0.008     | 0.002                | 0.002     | 0.001     | 0.002     | 0            |
| <b>ACEITE_VENTA</b>  | 0.008     | 0.023     | 0.026                | 0.290     | 0.024     | 0.022     | 0.047        |
| CAFE VENTA           | 0.022     | 0.309     | 0.042                | 0.035     | 0.033     | 0.034     | 0.001        |
| ACETO VENTA          | 0.000     | 0.000     | 0.000                | 0.000     | 0         | 0.000     | 0            |
| SEMOLALU VENTA       | 0.002     | 0.012     | 0.009                | 0.012     | 0.011     | 0.015     | 0.011        |
| MODLECHE VENTA       | 0.000     | 0.002     | 0.001                | 0.001     | 0.001     | 0.001     | 0            |
| <b>OLIVA VENTA</b>   | 0.002     | 0.007     | 0.003                | 0.007     | 0.002     | 0.002     | 0            |

**Figura 38**. Tabla resultado K-Means sobre el Hábito de Consumo.

#### 5.4.2.3.2 Algoritmo DBSCAN

Al aplicar el algoritmo DBSCAN sobre el conjunto de datos se puede ver en la Figura 39 donde se muestra que el algoritmo encontró sólo un cluster dejando a todo el universo de clientes agrupado allí.

# **Cluster Model**

Cluster 0: 0 items Cluster 1: 40908 items Total number of items: 40908

**Figura 39**. Resultado DBSCAN sobre el Hábito de Consumo.

#### 5.4.2.3.3 Algoritmo Jerárquico Aglomerativo

Se aplicó este algoritmo sobre el conjunto de datos seleccionando las opciones de mode como singlelink. Tal como ocurrió con la segmentación por comportamiento de compra, la ejecución superó las 3 horas. Se detuvo manualmente la ejecución. Esto representa claramente una desventaja respecto al algoritmo K-Means cuyo tiempo de ejecución sobre este conjunto de datos es de 8 minutos aproximadamente.

#### *5.4.2.4 Interpretación y Evaluación*

Se selecciona el algoritmo K-Means para obtener los segmentos de Hábito de Consumo por entregar un mejor resultado respecto al algoritmo DBSCAN. Se descarta el algoritmo Jerárquico Aglomerativo por exceder demasiado el tiempo de ejecución.

Se encontraron los siguientes 7 segmentos:

- Harinero: clientes que compran sólo harinas.
- Jifero: clientes que compran sólo jugos instantáneos fríos (polvo).
- Snackero: Clientes que compra sólo Snacks.
- Surtido Aceite
- Surtido Café
- Surtido Pastas
- Surtido Snack

Estos segmentos quedaron compuestos como se muestra en la Tabla 12.

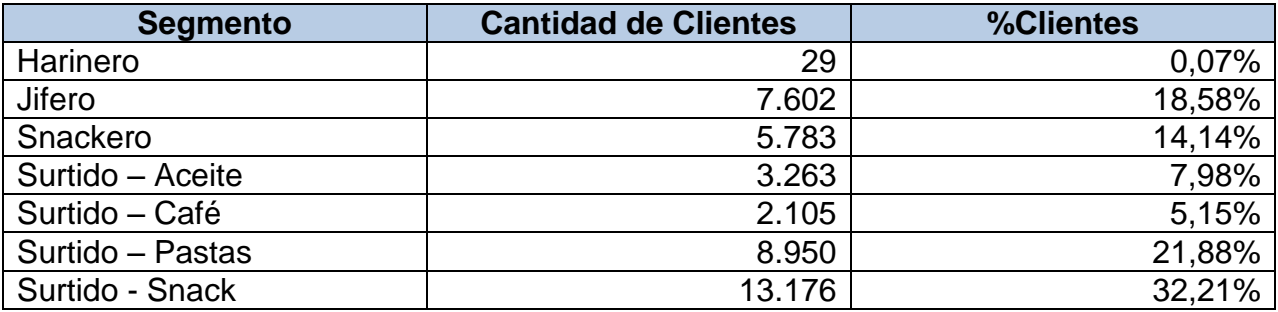

**Tabla 12**. Composición de los segmentos por Hábito de Consumo.

A continuación se describe cada uno de los segmentos encontrados:

- Harinero: Clientes que compran principalmente harina y que representa el 71,8% del total de la facturación. El resto del porcentaje está divido entre las aceite con 4,71%, pastas con 8,93%, salsas con un 3,16% y snack con un 2,48%.
- Jifero: Clientes que principalmente compran jugos instantáneos fríos que representa el 56,8% del total de la facturación. El resto está dividido en pastas con 11,2%, salsas 5,44% y snack 16,3%, café con 3,28% y aceite con 2,4%.
- Snackero: Clientes que compran principalmente de la familia snack con un total de 84,8% del total de la factura. El resto está divido en jugos instantáneos fríos con 6,87%, pastas 2,67% y café 2,25%.
- Surtido aceite: Clientes que compran de varias familias de productos pero con mayor presencia en aceites. La venta está distribuida con 29% en aceite, 23,6% en jugos instantáneos fríos, 13,8% en pastas, 8,07% en salsas, 16,5% en snack y 3,48% en café.
- Surtido café: Clientes que compran de varias familias pero con mayor presencia en café. La venta está distribuida con 30,9% en café, 2,26% en aceite, 6,23% en deshidratados, 18,8% en jugos instantáneos fríos, 11,4% en pastas, 1,81% en postres, 5,46% en salsas y 20,3% en snack.
- Surtido pastas: Clientes que compran de varias familias pero con mayor presencia en pastas con valor de 39,5% sobre el total de lo facturado. El resto se distribuye en 26% jugos instantáneos fríos, 15,2% en snack, 8,19% en salsas, 3,35% en café y 2,18% en aceites.
- Surtido snack: Clientes que compran de varias familias pero con mayor presencia en snack con un valor de 44,1% sobre el total de lo facturado. El resto se distribuye en 13% en pastas, 26,3% en jugos instantáneos fríos, 5,13% en salsas, 4,19% en café y 2,59% en aceites.

#### *5.4.2.5 Visualización del Conocimiento*

A continuación se muestran las Figuras 40, 41 y 42 que muestran los gráficos diseñados en Qlikview para la visualización de los segmentos por Hábito de Consumo.

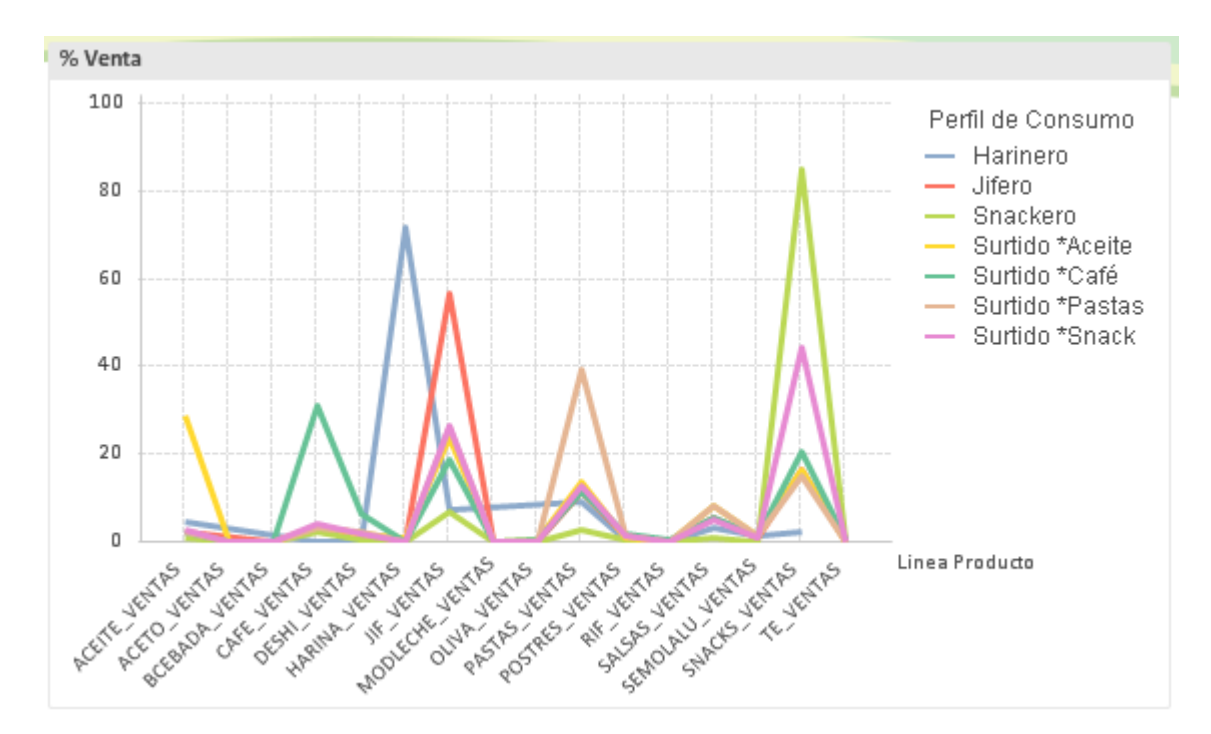

**Figura 40**. Gráfico participación de la venta por segmento y familia de productos.

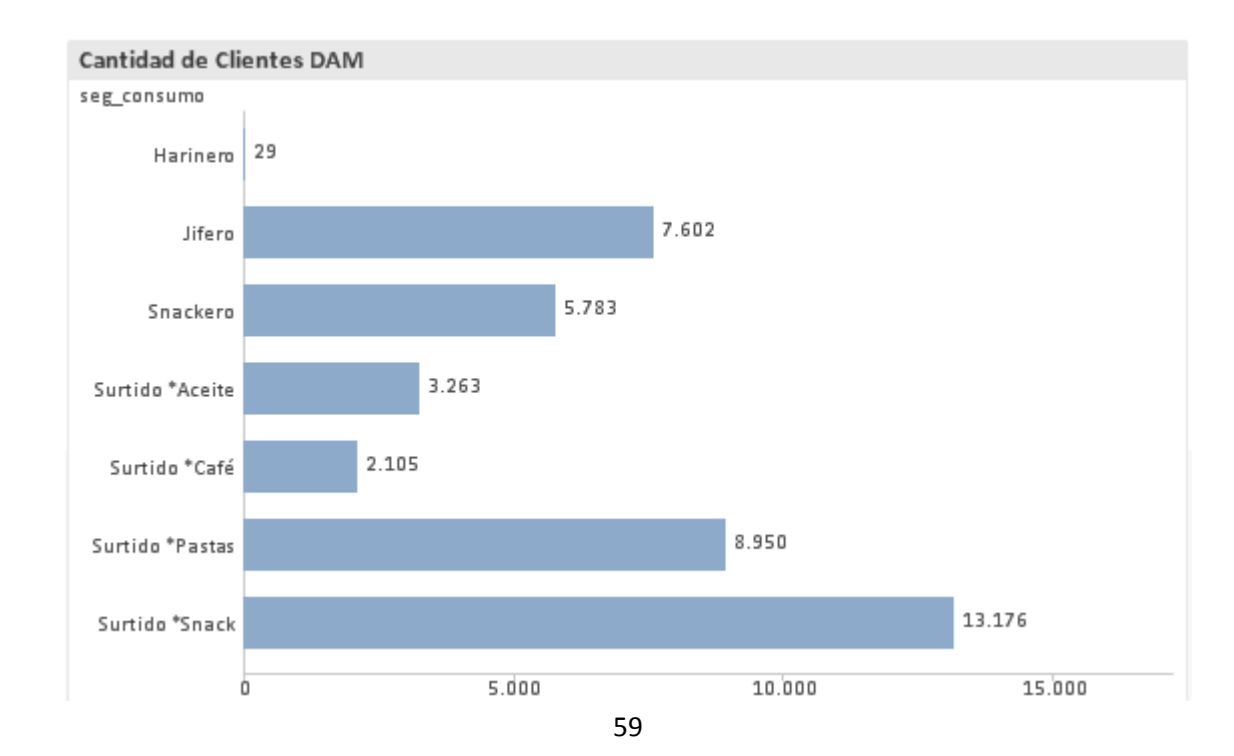

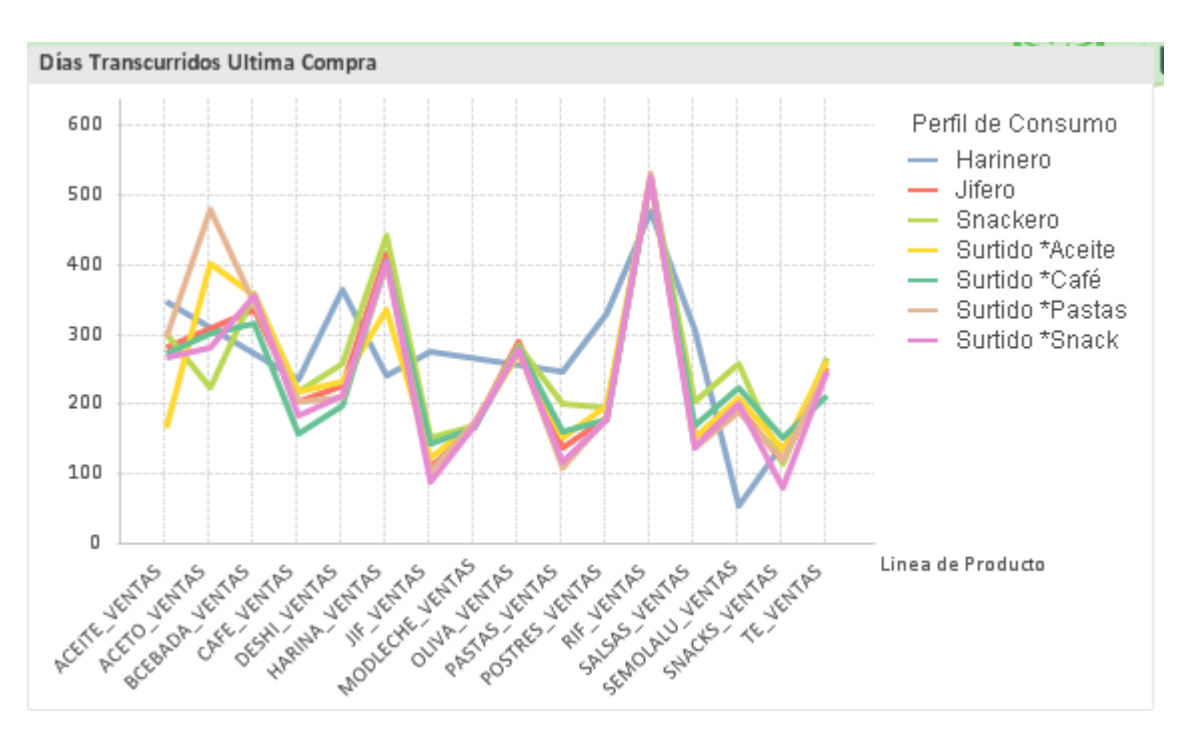

**Figura 41**. Gráfico de clientes por Hábito de Consumo.

**Figura 42**. Gráfico de recency por segmento y familia de productos.

# **6.1 ESPECIFICACIÓN DE REQUERIMIENTOS**

Esta sección presenta los requerimientos funcionales y no funcionales que definen al apoyo tecnológico que se está proponiendo.

## *6.1.1 REQUERIMIENTOS FUNCIONALES*

A continuación se listan los requerimientos funcionales del apoyo tecnológico:

- Visualizar en Qlikview los resultados de la segmentación por comportamiento de compra y el hábito de consumo.
- En Qlikview se debe tener un único reporte con varias hojas que permitan visualizar la información desde distintas dimensiones. Por ejemplo visualizar por zona geográfica, por vendedor, por familia de producto, etc.
- Todas las tablas que se generen deben permitir exportación a Excel.
- Agregar en todas las hojas del reporte el componente Qlikview de Filtros Seleccionados que permite visualizar a todo momento cuáles son los filtros actualmente seleccionados.

El reporte Qlikview debe contener las hojas que se detallan a continuación:

- Hoja de Comportamiento de Compra: Esta hoja debe permitir el análisis de los segmentos encontrados por el concepto de comportamiento de compra. Debe incluir una grilla que muestre en las filas cada uno de los segmentos y en las columnas los atributos que se utilizaron para su segmentación y que definen a cada grupo. Las celdas (intersección entre el segmento y el atributo) mostrará el promedio del atributo de todos los clientes que componen cada segmento. Además debe contener un gráfico de barras que muestre el porcentaje de clientes que compone cada uno de los segmentos. Los filtros a utilizar son los Segmentos por Comportamiento de Compra y los segmentos por Hábito de Consumo.
- Hoja Detalle de Comportamiento de Compra: la hoja anterior permite dar a golpe de vista una perspectiva de cómo son los segmentos de comportamiento de compra encontrados y los atributos que definen a cada segmento. El objetivo de esta hoja es mostrar en detalle cómo está compuesto el promedio de cada uno

de los segmentos respecto a cuatro atributos de segmentación que son: el ticket promedio, antigüedad, frecuencia de compra y el recency (días transcurridos desde la última compra). Por lo tanto, se va a tener un histograma para cada uno de estos atributos, por ejemplo para el caso del ticket promedio contar cuántos clientes tienen un ticket promedio entre el intervalo \$5.000 - \$10.000, entre el intervalo \$10.001 – \$15.000, entre el intervalo \$15.001 - \$20.000, etc. Además se requiere que estos intervalos (para los cuatro atributos) no sean fijos, sino que el usuario pueda modificarlos.

- Hoja Hábito de Consumo: Esta hoja debe permitir visualizar los segmentos de clientes respecto al concepto de hábito de consumo. Debe contener cuatro gráficos que detallan como sigue:
	- o Gráfico Porcentaje de Venta: gráfico de líneas donde el eje X debe tener las familias de productos y el eje Y el porcentaje de venta. Este gráfico tendrá una línea por cada uno de los segmentos de hábito de consumo encontrado diferenciados por color.
	- o Gráfico Recency (días transcurridos desde la última compra): gráfico de líneas donde el eje X debe tener las familias de productos y el eje Y el Recency en días. Este gráfico tendrá una línea por cada uno de los segmentos por hábito de consumo encontrado diferenciados por color.
	- o Gráfico Cantidad de Clientes: gráfico de barras que muestra el porcentaje de clientes que compone cada uno de los segmentos por hábito de consumo.
	- o Gráfico de Porcentaje de Facturación: gráfico de líneas donde el eje X muestra cada una de las familias de productos y el eje Y el porcentaje facturas donde tiene presencia la familia de producto. El gráfico tendrá más de una línea que representa a cada uno de los segmentos por hábito de consumo encontrado.

Además se tendrá un filtro para seleccionar los segmentos por Comportamiento de compra y otro filtro para seleccionar los segmentos por Hábito de Consumo.

- Hoja Análisis por SKU: Esta hoja debe permitir visualizar la venta acumulada en pesos y porcentaje por SKU, línea (o marca) y familia de producto. El componente que lo muestre será una grilla colapsable. El primer nivel de visualización será por familia de producto, luego línea (o marca) y el último nivel de detalle será el SKU.
- Hoja Análisis por Zona Geográfica: Esta hoja debe permitir visualizar cómo se componen los segmentos de clientes por el concepto de comportamiento de compra por cada una de las zonas geográficas. Cada una de estas zonas está a cargo de un Operador Comercial (fuerza de venta). El componente para visualizar esta información será un gráfico radar ya que permite realizar análisis comparativo. Los filtros a utilizar serán las zonas geográficas y el agrupador de
zonas que es un nivel más alto de agrupación, por ejemplo: zona norte, zona sur, zona centro.

- Hoja Análisis por Vendedor: Esta hoja debe permitir visualizar cómo se componen los segmentos de clientes por el concepto de comportamiento de compra para cada uno de los vendedores. Se utilizará un gráfico radar ya que permite hacer análisis comparativo. Los filtros a utilizar serán: zona geográfica, agrupador de zona y código de vendedor.
- Hoja Detalle de Cliente DAM: Esta hoja debe permitir visualizar en una grilla la lista de clientes y cada uno de los atributos que fueron utilizados para la segmentación por comportamiento de compra. Será una grilla donde cada fila será un cliente y las columnas sus atributos. Se agregará atributos descriptivos del cliente tales como zona geográfica, comuna y dirección. Además se agregará una columna para indicar qué tipo de cliente es respecto al comportamiento de compra y otra columna para el hábito de consumo.

## *6.1.2 REQUERIMIENTOS NO FUNCIONALES*

A continuación se lista los requerimientos no funcionales.

- La carga de datos al modelo de visualización Qlikview se hará bajo demanda. Esto debido a que, a priori, el proceso de segmentación de Clientes DAM se hará cada 3 meses.
- Se dará acceso al reporte a los usuarios Gerente de Cuentas DAM, Analista Comercial DAM, Analista Marketing, Ingeniero Business Intelligence, Jefe Área de Business Intelligence.
- No se dará acceso al reporte a los Operadores Comerciales y sus vendedores (empresas externas). Se les hará llegar está información por medio de un archivo Excel que estará a cargo del Analista Comercial DAM preparar y enviar.

# **6.2 ARQUITECTURA TECNOLÓGICA**

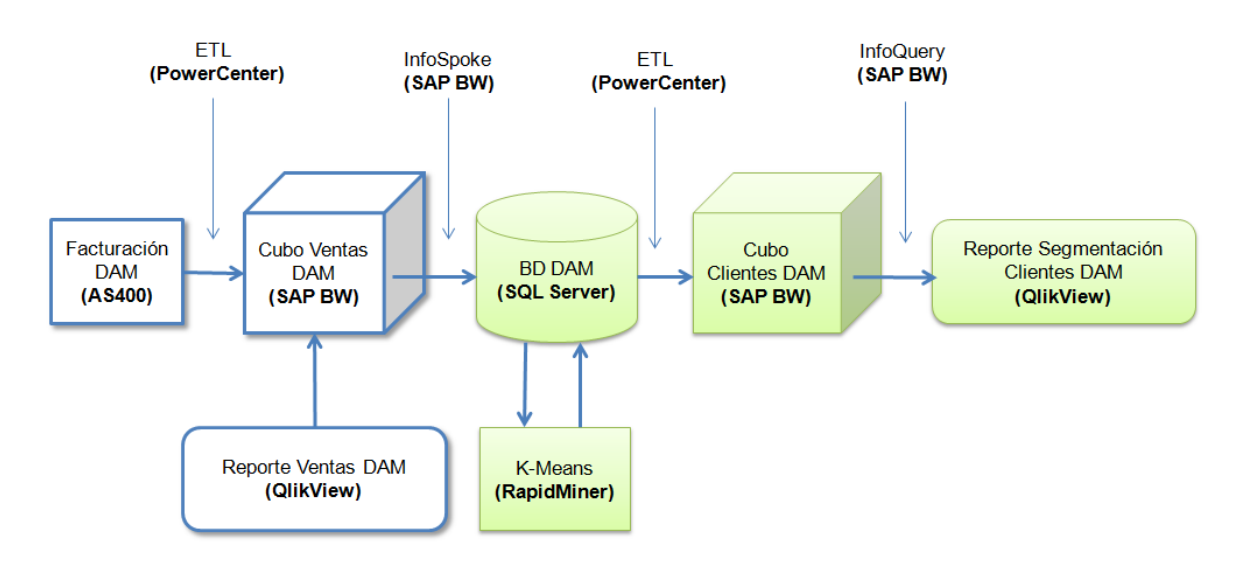

La arquitectura tecnológica es la que se muestra en la siguiente figura.

**Figura 43**. Arquitectura Tecnológica.

El detalle de cada uno de los componentes de la arquitectura se detalla a continuación.

Los componentes que están de color blanco son aquellos que hoy están implementados y operativos en la empresa. Los componentes que están en color verde de la figura son los que se deben implementar.

De los componentes que ya existen se puede decir que los datos de facturación del Canal de Ventas DAM se encuentran en AS400 y que diariamente son exportados a un cubo en SAP BW (Data Mart) por medio de un software ETL llamado Powercenter. En este punto se tiene un modelo de visualización en Qlikview que permite al Área de Operación Comercial DAM realizar análisis de información desde el punto de vista de la venta.

Los componentes que serán parte a implementar en este proyecto son una base de datos en SQL Server 2008 para exportar los datos de la facturación desde el Cubo en SAP BW (no desde AS400) por medio de un exportador de datos en SAP BW llamado InfoSpoke. Esta exportación de información se realizará diariamente. Los datos serán exportados a la base de datos y allí, por medio de procedimientos almacenados, serán calculados los atributos de segmentación para el comportamiento de compra y para el hábito de consumo. Estos resultados quedan alojados en tablas en la misma base de datos. Una vez calculados los atributos de segmentación, RapidMiner ejecutará el algoritmo de k-means para obtener los segmentos de clientes. Existe un modelo en RapidMiner para el comportamiento de compra y otro para el hábito de consumo. Los resultados de aplicar el algoritmo k-means vuelven a ser almacenados en una tabla en

la base datos de SQL Server. En este punto los datos son exportados a un Cubo de Clientes DAM en SAP BW (Data Mart) para finalmente tener un modelo de visualización en Qlikview que está cargando sus datos leyendo información desde este cubo.

# **6.3 DISEÑO DE LA APLICACIÓN**

A continuación se presenta el diagrama de casos de uso, su detalle y el modelo de datos que soporta al reporte desarrollado en Qlikview.

## *6.3.1 CASOS DE USO*

Se definieron 7 casos de uso para el diseño de la aplicación de reportería del modelo de segmentación en la herramienta de visualización Qlikview. A continuación se muestra el diagrama y el enunciado de cada uno de los casos de uso. En el capítulo de Anexos se describen en detalle.

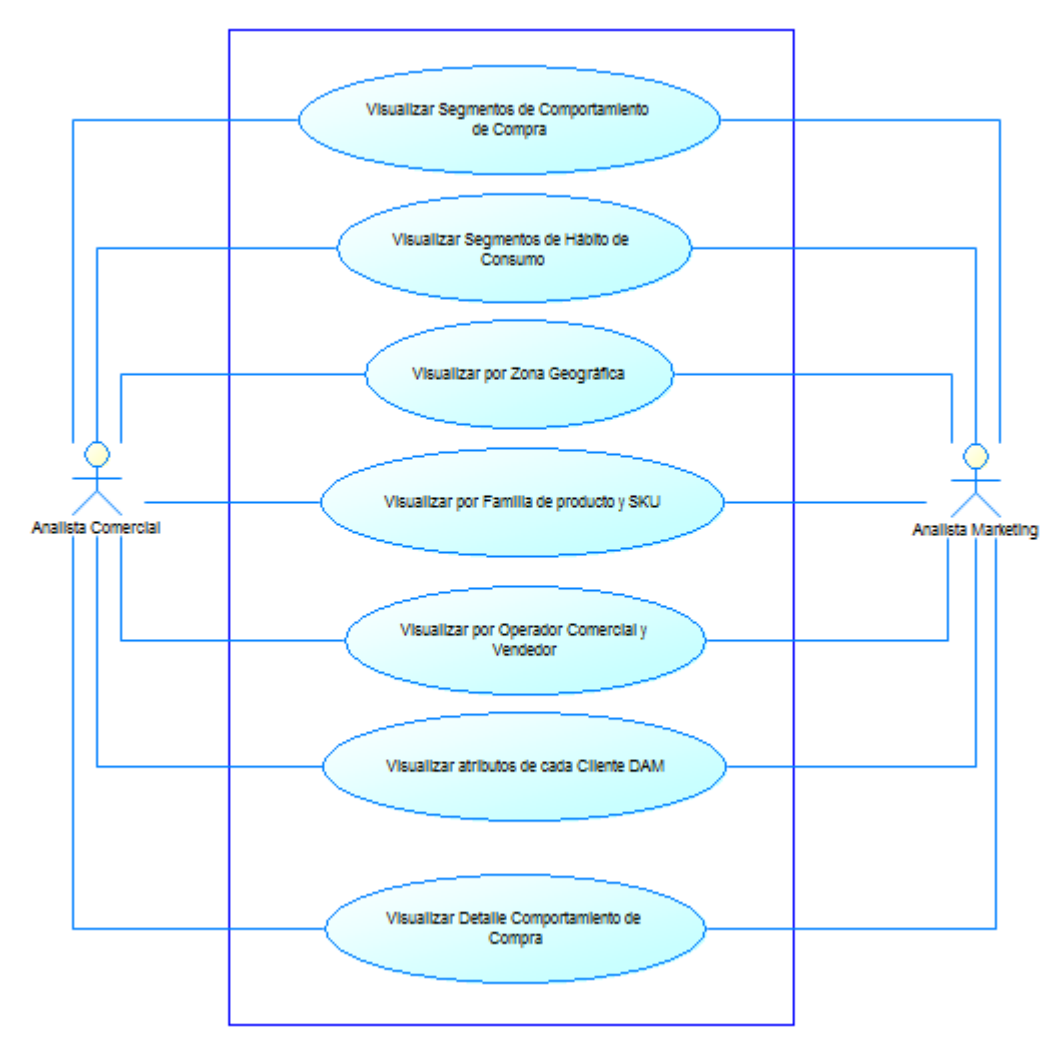

**Figura 44**. Diagrama de Casos de Uso Reporte de Segmentación.

**Tabla 13**. Tabla Caso de Uso Visualizar Segmentación Comp. Compra

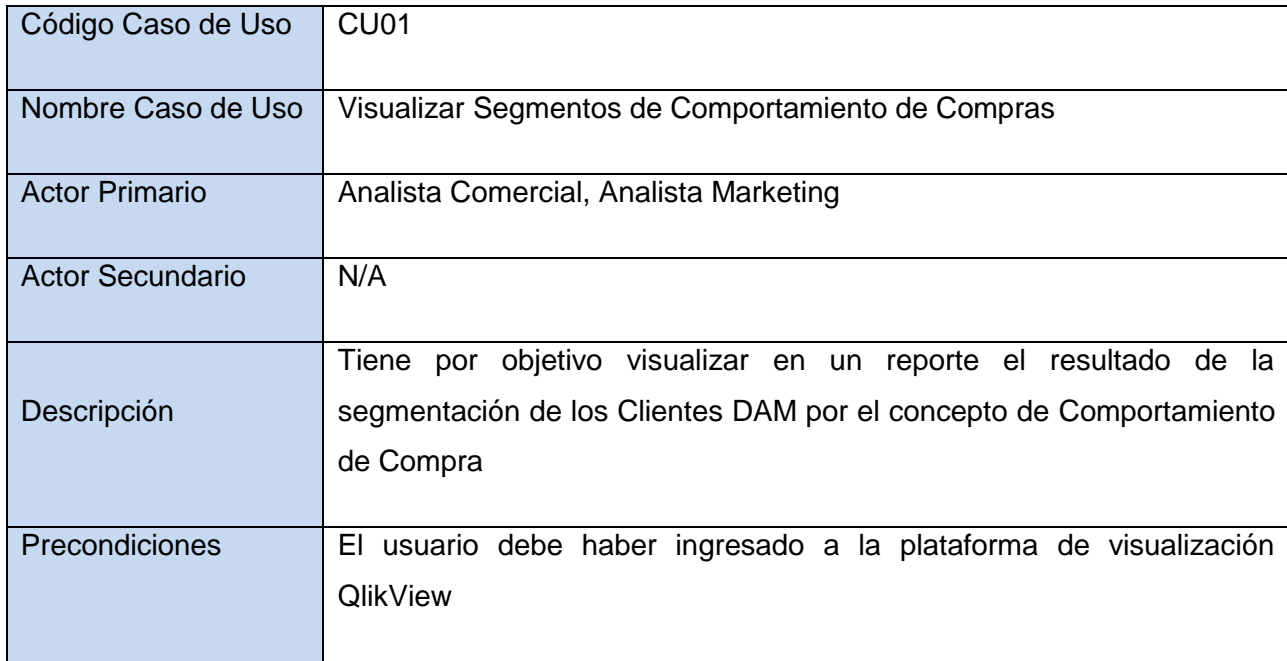

**Tabla 14**. Tabla Caso de Uso Visualizar Segmentos de Hábito de Consumo.

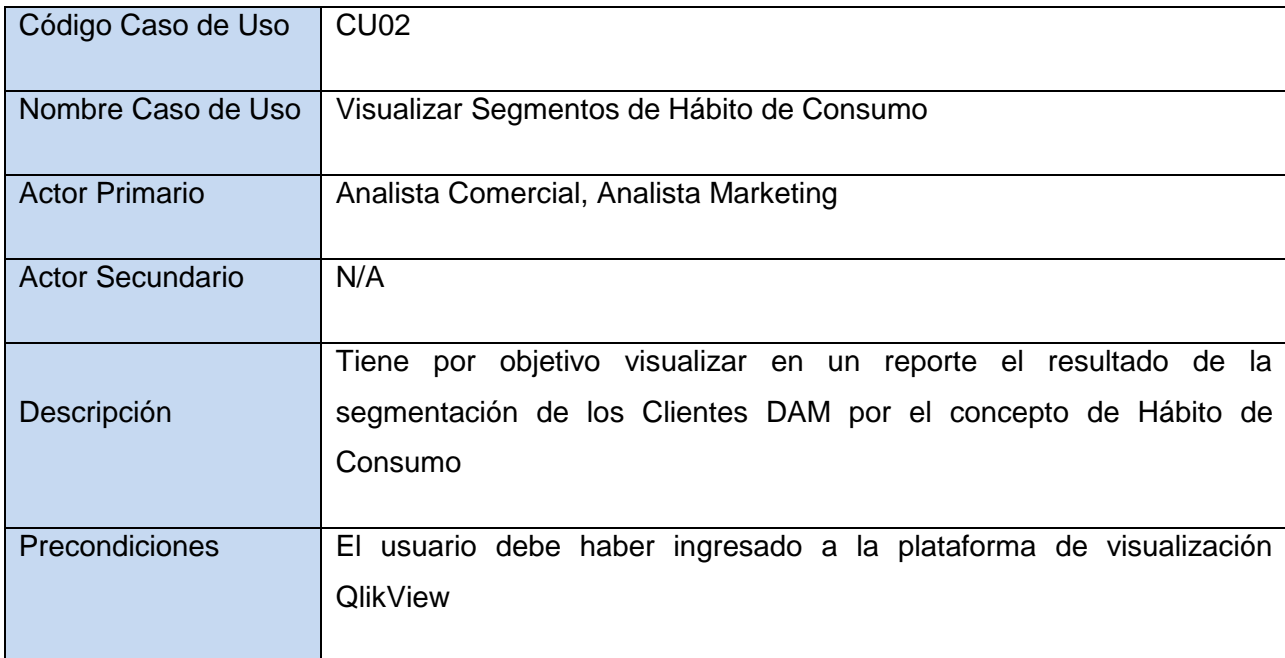

**Tabla 15.** Tabla Caso de Uso Visualizar por Zona Geográfica.

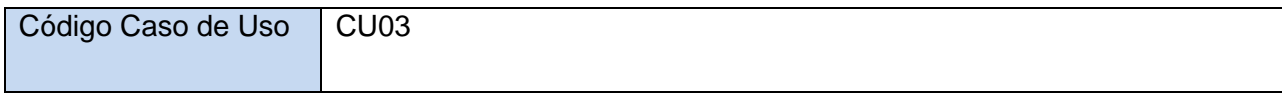

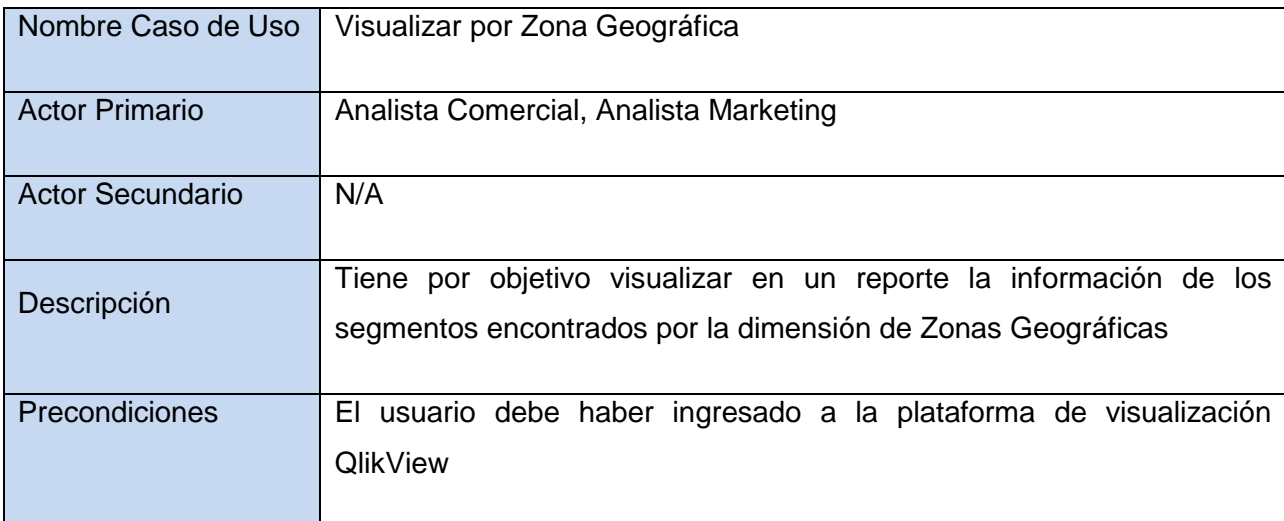

**Tabla 16**. Tabla Caso de Uso Visualizar por Familia de Productos y SKU.

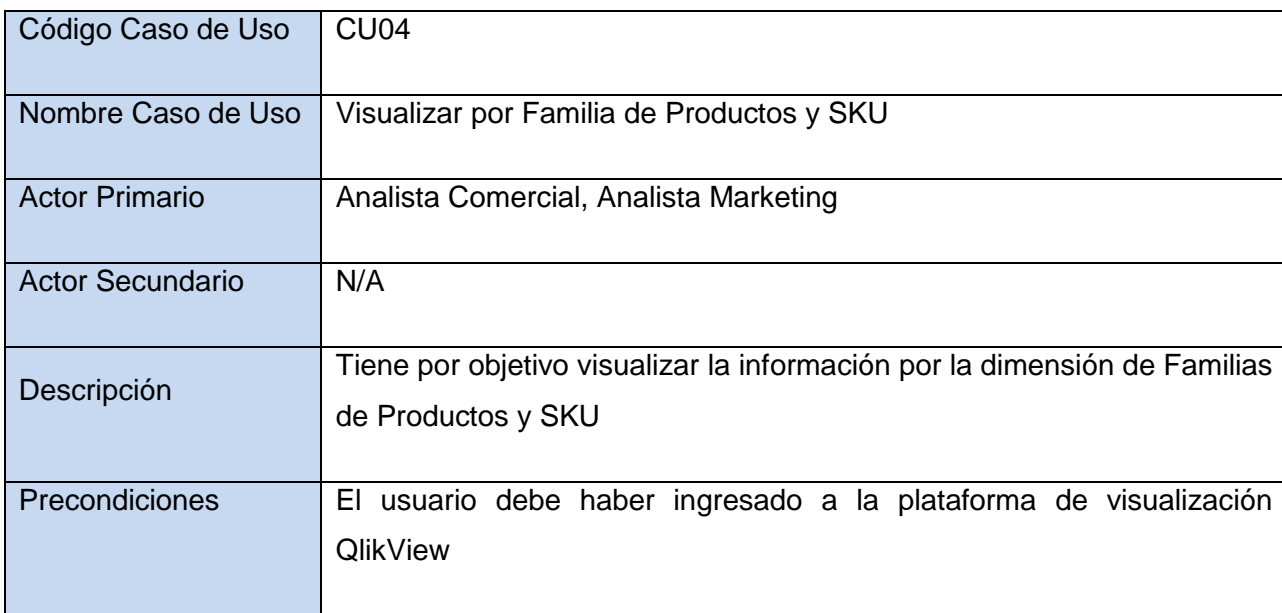

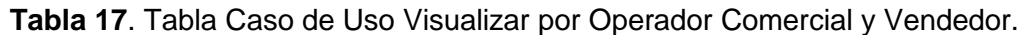

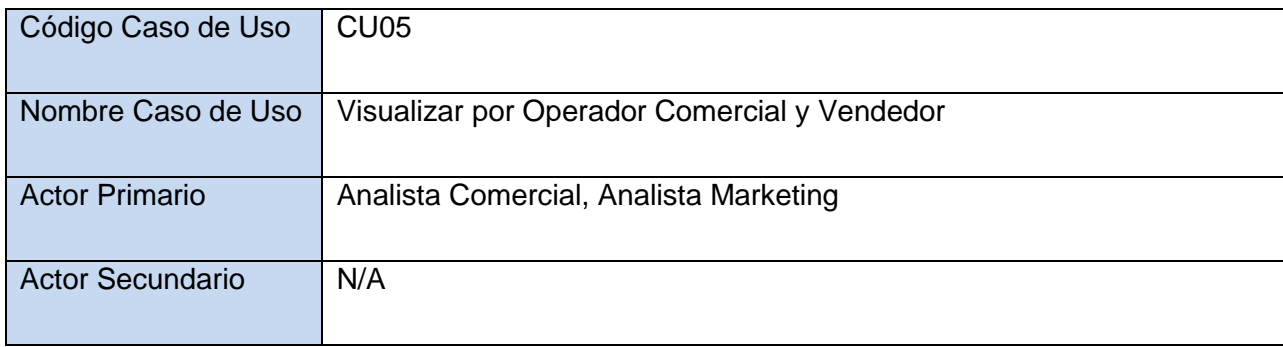

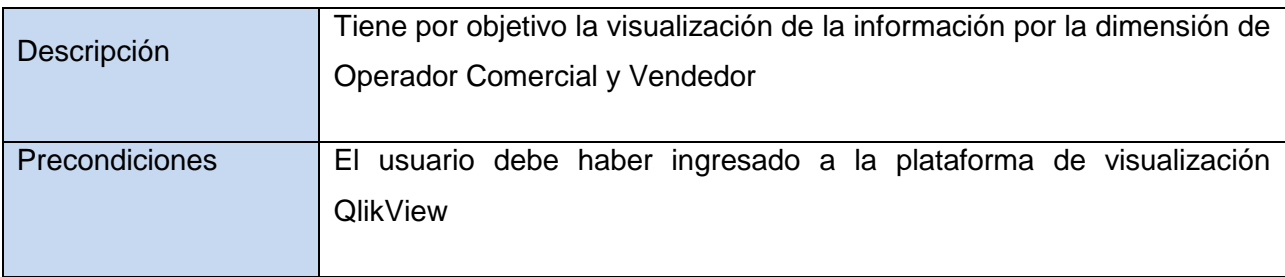

**Tabla 18**. Taba Caso de Uso Visualizar Atributos de Cada Cliente DAM.

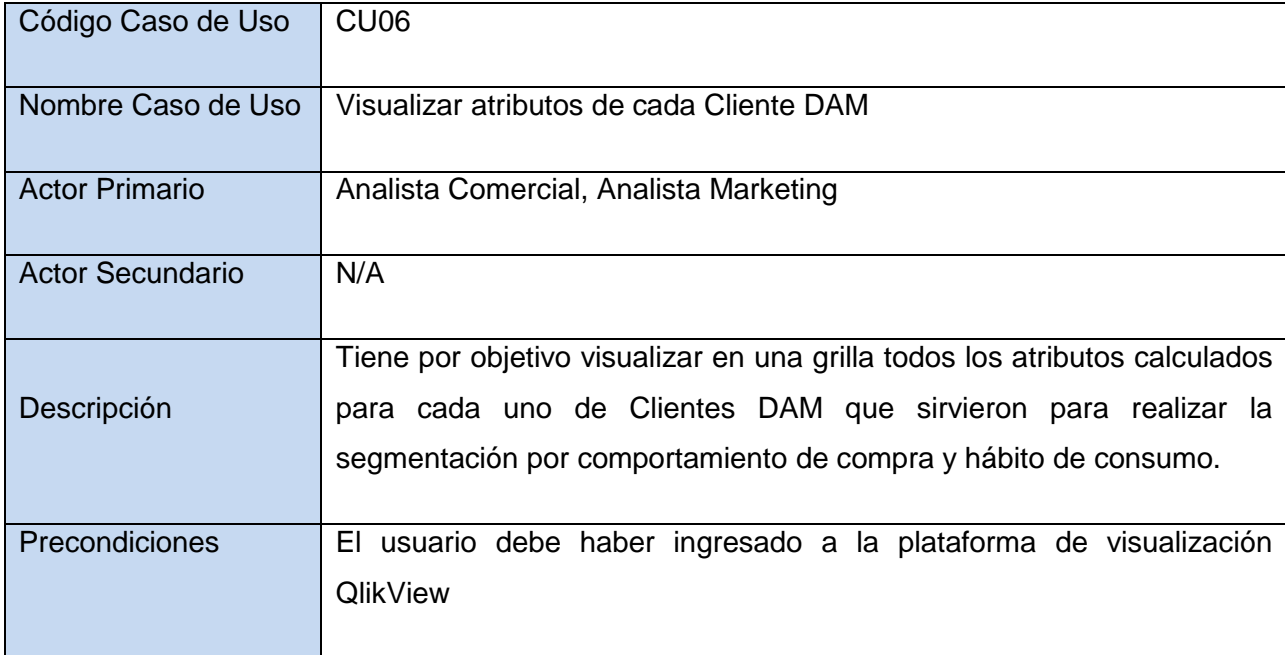

#### **Tabla 19**. Tabla Caso de Uso Visualizar Detalle Comportamiento de Compra.

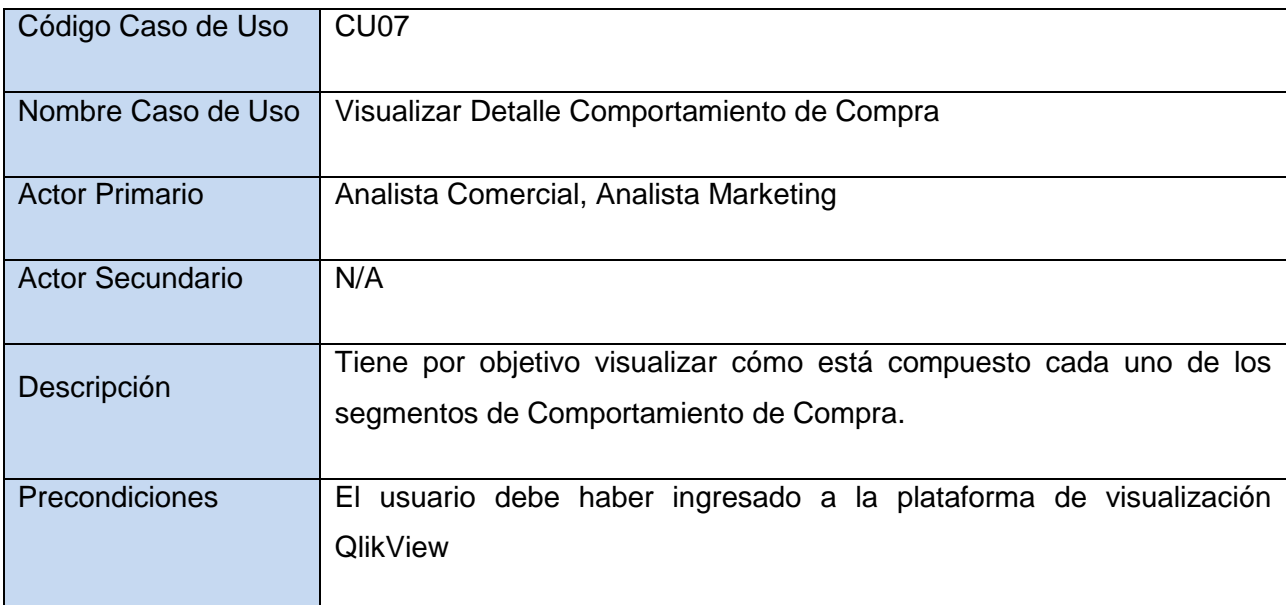

# *6.3.2 MODELO DE DATOS*

El modelo de datos que se muestra a continuación corresponde al modelo que soporta la reportería en Qlikview.

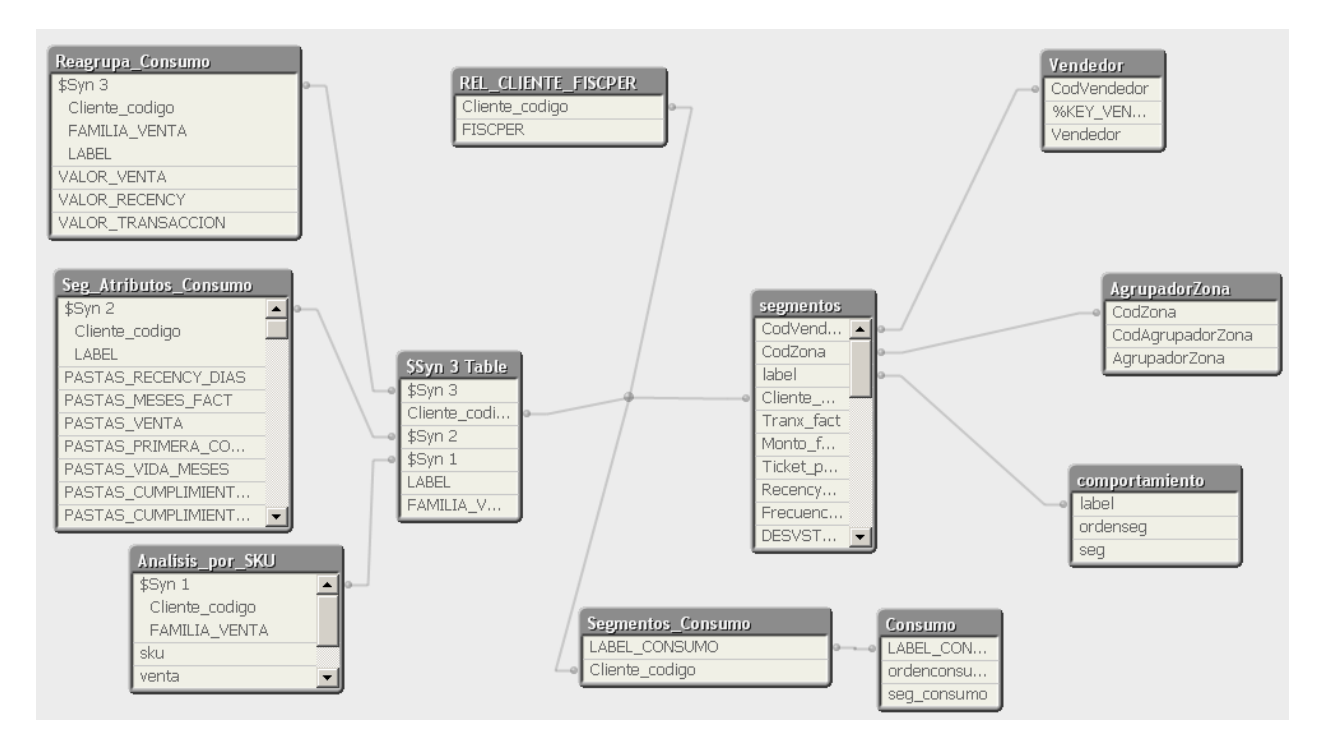

**Figura 45**. Modelo de Datos Reporte en Qlikview.

En la Figura 31 se puede ver que las tablas centrales son *Seg\_Atributos\_Consumo* y *Segmentos*. La primera de ellas contiene todos los atributos utilizados para la segmentación de los Clientes DAM por Hábito de Consumo y la segunda contiene los atributos utilizados para la segmentación por Comportamiento de Compra. Las tablas *Segmentos\_Consumo* y *Segmentos* contienen los resultados obtenidos por aplicar el modelo de segmentación sobre los atributos. Se puede ver también que hay tablas de dimensiones como *AgrupadorZona*, *Consumo*, *Vendedor*, *Analisis\_por\_SKU* y *Rel\_Cliente\_Fiscper* (tabla que relaciona el cliente con el periodo del año que realizó compras).

#### **6.4 PROTOTIPO FUNCIONAL DESARROLLADO**

A continuación se muestra el reporte en Qlikview y cada una de las hojas que lo compone y que permite hacer los análisis de segmentación de Clientes DAM.

La Figura 46 muestra el reporte que permite analizar los segmentos de clientes respecto al concepto de comportamiento de compra.

| Comportamiento de Compra                                                                                      |               |                                             | Detalle Comportamiento de Compra |                   |                           |                          | Hábitos de Consumo           |                             |            | Análisis por SKU     |                      |                            |                                            | Análisis por Zona ·          |                           |                   | Análisis por Vended     |  |
|----------------------------------------------------------------------------------------------------|---------------|---------------------------------------------|----------------------------------|-------------------|---------------------------|--------------------------|------------------------------|-----------------------------|------------|----------------------|----------------------|----------------------------|--------------------------------------------|------------------------------|---------------------------|-------------------|-------------------------|--|
| lucchetti                                                                                                    | Segmentos     | Comportamiento de Compra - Facturación      | Cantidad<br>Clientes             | <b>SClientes</b>  | Monto<br><b>Facturado</b> | Mee<br><b>Facturados</b> | Mese No<br><b>Facturados</b> | Villese fact/<br>Antiguedad |            | Cantidad<br>Facturas | Tic ket<br>Ocasión   | Ultima<br>Compra<br>(diss) | Frecuencia<br><b>Facturación</b><br>(diss) | Desv Est Freq<br>Fact (dias) | Antiguedad<br>(mese)      | Varidad<br>Lineas | %Participación<br>Venta |  |
| Comportamiento Compra                                                                                         | Leales con NC |                                             | 1,858                            | 27.8%             | \$918.269                 | 18                       |                              |                             | 97.4%      |                      | 49,1 \$18.983        | 12                         | 12                                         |                              | 19                        | 8.0               | 43,89%                  |  |
| Leales con NC                                                                                                 | Leales sin NC |                                             | 197                              | 29.6%             | \$823.272                 | 17                       |                              |                             | 93.8%      | 41.4                 | \$ 20.236            | 18                         | 15                                         |                              | 18                        | 7.5               | 41,80%                  |  |
| Leales sin NC                                                                                                 | Nuevos        |                                             | 801                              | 12.0%             | \$132.28                  | Δ                        |                              |                             | 87.7%      | 7.8                  | \$17,970             | 22                         | 17                                         |                              | 5                         | 5,1               | 2.73%                   |  |
| Nue vos                                                                                                    | Esporadicos   |                                             | 515                              | 7.7%              | \$182395                  | 6                        | 11                           |                             | 36.2%      | 9.5                  | \$20.207             | 237                        | 45                                         | 32                           | 17                        | 5.4               | 2.42%                   |  |
| Es ported icos<br>En Fuga                                                                                     | En Fuga       |                                             | 816                              | 12.2%             | \$361583                  | 12                       | 5                            |                             | 73,9%      |                      | 22.4 \$16.717        | 75                         | 22                                         | 18                           | 17                        | 6,3               | 7,59%                   |  |
| Compre Únice                                                                                                  | Compra Única  |                                             | 312                              | 4,7%              | \$32.720                  | $\mathbf{1}$             | 14                           |                             | 10.3%      |                      | 2.4 \$13.972         | 443                        | g                                          |                              | 16                        | 2,9               | 0.26%                   |  |
|                                                                                                    | Fugados       |                                             | 397                              | 5.9%              | \$128.498                 | 5                        | 13                           |                             | 27.6%      |                      | 8.2 \$17.247         | 338                        | 33                                         | 24                           | 18                        | 4.9               | 1,31%                   |  |
|                                                                                                    | Total         |                                             | 6.673                            | 100.0%            | \$582564                  | 13                       |                              |                             | 79.4%      |                      | 31.0 \$18.712        | 80                         | 19                                         | 11                           | 16                        | 6,7               | 100.00%                 |  |
| R<br>Hábito Consumo                                                                                           |               |                                             |                                  |                   |                           |                          |                              |                             |            |                      |                      |                            |                                            |                              |                           |                   |                         |  |
| He rine ro                                                                                                    |               |                                             |                                  |                   |                           |                          |                              |                             |            |                      |                      |                            |                                            |                              |                           |                   |                         |  |
| Jife ro                                                                                                    |               | Comportamiento de Compra - Notas de Crédito |                                  |                   |                           |                          |                              |                             |            |                      |                      |                            |                                            |                              |                           |                   |                         |  |
| S necke ro<br>Surtido "Age ite                                                                                |               |                                             | Cantidad                         |                   | Monto                     | Cantidad                 |                              | Ultima N.Credito            | Mes        |                      | Villeses N.Credito / |                            | Cantidad N.Credito /                       |                              |                           |                   |                         |  |
| Surtido "Café                                                                                                 | Segmentos     |                                             | Clientes                         | <b>'sClientes</b> | N Cred ito                | N.Cred ito               | (diss)                       |                             | N Cred ito |                      | Antiguedad           |                            | Cantidad Facturas                          |                              |                           |                   |                         |  |
| Surtido "Pastas                                                                                               |               |                                             |                                  |                   |                           |                          |                              |                             |            |                      |                      |                            |                                            |                              |                           |                   |                         |  |
| Surtido "Smok                                                                                                 | Leales con NC |                                             | 1858                             | 27.8%             | \$44.491                  |                          | 2,7                          | 198                         |            |                      |                      | 13.3%                      |                                            | 5%                           |                           |                   |                         |  |
| Filtros Seleccionados                                                                                         | Leales sin NC |                                             | 1974                             | 29.6%             | \$38                      |                          | O,C                          | 13                          |            |                      |                      | 0.167%                     |                                            | O%                           |                           |                   |                         |  |
| Valores<br>Ca mpos                                                                                            | Nuevos        |                                             | 801                              | 12.0%             | \$3.416                   |                          | 0.2                          | 64                          |            | $\Omega$             |                      | 5.63%                      |                                            | 3%                           |                           |                   |                         |  |
| VALPARA 50<br>$\rightarrow$ $\sim$<br>Zona                                                                    | Es po rádicos |                                             | 515                              | 7,7%              | \$126                     |                          | 0.0                          | 37                          |            | $\Omega$             |                      | 0.0757%                    |                                            | O%                           |                           |                   |                         |  |
|                                                                                                    | En Fuga       |                                             | 816                              | 12.2%             | \$35529                   |                          | 2.4                          | 231                         |            |                      |                      | 13%                        |                                            | 10%                          |                           |                   |                         |  |
|                                                                                                    | Compra Única  |                                             | 312                              | 4,7%              | \$2,080                   |                          | 0.2                          | 435                         |            | $\Omega$             |                      | 1.29%                      |                                            | 6%                           |                           |                   |                         |  |
|                                                                                                    | Fugados       |                                             | 397                              | 5.9%              | \$30.210                  |                          | 1.9                          | 404                         |            |                      |                      | 9.71%                      |                                            | 24%                          |                           |                   |                         |  |
|                                                                                                    | Total         |                                             | 6.673                            | 100.0%            | \$19.160                  |                          | 1.2                          | 225                         |            |                      |                      | 6.66%                      |                                            | 3%                           |                           |                   |                         |  |
| % Clientes DAM por Segmento<br>Ticket Ocasión v/s Frecuencia Compra (vol=Monto Facturación)<br>Ticket Cassion |               |                                             |                                  |                   |                           |                          |                              |                             |            |                      |                      |                            |                                            |                              |                           |                   |                         |  |
| Leales con NC<br>Leales sin NC<br>Nue vos<br>Es portid icos                                                   |               |                                             | 27.8%                            |                   |                           | 30,000                   |                              |                             |            |                      |                      |                            |                                            |                              | seg                       |                   |                         |  |
|                                                                                                    |               |                                             |                                  |                   | 29,6%                     | 25,000                   |                              | Leales con Min NC           |            |                      |                      |                            |                                            | Esporádicos                  | - Leales con NC<br>Nuevos | Leales sin NC     |                         |  |
|                                                                                                    |               | 12.0%<br>7.7%                               |                                  |                   | 20,000                    |                          | Nuevos.                      |                             |            | En Fuga<br>Fugados   |                      |                            |                                            |                              | Esporádicos               |                   |                         |  |
|                                                                                                    |               |                                             |                                  |                   |                           | 15.000 Compra Chica      |                              |                             | ۰          |                      |                      |                            | En Fuga<br>÷                               | Compra Única                 |                           |                   |                         |  |
|                                                                                                    | En Fuga       |                                             | 12.2 <sup>5</sup>                |                   |                           | 10,000                   |                              |                             |            |                      |                      |                            |                                            |                              | - Fugados                 |                   |                         |  |
| Compra Unica                                                                                                  |               | 4.7%                                        |                                  |                   |                           | 5,000                    |                              |                             |            |                      |                      |                            |                                            |                              |                           |                   |                         |  |
|                                                                                                    | Fugados       | 5.9%                                        |                                  |                   |                           |                          | $\circ$<br>2                 | 10                          | 15         | 20                   | 25                   | 30                         | 35<br>40                                   | 45                           |                           |                   |                         |  |
|                                                                                                    |               | 10 <sub>0</sub><br>σh                       | 20h                              | 30%               |                           |                          |                              |                             |            |                      |                      |                            |                                            | Frecuencia Compra            |                           |                   |                         |  |

**Figura 46**. Reporte Qlikview – Hoja Comportamiento de Compra.

Este reporte permite analizar cómo está cada uno de los segmentos en términos de los atributos de ticket promedio, antigüedad, frecuencia de compra, recency (días transcurridos desde la última compra) entre otros.

La Figura 47 permite visualizar cómo están conformados los segmentos en su interior. Esto es apoyado con gráficos de histogramas o de distribución.

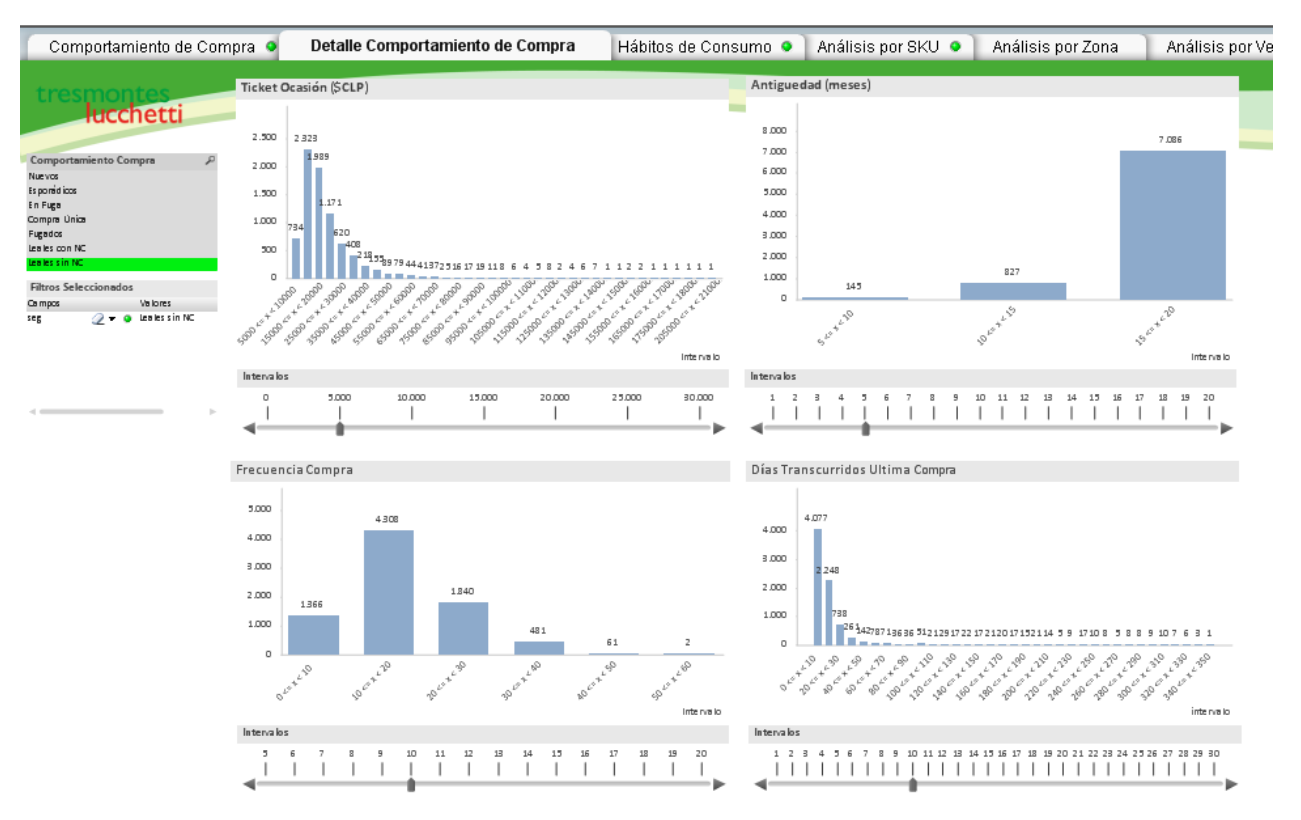

**Figura 47**. Reporte Qlikview – Hoja Detalle Comportamiento de Compra.

La Figura 48 muestra la segmentación de los clientes por el concepto de Hábito de Consumo.

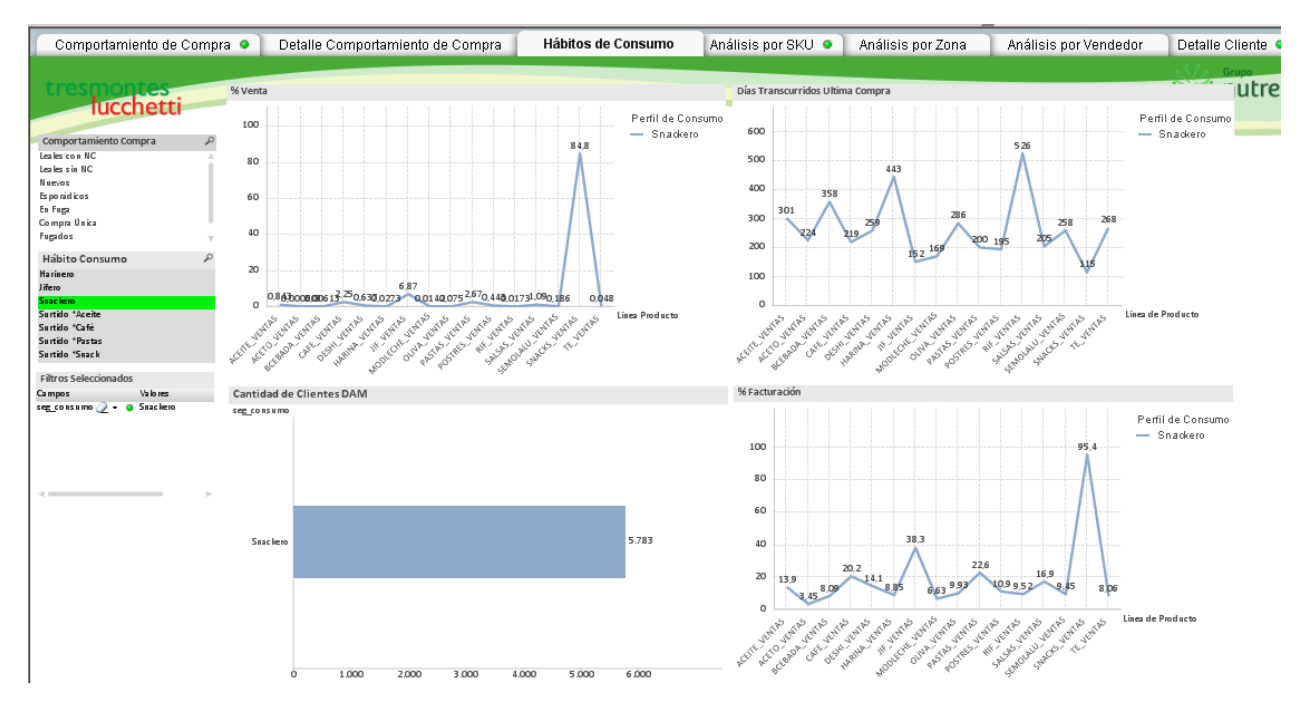

**Figura 48**. Reporte Qlikview – hoja Hábitos de Consumo.

La Figura 49 muestra el reporte de Análisis por SKU que permite analizar las ventas, dado el hábito de consumo, dentro de una familia de producto y los distintos SKU o productos que la componen.

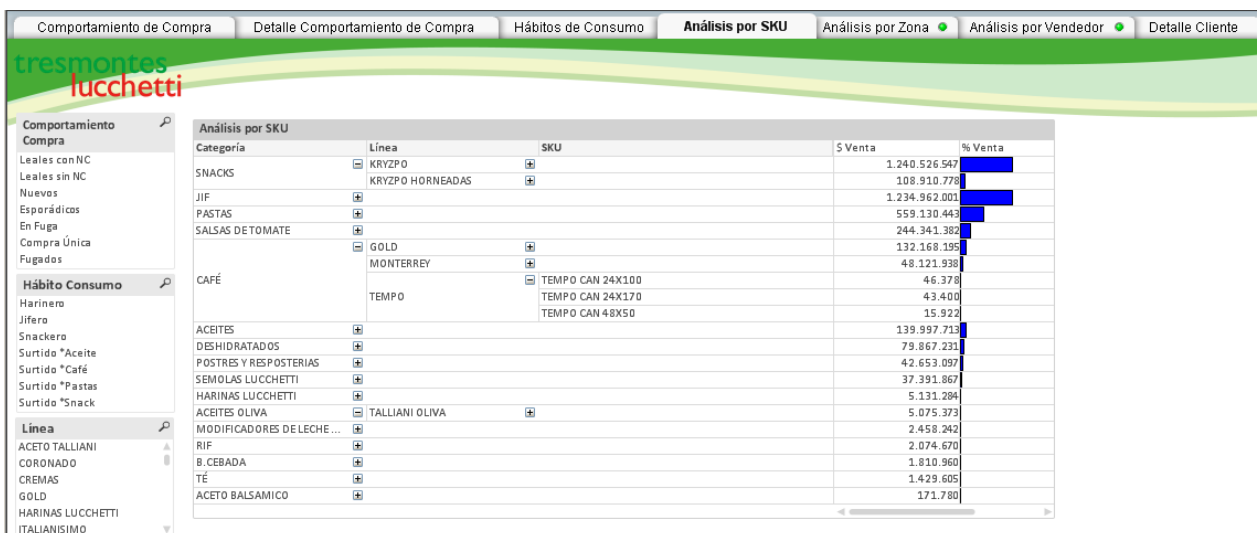

**Figura 49**. Reporte Qlikview – hoja Análisis por SKU.

La Figura 50 permite analizar cómo se componen los segmentos de Clientes DAM bajo el concepto de Comportamiento de Compra dada su zona geográfica. El gráfico de radar permite realizar un análisis comparativo a golpe de vista.

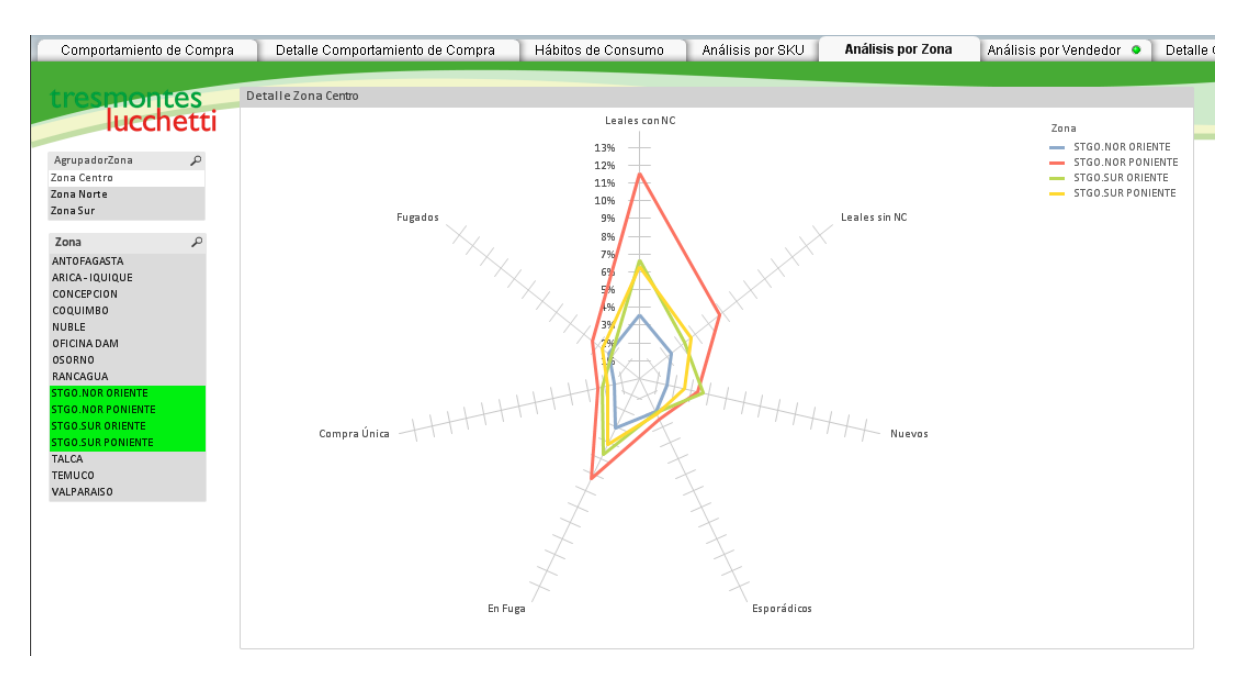

**Figura 50**. Reporte Qlikview – hoja Análisis por Zona.

Este reporte permite analizar cómo se componen los segmentos de Clientes DAM bajo el concepto de Comportamiento de Compra. Este tipo de gráfico radar permite realizar un análisis comparativo de los vendedores rápidamente.

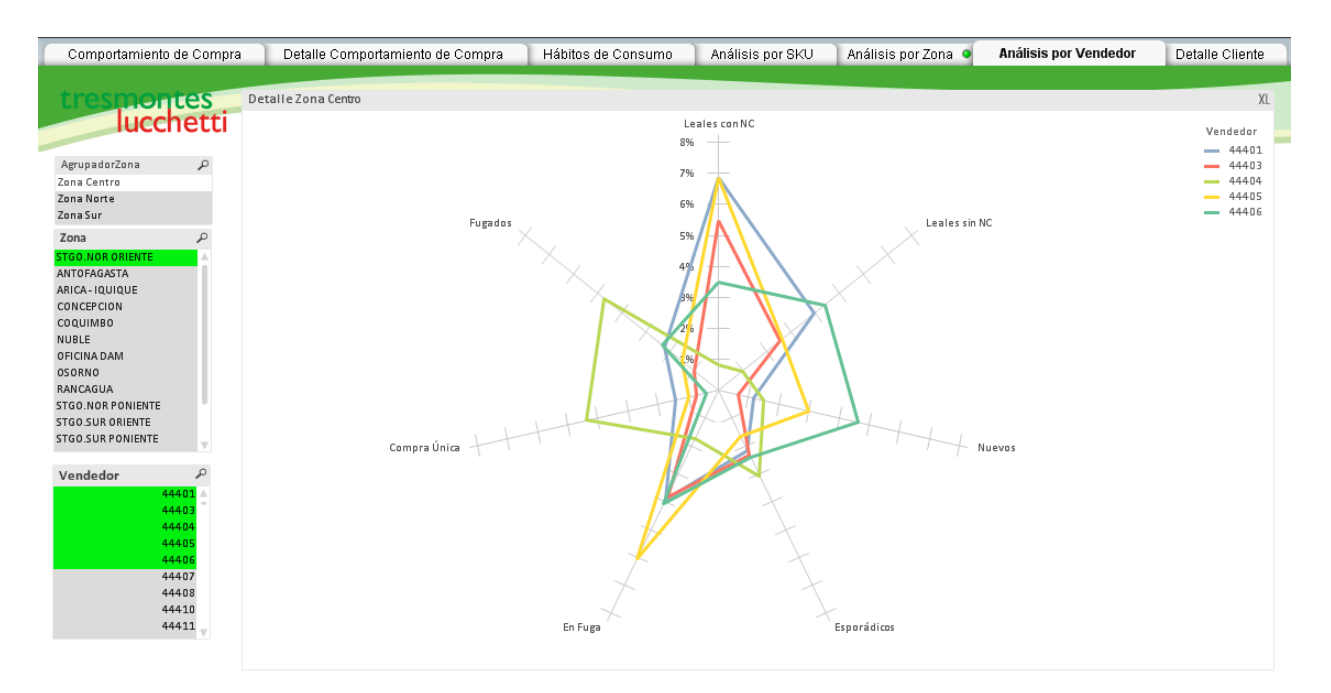

**Figura 51**. Reporte Qlikview – Análisis por Vendedor.

La Figura 52 permite analizar en una grilla el detalle de cada uno de los Clientes DAM. Cada una de las filas de la grilla es un cliente y las columnas corresponden tanto a atributos utilizados en el proceso de segmentación como atributos descriptivos del cliente como zona geográfica, comuna, dirección y vendedor (no utilizados en el proceso de segmentación).

| Comportamiento de Compra                                                                              | Detaile Comportamiento de Compra |                                     | Hábitos de Consumo                   | Análisis por SKU     | Análisis por Zona ·                   | Análisis por Vendedor |                          | <b>Detaile Cliente</b> |                           |                     |
|----------------------------------------------------------------------------------------------------|----------------------------------|-------------------------------------|--------------------------------------|----------------------|---------------------------------------|-----------------------|--------------------------|------------------------|---------------------------|---------------------|
|                                                                                                    |                                  | Detalle de los Clientes - Atributos |                                      |                      |                                       |                       |                          |                        |                           | XI                  |
| <b>esmontes</b><br>Aucchetti                                                                          | Comportamiento<br>Compra         | Hábito Consumo Cliente              | Zona                                 | <b>O</b> Comuna      | Dirección                             | Vendedor O            | Facturación<br>Acumulada | Ticket<br>Ocasión      | Frecuencia<br>Facturación | Desy Est<br>Frec Co |
|                                                                                                    | Leales con NC                    | Jifero                              | 5102 STGO.NOR ORIENTE                | CONCHALI             | LAS DALIAS 5744                       | 44405                 |                          | S 358.318 S 11.558.7   | 19,2                      |                     |
| Comportamiento Compra                                                                                 | Leales con NC                    | <b>Jifero</b>                       | 5363 STGO.NOR ORIENTE                | RECOLETA             | EMILIANO ZAPATA 879                   | 44401                 |                          | S 1.489.330 S 22.912.8 | 8,4                       |                     |
|                                                                                                    | Leales con NC                    | Jifero                              | 5376 STGO.NOR ORIENTE                | <b>INDEPENDENCIA</b> | PADRE FAUSTINO GAZZERO 2582           | 44401                 |                          | S 618.225 S 15.078.7   | 10,9                      |                     |
| Leales con NC                                                                                         | Leales con NC                    | Jifero                              | 7101 STGO.NOR ORIENTE                | COLINA               | LOTEO CAMPUSANO HIDALGO MANZANA B     | 44406                 |                          | S 625.304 S 28.422.9   | 25,0                      |                     |
| Leales sin NC                                                                                         | Leales con NC                    | Jifero                              | 7123 STGO.NOR ORIENTE                | COLINA               | PASAJE PEDRO LISPERGUER 1735          | 44406                 |                          | S 1.092.196 S 25.399.9 | 13.7                      |                     |
| Nuevos                                                                                                | Leales con NC                    | Jifero                              | 7136 STGO.NOR ORIENTE                | CONCHALI             | AVENIDA LA CORUÑA 1580                | 44403                 |                          | S 766.708 S 20.176.5   | 15.4                      |                     |
| Esporádicos                                                                                           | Leales con NC                    | Jifero                              | 7220 STGO.NOR ORIENTE                | COLINA               | GRALJOSE IGNACIO ZANTENO 613          | 44406                 |                          | S 967.729 S 21.037.6   | 12,8                      |                     |
| En Fuga                                                                                               | Leales con NC                    | Jifero                              | 7245 STGO.NOR ORIENTE                | COLINA               | TENIENTE CORONEL ENRIQUE CAMPINO 2406 | 44406                 |                          | S 2.024.471 S 48.201.7 | 14,0                      |                     |
| Comora Única                                                                                          | Leales con NC                    | Jifero                              | 7306 STGO.NOR ORIENTE                | RECOLETA             | SANTOS DUMONT 455B                    | 44405                 |                          | S 568.703 S 18.956.8   | 14.7                      |                     |
| Fugados                                                                                               | Leales con NC                    | Jifero                              | 7340 STGO.NOR ORIENTE                | COLINA               | ROQUE ESTEBAN SCARPA 1759             | 44406                 |                          | S 643.563 S 15.322.9   | 14,0                      |                     |
| ٩                                                                                                    | Leales con NC                    | Jifero                              | 7537 STGO.NOR ORIENTE                | CONCHALI             | LA CONQUISTA 2865                     | 44405                 |                          | S 446.208 S 11.155.2   | 14,4                      |                     |
| Hábito Consumo                                                                                        | Leales con NC                    | Jifero                              | 7564 STGO.NOR ORIENTE                | RECOLETA             | DAVILA BAEZA 631 BC                   | 44401                 |                          | S 385.130 S 10.698.1   | 16.4                      |                     |
| Harinero                                                                                              | Leales con NC                    | Jifero                              | 7612 STGO.NOR ORIENTE                | CONCHALI             | VASCONGADOS 4084                      | 44401                 |                          | S 485.708 S 16.190.3   | 19,9                      |                     |
| Jifero                                                                                                | Leales con NC                    | Jifero                              | 7745 STGO.NOR ORIENTE                | <b>INDEPENDENCIA</b> | AVENIDA FRANCIAS 1141                 | 44405                 |                          | \$1.499.070 \$21.415,3 | 8,2                       |                     |
| Snackero                                                                                              | Leales con NC                    | <b>Jifero</b>                       | 7803 STGO.NOR ORIENTE                | RECOLETA             | ELENA 971                             | 44405                 |                          | S 538.967 S 13.474.2   | 13,0                      |                     |
| Surtido *Aceite                                                                                       | Leales con NC                    | Jifero                              | 18057 STGO.NOR ORIENTE               | RECOLETA             | MARIA DEL PILAR LOCAL 3220            | 44403                 |                          | S 1.173.917 S 31.727.5 | 15,9                      |                     |
| Surtido *Café                                                                                         | Leales con NC                    | Jifero                              | 18291 STGO.NOR ORIENTE               | RECOLETA             | ADELA MARTINEZ 452                    | 44403                 |                          | S 357.060 S 14.282.4   | 18,7                      |                     |
| Surtido *Pastas                                                                                       | Leales con NC                    | Jifero                              | 18499 STGO.NOR ORIENTE               | <b>INDEPENDENCIA</b> | AV FRANCIA 1166 A                     | 44405                 |                          | S 635.019 S 21.897.2   | 7,8                       |                     |
| Surtido *Snack                                                                                        | Leales con NC                    | Jifero                              | 70790 STGO.NOR ORIENTE               | RECOLETA             | AVENIDA RECOLETA 628                  | 44405                 |                          | S 724.432 S 13.668.5   | 10,8                      |                     |
| $\mathcal{L}% _{A}=\mathcal{L}_{A}\!\left( A;B\right) ,\mathcal{L}_{A}\!\left( A;B\right)$<br>Cliente | Leales con NC                    | Jifero                              | 70875 STGO.NOR ORIENTE               | HUECHURABA           | JOSEJOAQUIN AGUIRRE LUCO 834          | 44405                 |                          | S 450.470 S 12.870.6   | 16.3                      |                     |
| $5006 -$                                                                                              | Leales con NC                    | Jifero                              | 70916 STGO.NOR ORIENTE               | CONCHALI             | AVENIDA DIEGO SILVA HENRIQUEZ 1279    | 44403                 |                          | \$1.052.133 \$35.071,1 | 18,9                      |                     |
| 5031                                                                                                  | Leales con NC                    | Jifero                              | 71080 STGO.NOR ORIENTE               | INDEPENDENCIA        | AVENIDA INDEPENDENCIA 1488            | 44405                 |                          | S 452.941 S 11.919.5   | 15,4                      |                     |
| 5068                                                                                                  | Leales con NC                    | Jifero                              | 71205 STGO.NOR ORIENTE               | <b>INDEPENDENCIA</b> | AVENIDA SALOMON SACK 866              | 44401                 |                          | S 1.527.951 S 43.655.7 | 16,5                      |                     |
| 5102                                                                                                  | Leales con NC                    | Jifero                              | 71256 STGO.NOR ORIENTE               | <b>INDEPENDENCIA</b> | NUEVA UNO 1384                        | 44401                 |                          | S 945.505 S 18.182.8   | 11,0                      |                     |
| 5104                                                                                                  | Leales con NC                    | Jifero                              | 71932 STGO.NOR ORIENTE               | CONCHALI             | AV CARDENAL JOSE MARIA CARO 1920A     | 44405                 |                          | S 774.049 S 20.920.2   | 15.8                      |                     |
| 5106                                                                                                  | Leales con NC                    | Jifero                              | 71950 STGO.NOR ORIENTE               | <b>CONCHALL</b>      | PASAJE CAMBERRA 5926                  | 44405                 |                          | S 321.692 S 11.092.8   | 20.1                      |                     |
| 5107                                                                                                  | Leales con NC                    | Jifero                              | 71972 STGO.NOR ORIENTE               | CONCHALI             | PASAJE DONIHUE 1592                   | 44401                 |                          | S 404.110 S 11.225.3   | 15.6                      |                     |
| $-0.07$                                                                                               | Leales con NC                    | <b>Jifero</b>                       | 72078 STGO.NOR ORIENTE               | CONCHALI             | PERPIGNAN 1413                        | 44403                 |                          | \$678.045 \$13.039,3   | 11,2                      |                     |
| <b>Filtros Seleccionados</b>                                                                          | Leales con NC                    | <b>Jifero</b>                       | 72109 STGO.NOR ORIENTE               | CONCHALI             | VASCONGADOS 4078                      | 44401                 |                          | \$1.387.777 \$30.839,5 | 13,1                      |                     |
| Valores<br>Campos                                                                                     | Leales con NC                    | <b>Jifero</b>                       | 72303 STGO.NOR ORIENTE               | HUECHURABA           | JOSEJOAQUIN AGUIRRE LUCO 797          | 44405                 |                          | S 529.204 S 18.900.1   | 21,0                      |                     |
| CodVendedor $\oslash \bullet$<br>44401.44403.44                                                       | Leales con NC                    | <b>Jifero</b>                       | 73725 STGO.NOR ORIENTE               | CONCHALI             | UNO NORTE 1706                        | 44403                 |                          | S 729.635 S 19.719.9   | 15.8                      |                     |
| 44405.44406                                                                                           | Leales con NC                    | Jifero                              | 73853 STGO.NOR ORIENTE               | RECOLETA             | JUAN CRISTOBAL 4321                   | 44405                 |                          | S 904.662 S 30.155.4   | 19.3                      |                     |
| $\rightarrow$ $\bullet$ STGO.NOR ORIENT<br>Zona                                                       | Leales con NC                    | <b>Jifero</b>                       | 73911 STGO.NOR ORIENTE INDEPENDENCIA |                      | FIDEL MONJE 961                       | 44403                 |                          | S 490.220 S 11.956.6   | 11.0                      |                     |

**Figura 52**. Reporte Qlikview – hoja Detalle Cliente.

# **CAPÍTULO 7. EVALUACION DEL PROYECTO**

# **7.1 PLAN PILOTO**

En esta sección se describe el plan piloto y sus resultados.

#### *7.1.1 DEFINICIÓN DEL PLAN PILOTO*

El plan piloto consiste en la selección de los 100 mejores clientes DAM de la marca Livean y de la marca Zuko para un concurso. Este concurso consiste en sortear un pack compuesto de audífonos y pendrive con la marca. El cliente final debe comprar 4 sobres de la marca independiente del sabor y se le hará entrega de un cupón que debe llenar para participar. El período donde se lanzará este concurso será diciembre del 2016 y se espera que aumente la venta de las marcas de estos clientes seleccionados respecto a diciembre del 2015 como punto de comparación. Como criterio de selección se filtraron aquellos clientes más antiguos dentro del periodo de análisis y que además pertenecen a las comunas de Santiago.

## *7.1.2 RESULTADOS OBTENIDOS*

Respecto a los 100 mejores clientes de la marca Livean se puede indicar que la venta en diciembre 2015 fue de \$918.594 y la venta para los mismos clientes en el periodo diciembre 2016 fue de \$1.040.442 lo implica un aumento en la venta un 11,7%.

Respecto a los 100 mejores clientes de la marca Zuko se puede indicar que la venta en diciembre 2015 fue de \$1.924.051 y la venta para los mismos clientes en el periodo diciembre 2016 fue de \$2.302.427 lo que implica un aumento en la venta de un 16,4%

#### **7.2 DEFINICIÓN DE BENEFICIOS Y COSTOS**

El proyecto considera un horizonte de evaluación de 3 años.

#### *7.2.1 INVERSION*

Se consideran los siguientes costos como inversión inicial para el desarrollo de este proyecto, considerando una duración de 3 meses del proyecto.

**Tabla 20**. Inversión inicial del proyecto.

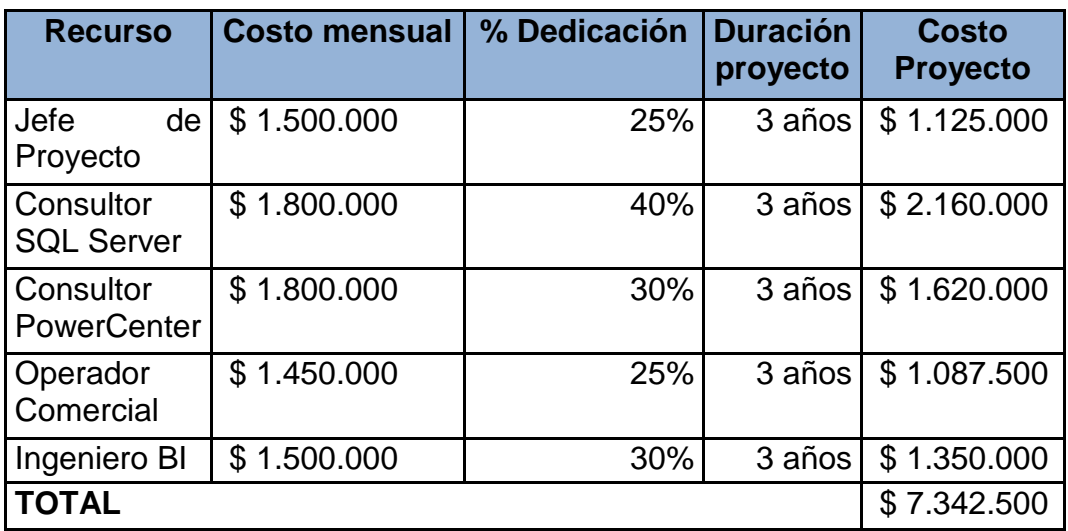

# *7.2.2 COSTOS*

Se consideran los siguientes costos para la fase de ejecución del proyecto.

**Tabla 21**. Costos del proyecto.

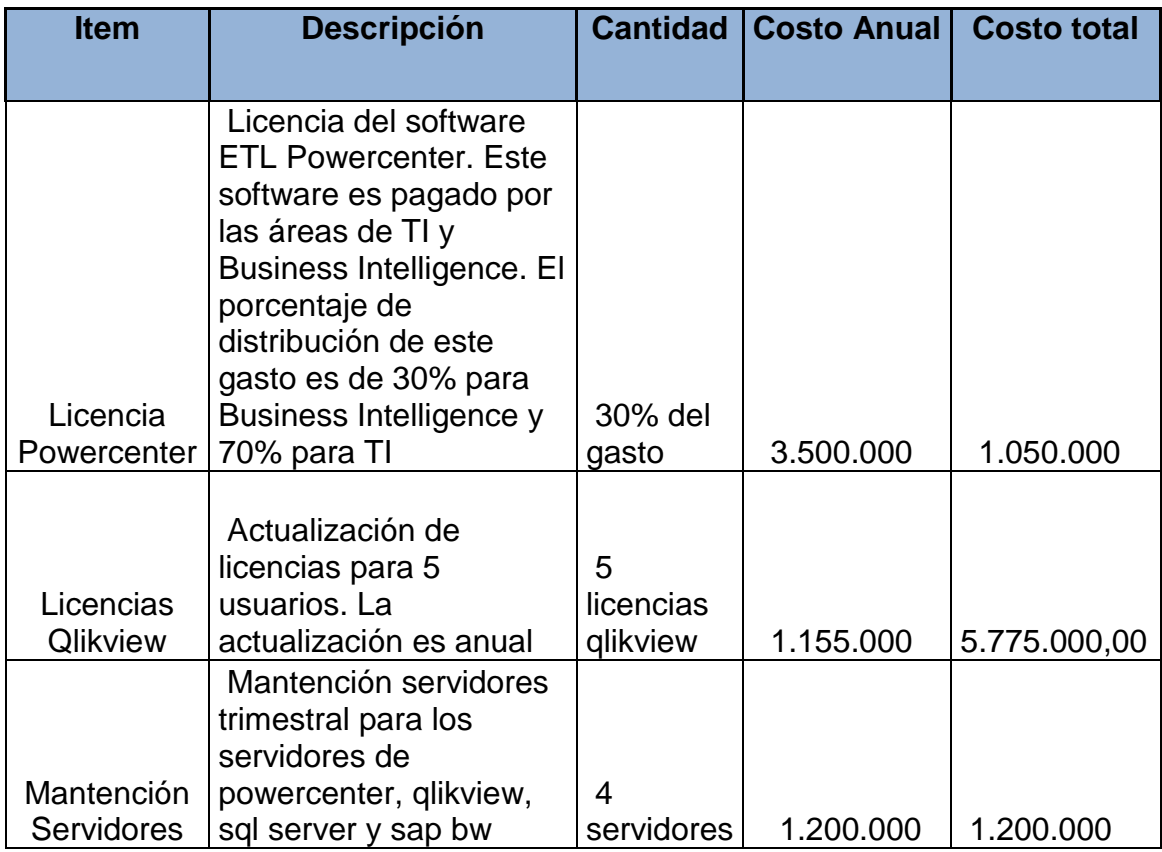

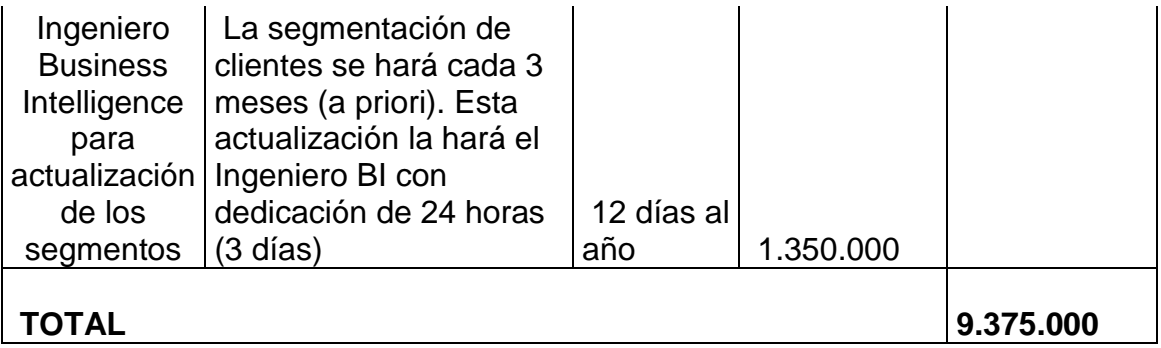

## *7.2.3 BENEFICIOS*

Los beneficios están dados por los ítems de recuperación de clientes y aumento del ticket promedio. A continuación se detallan cada una de estos dos tipos de beneficios.

Recuperación de clientes en fuga: Según los resultados obtenidos de la segmentación de Clientes DAM por Comportamiento de Compra, se tiene un total de 6.612 clientes en este segmento. Se considera dentro del horizonte del proyecto que el primer año se recuperará el 2% de los clientes, el segundo año un 5% y 8% para el tercer año. La siguiente Figura 53 muestra el comportamiento de este segmento. Se puede ver que tiene un ticket promedio de \$18.326 y representa el 11,82% de la venta total. La Tabla muestra por lo tanto el resumen con los cálculos realizados respecto a los beneficios que se obtendrían.

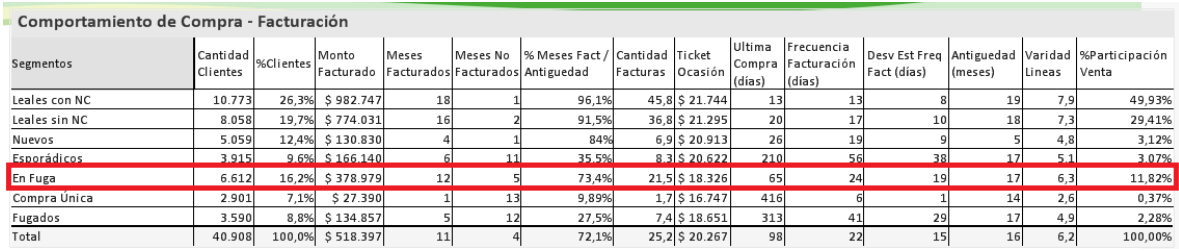

**Figura 53**. Detalle del Comportamiento de Compra del segmento En Fuga.

**Tabla 22.** Beneficio por Recuperación de Clientes en Fuga.

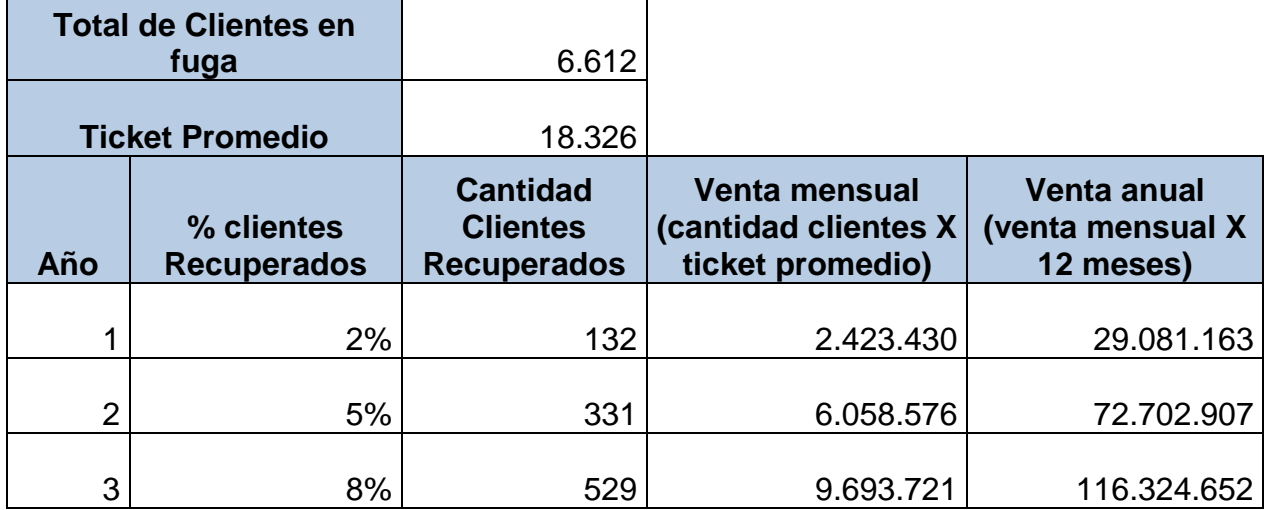

Respecto al concepto de ingreso por aumento del ticket promedio, se puede indicar que dentro de los dos segmentos de clientes leales (con y sin notas de crédito) se tiene un total de 1.456 clientes que realizan compras un ticket promedio que fluctúa entre los \$5.000 y \$10.000 como se puede ver en la siguiente figura (reporte en Qlikview).

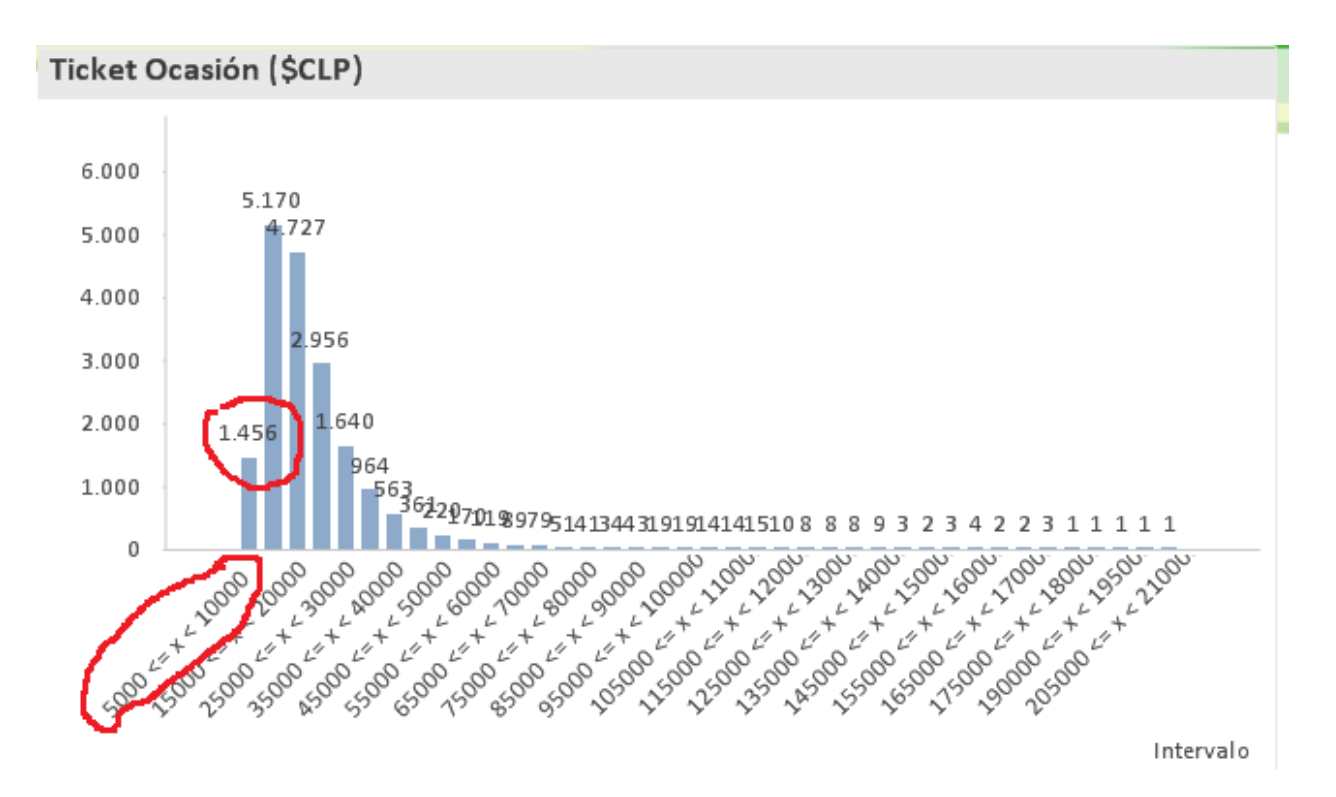

**Figura 54**. Distribución del Ticket Promedio en los Clientes Leales.

Si se hace el supuesto que el ticket promedio de estos 1.456 clientes es de \$7.500 (promedio entre \$5000 y \$10.000) y que se pretenden llevar a la siguiente escala de ticket promedio que es entre \$15.000 y \$20.000, se puede indicar que el ticket promedio de estos últimos es de \$17.500. Adicionalmente se puede decir que la diferencia entre estos dos ticket promedio correspondería al aumento en la venta, es decir \$10.000 (\$17.500 - \$7.500). La Tabla 21 resume el ingreso para los 3 años del horizonte del proyecto.

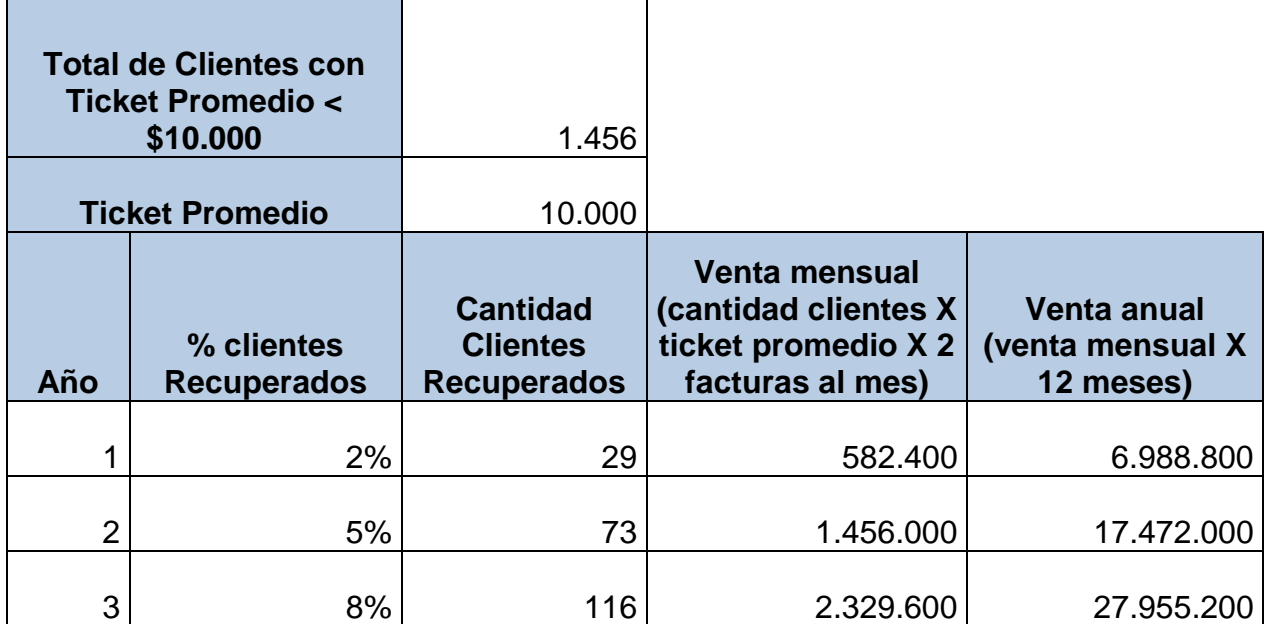

**Tabla 23**. Beneficio por aumento del ticket promedio.

#### **7.3 FLUJO DE CAJA**

F

A continuación se presenta el flujo de caja con los costos, beneficios e inversión inicial descritos anteriormente en un horizonte de 3 años.

**Tabla 24**. Flujo de Caja del proyecto.

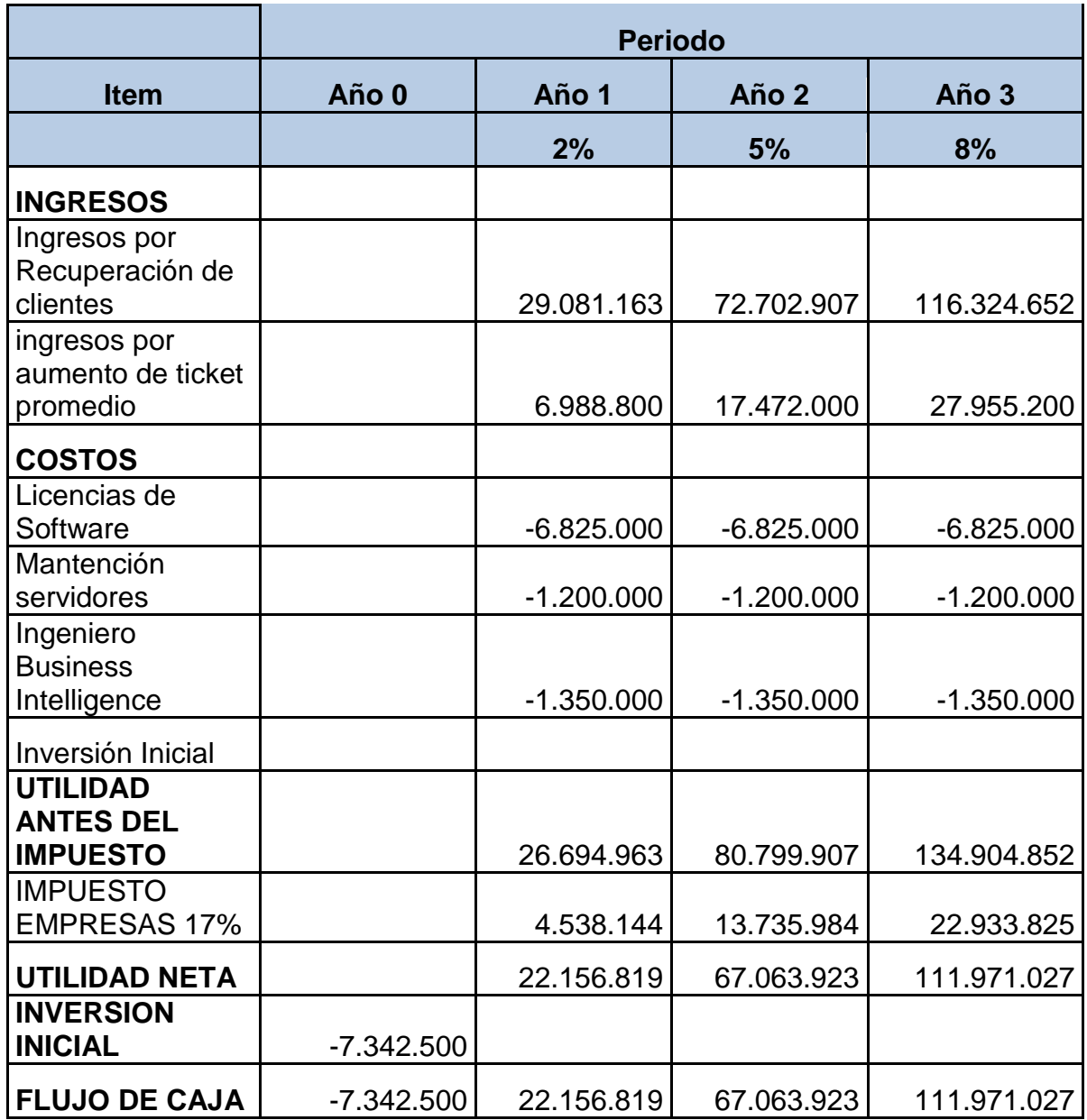

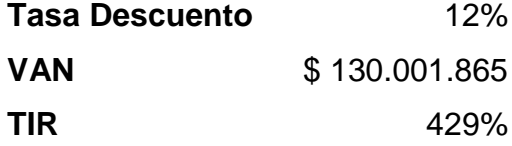

Se puede concluir que el proyecto es altamente rentable dado que tiene una tasa interna de retorno del 429% y un VAN de \$130.001.865 con una inversión inicial de \$7.342.500 en recursos.

#### **7.4 ANALISIS DE SENSIBILIDAD**

Se presenta en esta sección dos escenarios de flujo de caja para el análisis de sensibilidad.

#### *7.4.1 ESCENARIO 1*

Para el escenario 1 se hace el supuesto que la cantidad de clientes recuperados y los que aumentarán el ticket promedio son 1% para el primero año, 2.5% para el segundo y 4% para el tercer año. La siguiente tabla muestra el resultado del flujo de caja.

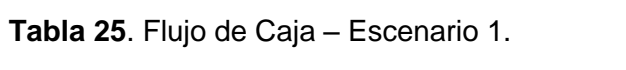

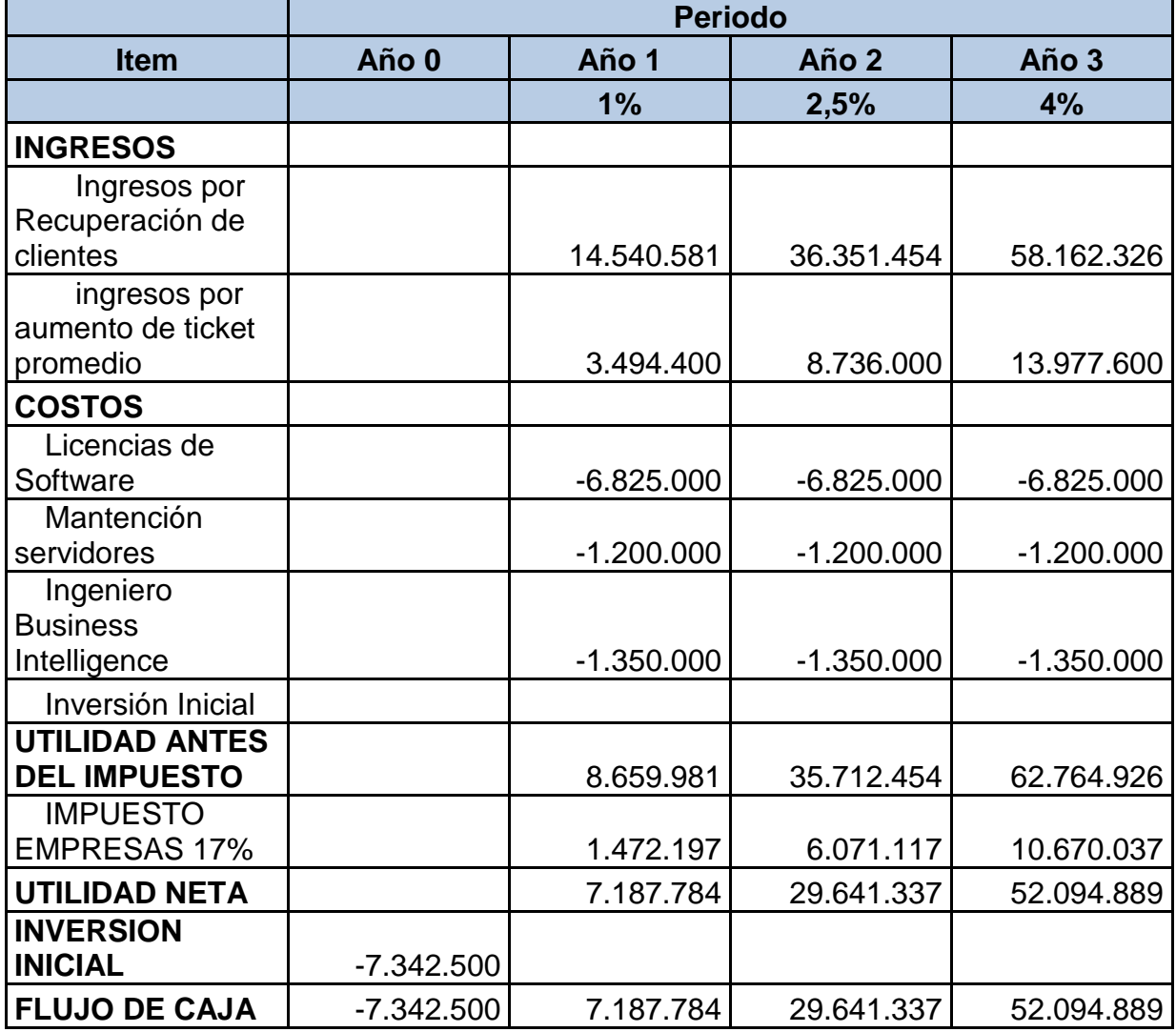

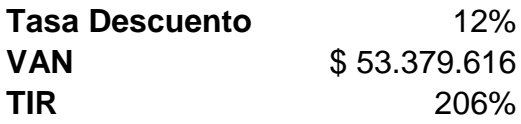

Se tiene en este escenario una Tasa Interna de Retorno del 206% y un VAN de \$53.379.616 que indica que el proyecto en este escenario sigue siendo rentable.

#### *7.4.2 ESCENARIO 2*

Para este escenario se hace el supuesto que los clientes recuperados y que aumentan el ticket promedio son de 4% para el primer año, 10% para el segundo y 16% para el tercer año. La siguiente tabla muestra el flujo de caja generado.

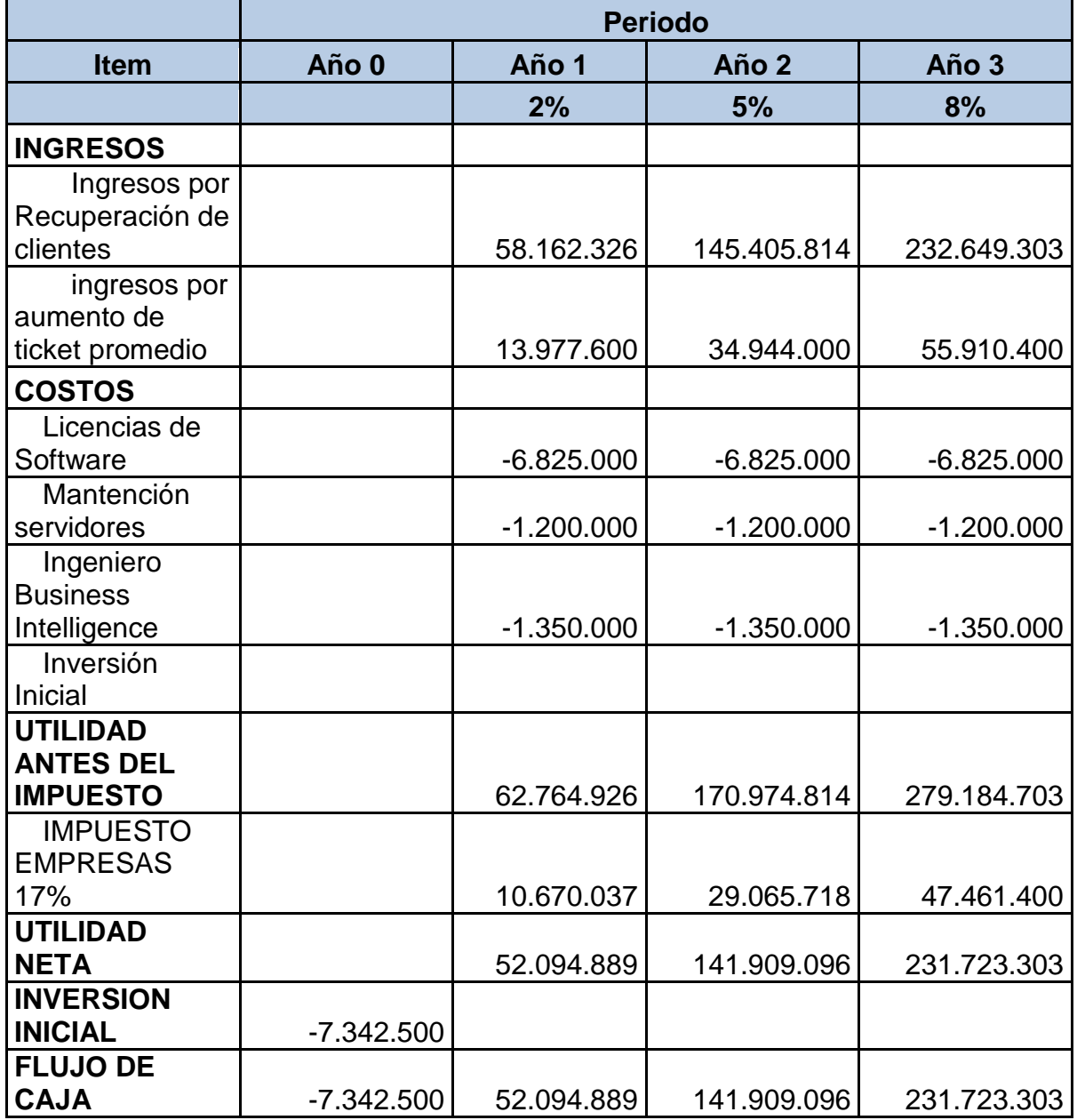

**Tabla 26**. Flujo de Caja – Escenario 2.

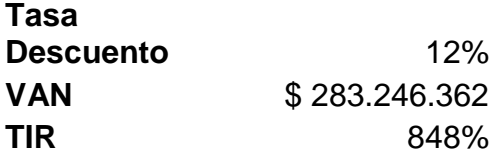

Se puede ver que con estos supuestos se tiene una tasa interna de retorno del 848% y un VAN de \$283.246.362 que indica que el proyecto es altamente rentable.

# **CAPÍTULO 8. CONCLUSIONES**

En la siguiente sección se describen las conclusiones del proyecto.

#### **8.1 CONCLUSIONES SOBRE LA SEGMENTACION**

- El conocimiento extraído del proceso de segmentación no tan sólo es útil al Área de Operación Comercial DAM si no que es transversal a toda la compañía. Es así como el Área de Logística le interesará conocer los clientes que realizan devoluciones de los productos (notas de crédito) con mayor frecuencia para así gestionarlos. El Área de Crédito y Cobranza también podría mejorar sus procesos con la información del volumen de compra de los clientes, su frecuencia, devoluciones entre otras.
- La segmentación permite enfocarse en grupos objetivos dentro de cada segmento. Por ejemplo, dentro de los clientes leales se tienen clientes antiguos y con una frecuencia de compra de dos facturas por mes, sin embargo su ticket promedio no supera los \$10.000. Este subgrupo puede convertirse en un foco de interés para objetivos de mejorar las ventas o reducir los costos de transporte.
- La caracterización de los distintos segmentos encontrados etiquetándolos con nombres que los representen permite internacionalizar el conocimiento encontrado dentro de la empresa. Es labor de las áreas Comercial DAM y Business Intelligence empezar con esta práctica.
- Desde el punto de vista de los resultados obtenidos, se puede decir que estos fueron satisfactorios, entregando información relevante para la gestión del Canal de Ventas DAM. Algunos de los segmentos encontrados se esperaban que aparecieran dada la experiencia y conocimiento del Área de Operación Comercial DAM como por ejemplo los clientes leales y los clientes fugados en el concepto de comportamiento de compra y los clientes snackeros en el concepto de hábito de consumo. Sin embargo aparecieron algunos segmentos que se desconocían, tal es el caso del segmento de clientes de compra única (aquellos que compraron una vez y no lo volvieron hacer) y el segmento de clientes harineros (clientes que compran sólo harinas).

# **8.2 CONCLUSIONES SOBRE LA METODOLOGÍA DE INGENIERÍA DE NEGOCIOS**

- Desde el punto de vista de la aplicación de los Patrones de Procesos de Negocio permitió tener una mirada de la realidad actual de la empresa desde el punto de vista de los procesos y sus interacciones. Permitió realizar un análisis de brechas entre los procesos actualmente implementados en la empresa versus los que indica el patrón. Además entregó las directrices para el diseño detallado de procesos indicando cuáles eran los procesos que se debían diseñar cómo el proceso de *Preparar Data Mart de Clientes DAM* y el proceso de *Desarrollar Modelos de Comportamiento de Clientes DAM* como también aquellos procesos que se están presentes en la empresa y que se deben rediseñar como el proceso de *Definir Acciones de Marketing*.
- La aplicación del proceso KDD como metodología dentro del proyecto sirvió como una guía bastante potente para el logro del objetivo Cada una de las etapas se realizaron durante el desarrollo como también los iteraciones necesarias para asegurar el éxito del proceso.
- Desde el punto de vista del desarrollo de clustering, se puede indicar que el desarrollo de algoritmos sofisticados de análisis de grandes volúmenes de datos en la empresa se pudo lograr no tan sólo por que se contaba con información de alta calidad en la fuente de datos, ya que los atributos de segmentación fueron sacados desde el software transaccional de facturación. El único dato poco fiable era el tipo de local (almacén, rotisería, botillería, etc.) ya que este dato es completado por los vendedores al momento registrar a un nuevo cliente y en la etapa de análisis del proyecto se verificó que tenía errores.

#### **8.3 CONCLUSIONES SOBRE EL PROYECTO**

- Gestionar este canal utilizando sólo un reporte cuyo KPI es la venta no logró cumplir los objetivos de metas de ventas en la mayor parte de los meses de este año. Por eso este proyecto vino a dar una nueva forma de mirar la gestión de este canal, analizándolo desde el punto de vista del comportamiento de compras y el hábito de consumo de sus clientes entrega información relevante para distintos actores dentro del proceso tales como analistas comerciales, operadores comerciales, vendedores y analistas de marketing.
- Las herramientas tecnológicas que posee actualmente la empresa permitieron el éxito del proyecto sin incurrir en gastos por adquisición de software. Contar con un almacén de datos robusto y potente como SAP BW, un ETL de clase mundial como lo es Informática Powercenter, la base de datos SQL SERVER, el sistema transaccional AS400 y la plataforma de visualización Qlikview.

 La construcción del Data Mart de Ventas DAM fue lo que más tiempo se consumió en el proyecto, sin embargo una modelo de almacén de datos debe ser lo bastante robusto para permitir los pasos siguientes del proceso KDD.

#### **8.3 TRABAJOS FUTUROS**

- Se puede generar un reporte que permita el monitoreo de la operación de la venta con KPI obtenidos desde el Data Mart de Clientes DAM. Por ejemplo: cantidad de clientes nuevos, cantidad de clientes recuperados, cantidad de clientes que no han comprado, todos estos dentro de un mismo mes y con carga diaria de forma tal que permita ir midiendo su avance día a día. Estos KPI pueden ser vistos desde dimensiones tales como operadores comerciales, vendedores, zonas geográficas, comunas, etc.
- Generar un modelo de fuga de clientes, esto dado que ya se identificaron los atributos de comportamiento de compra que definen este segmento, se podría generar un modelo que permita predecir la ocurrencia de este evento de manera que permita actuar de forma proactiva en vez de reactiva.
- Diseñar e implementar un proceso que permita generar de forma automática oportunidades sobre el canal de ventas, dado la información que se tiene de los segmentos y el avance de ventas diario. Hoy día, es el Analista de Marketing quien debe revisar junto con Operación Comercial DAM las posibles oportunidades que se puedan dar sobre el canal.
- Optimización de rutas de los vendedores. Hoy día son los operadores comerciales quienes deciden las rutas a seguir diariamente para visitar a los clientes. Esto lo hacen utilizando el sentido común y la experiencia de cada vendedor la que se ve perjudicada cuando existe alta rotación de este recurso. Con la utilización de los atributos del comportamiento de compra de frecuencia de compra, ticket promedio, recency y otros se puede optimizar las rutas de manera que se vea beneficiado el rendimiento de la fuerza de venta y se traduzca en mayores ventas del canal.
- Para apoyar la gestión de los Operadores Comerciales y Vendedores será necesario entregarles la información de la segmentación de sus clientes. Para ello será necesario idear una forma de distribuirles la información sin incurrir en gasto de licencias en Qlikview que elevarían el costo del proyecto.
- 1. Barros V, O. (2008). Diseño Integrado de Negocios, Procesos y Aplicaciones TI. Santiago, Universidad de Chile, Facultad de Ciencias Físicas y Matemáticas, Departamento de Ingeniería Industrial.
- 2. Collica, R. S. (2011). *Customer segmentation and clustering using SAS Enterprise Miner*. SAS Institute.
- 3. Dove, R., (2015). Evolution of K-Means Clustering. Amazon Kindle.
- 4. Gill, H. S., & Rao, P. C. (1996). *Data Warehousing: la integración de información para la mejor toma de decisiones*. Prentice Hall Hispanoamericana.
- 5. Grupo Nutresa (2013), Recuperado de https://www.gruponutresa.com/
- 6. Han, J., Pei, J., & Kamber, M. (2011). *Data mining: concepts and techniques*. Elsevier.
- 7. Hax, A. (2010). The Delta Model. Reinventing your business strategy. Springer.
- 8. Help Qlikview (2013), Recuperado de https://help.qlik.com/es-ES/qlikview/12.0/ Content/Home.htm
- 9. Jonhson, M. W., Christtensen, C. M., & Kagermann, H. (2008). Como reinventar su modelo de negocios. *Harvard Business Review América Latina, n. 12, 2008*.
- 10.Larson, B. (2009). Delivering Business Intelligence with Microsoft SQL Server 2008. McGraw-Hill.
- 11.Nielsen (2015), Recuperado de<http://www.nielsen.com/cl/es.html>
- 12.Qlikview (2015), Recuperado de http://www.qlik.com/us/
- 13.Tresmontes Lucchetti (2013), Recuperado de http://www.tmluc.cl/

# **CAPÍTULO 10. ANEXOS**

# **10.1 DETALLE DE LOS CASOS DE USO**

**Tabla 27**. Detalle Caso de Uso Visualizar Segmentos de Comp. Compra.

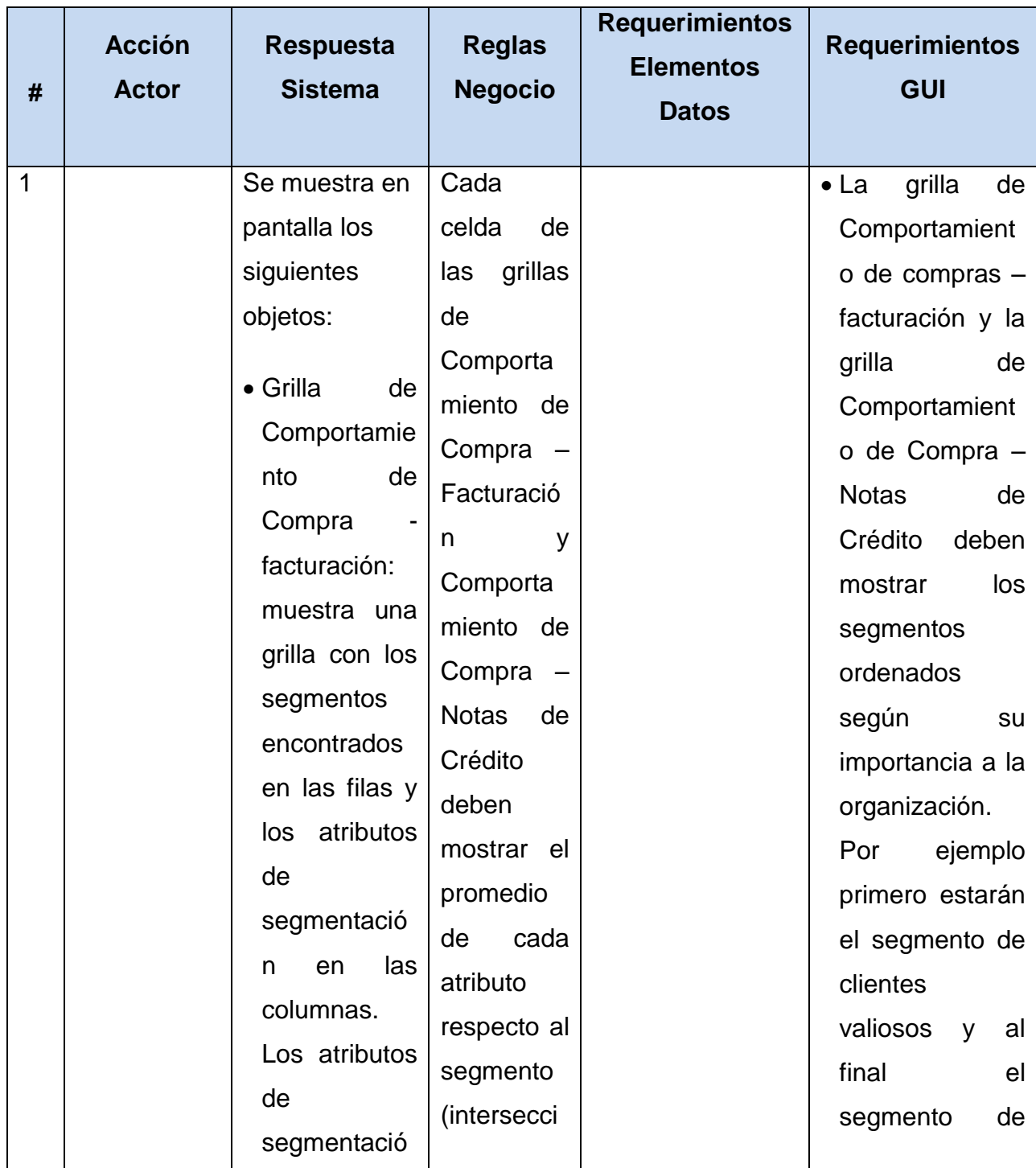

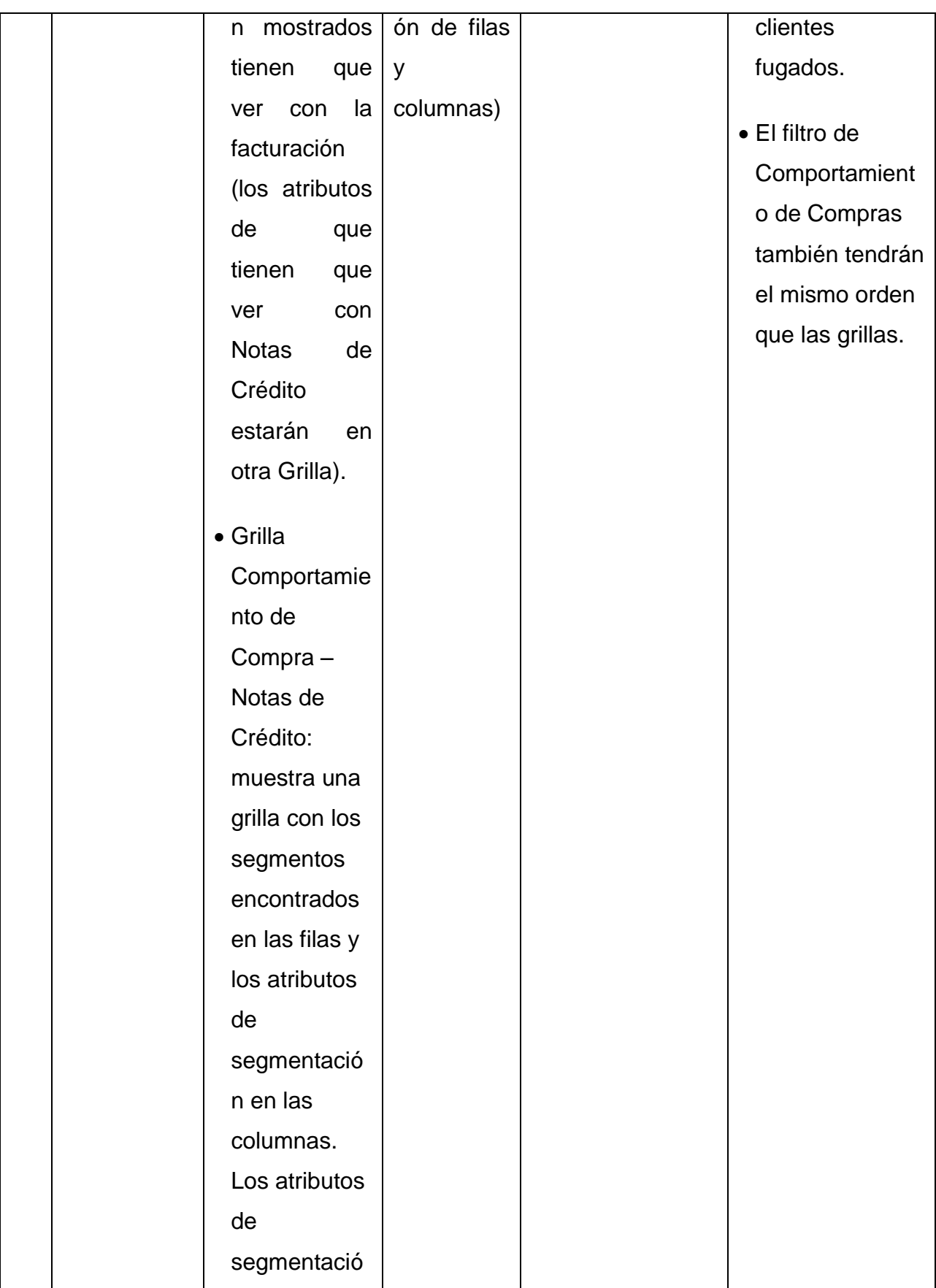

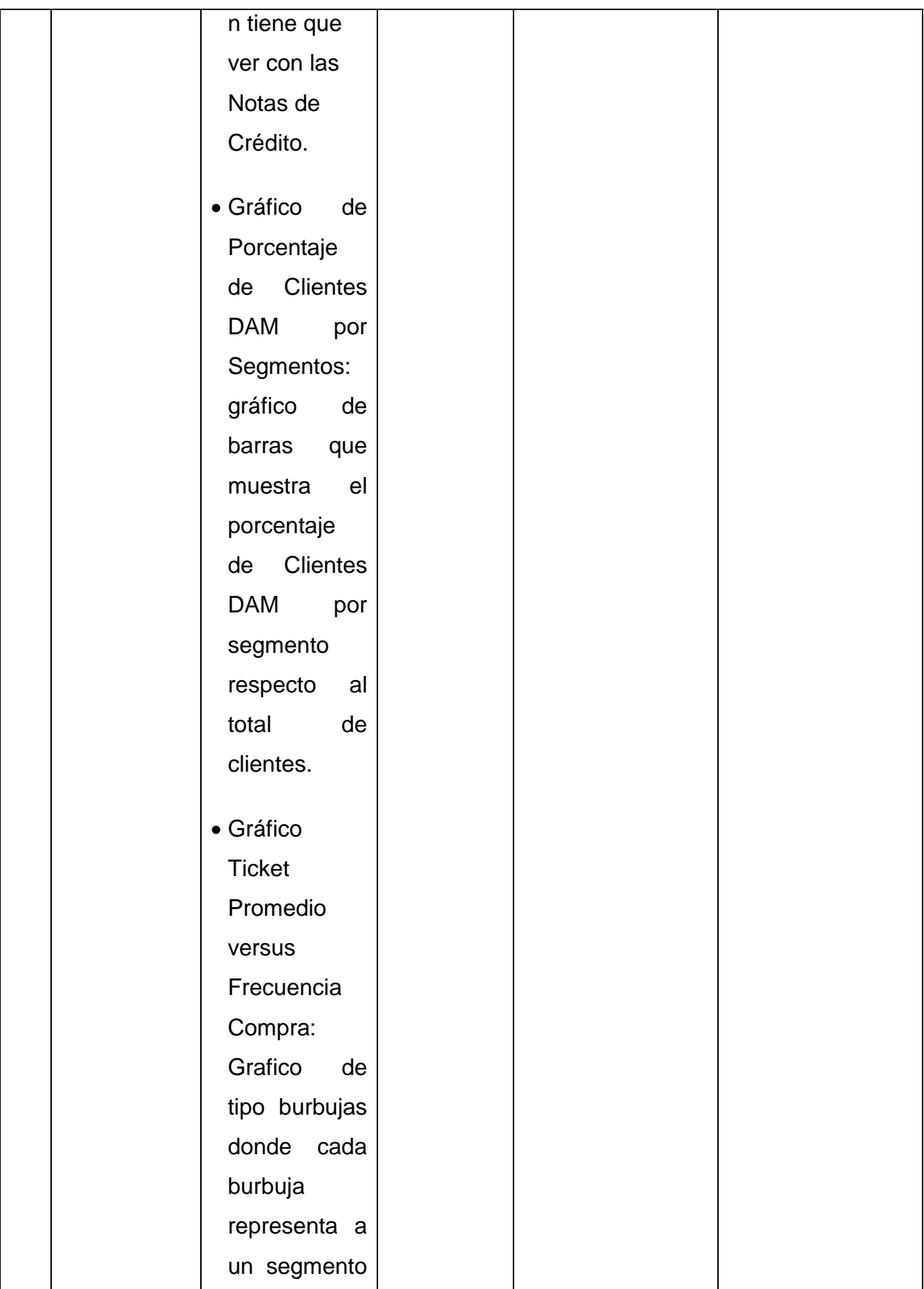

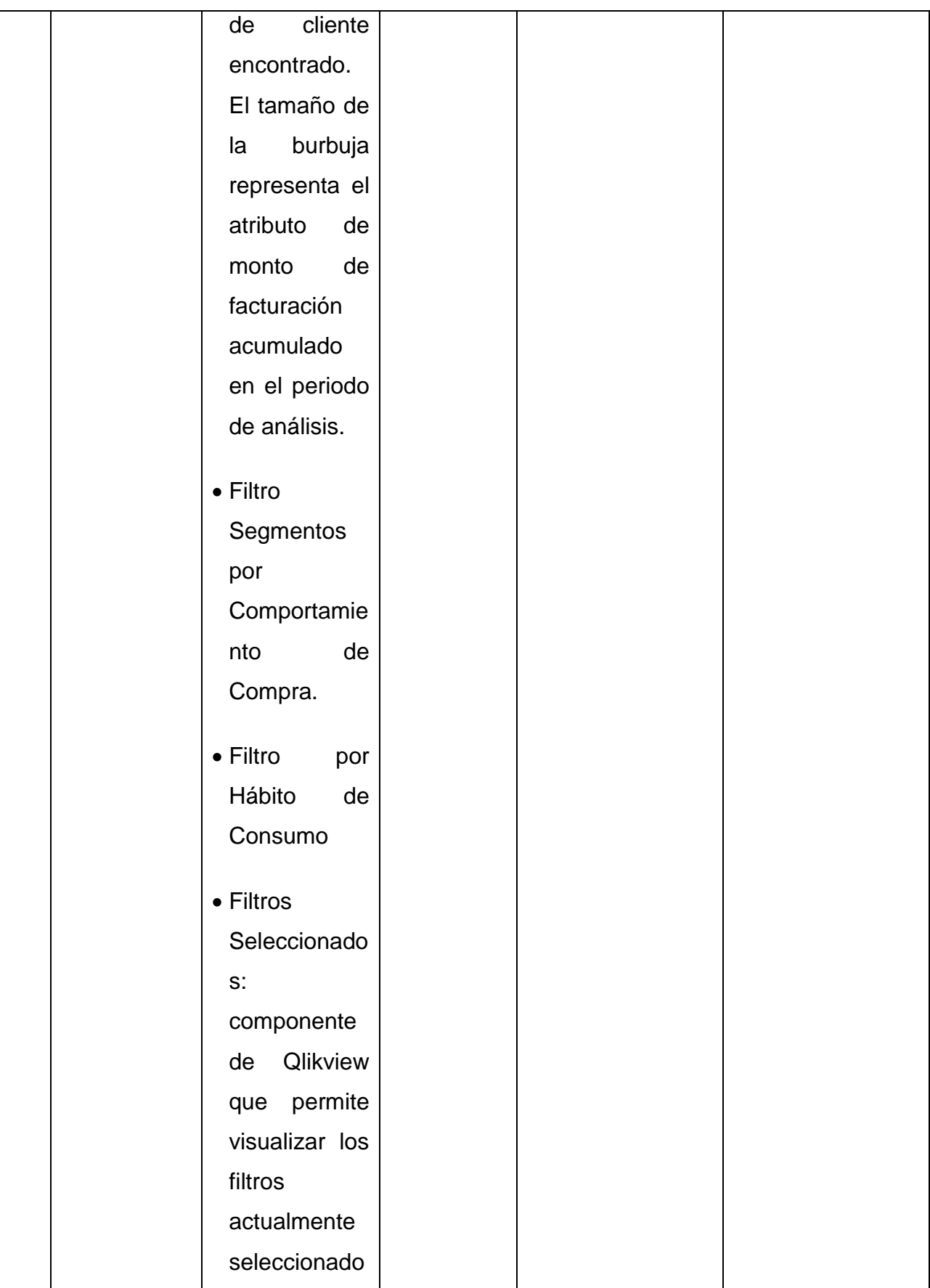

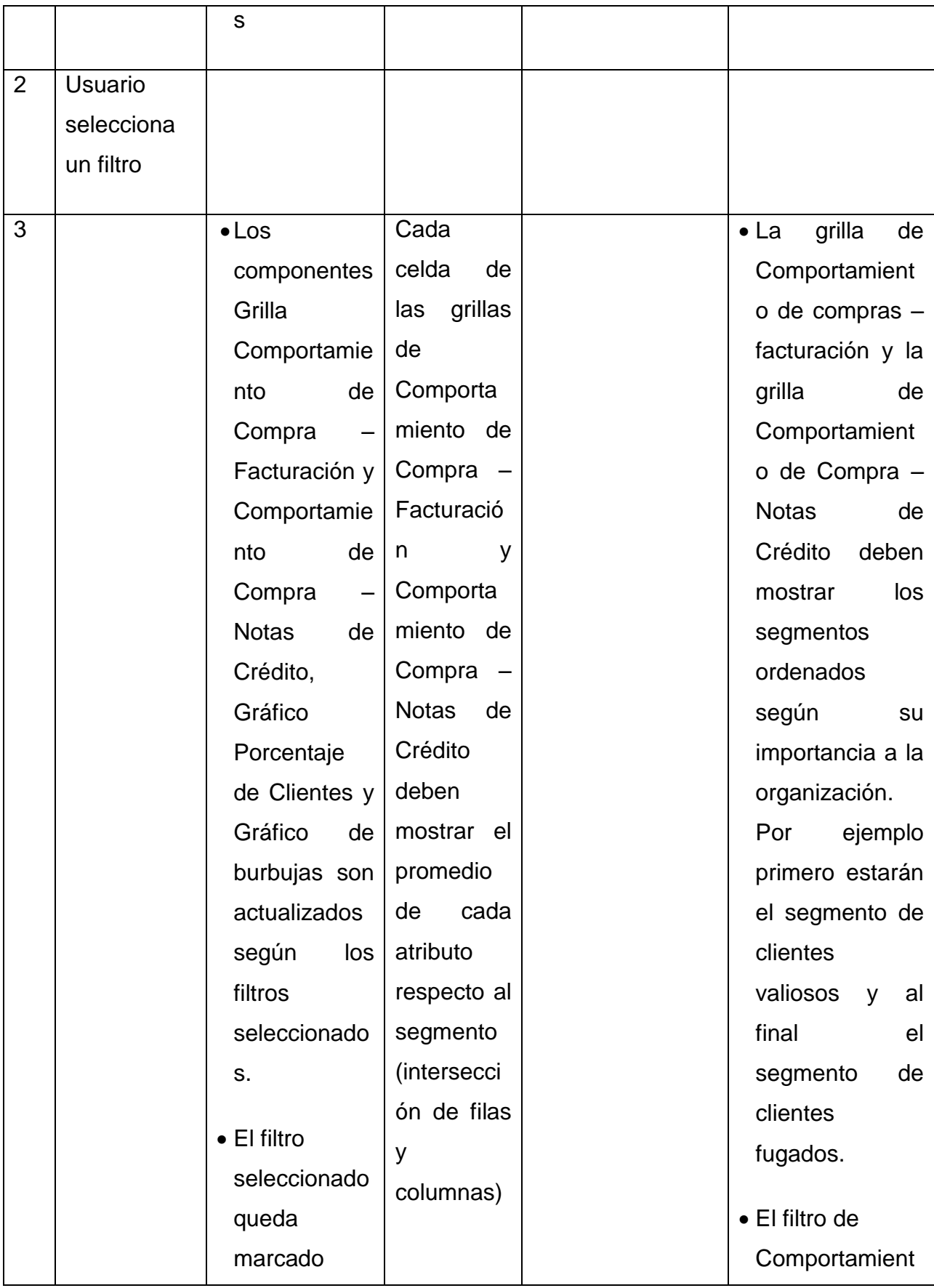

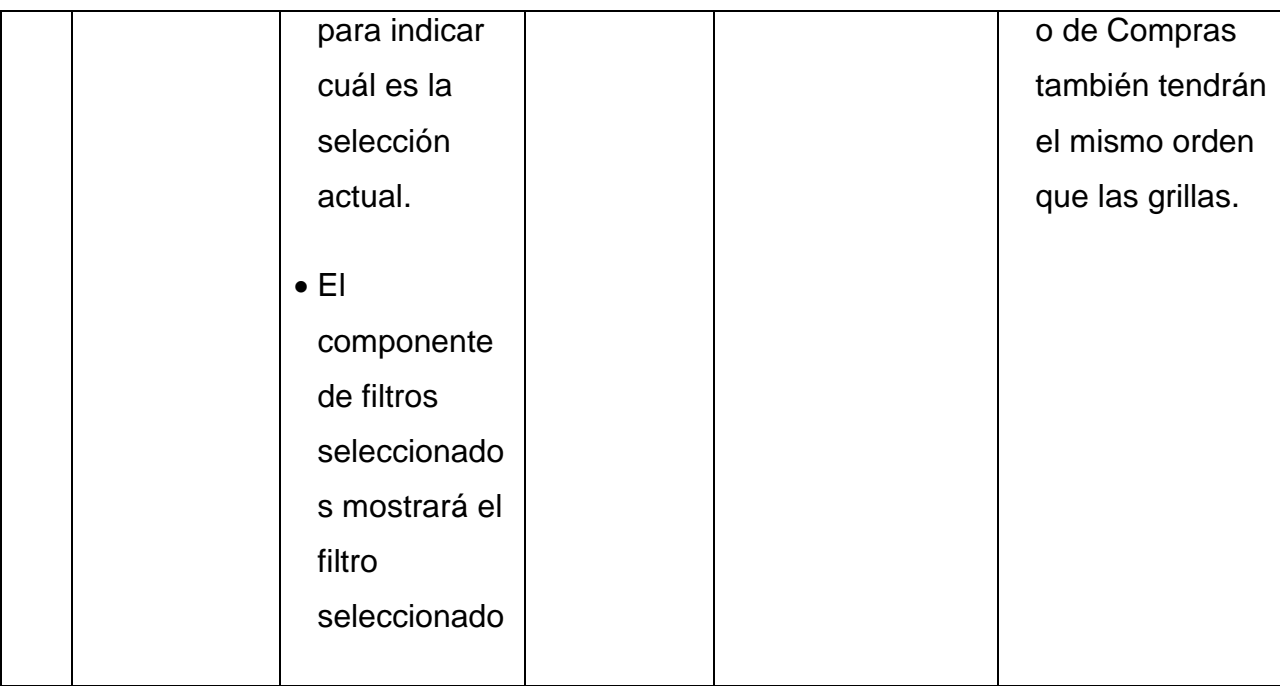

**Tabla 28.** Detalle Caso de Uso Visualizar Seg. por Háb. de Consumo.

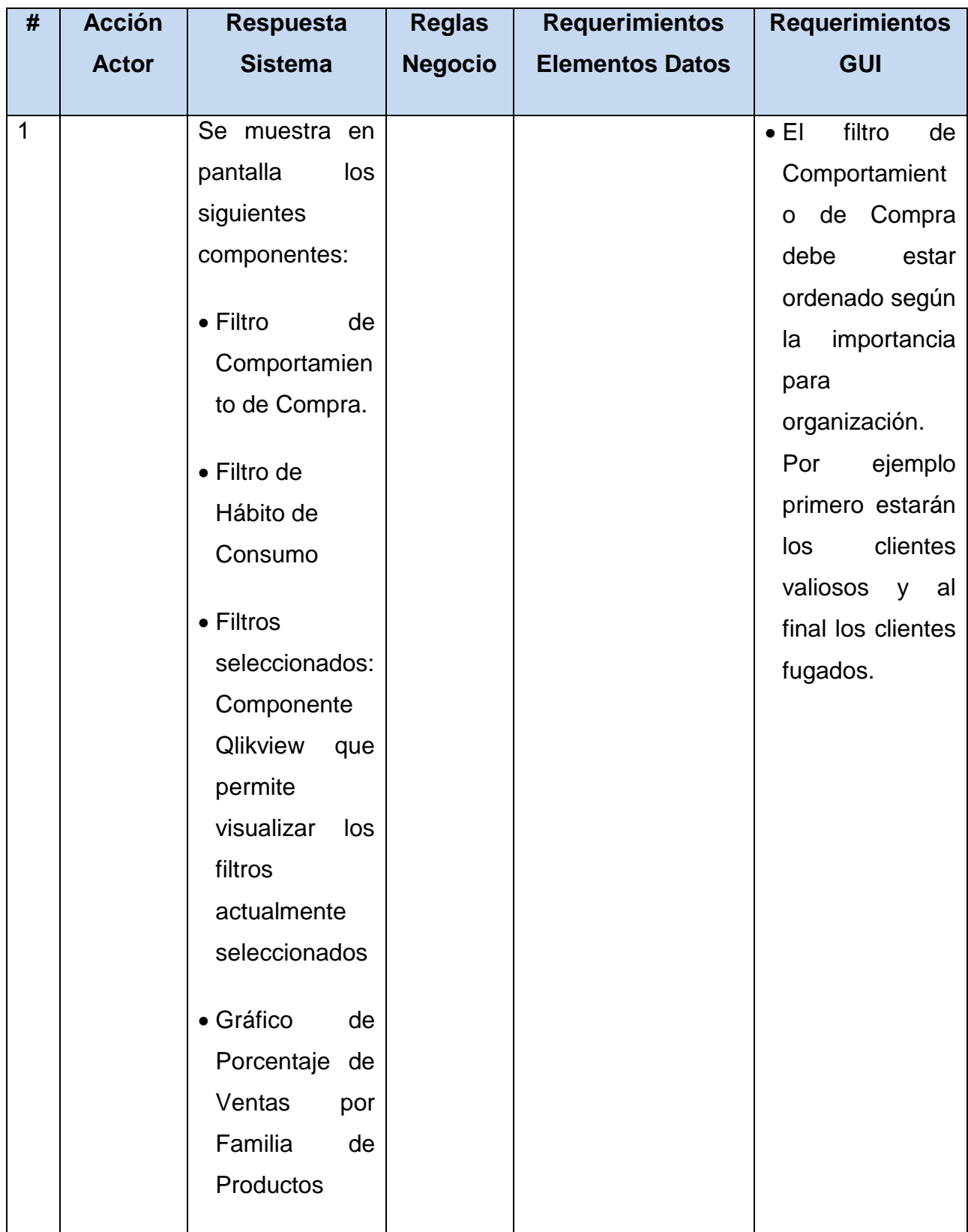

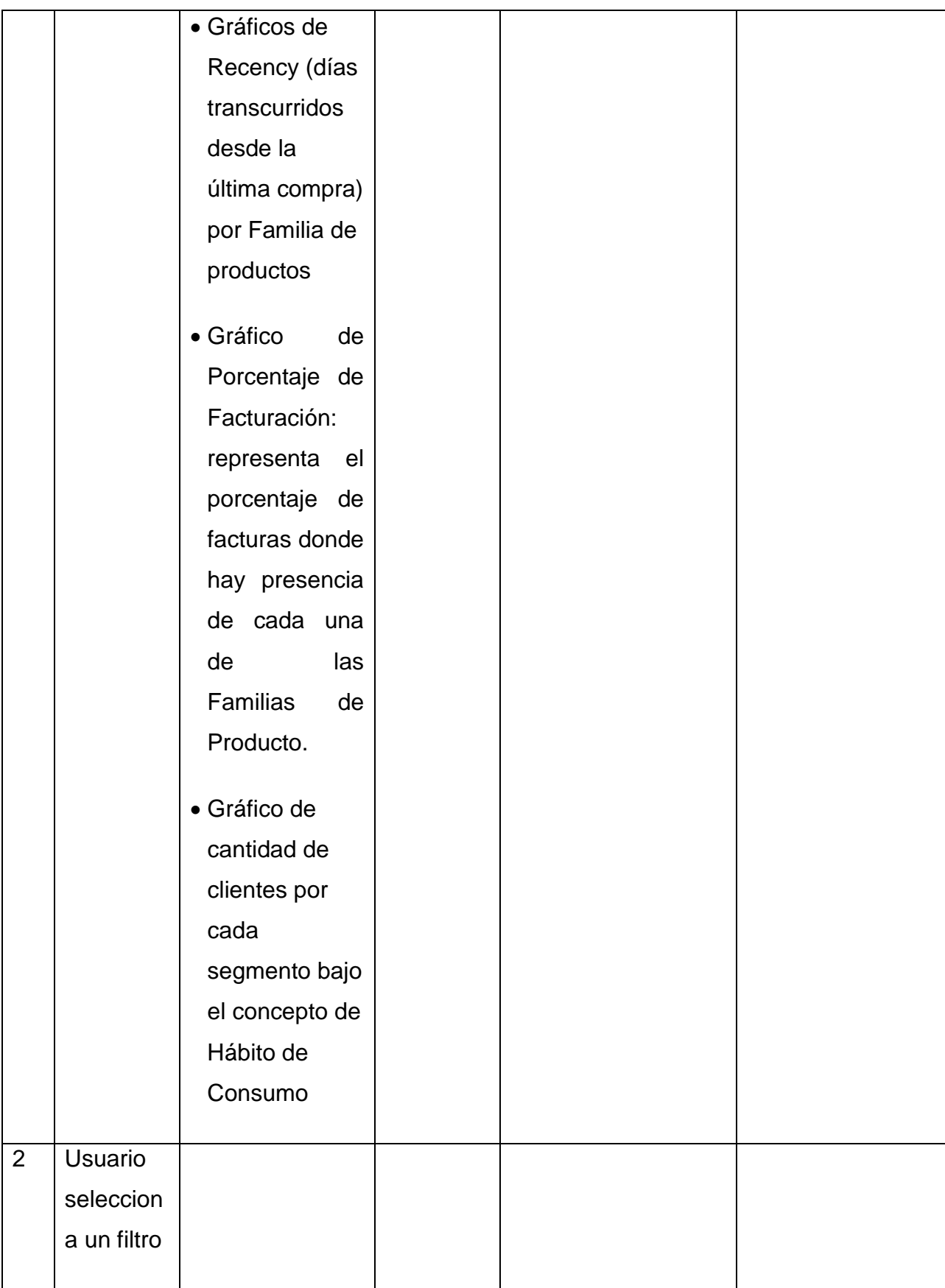

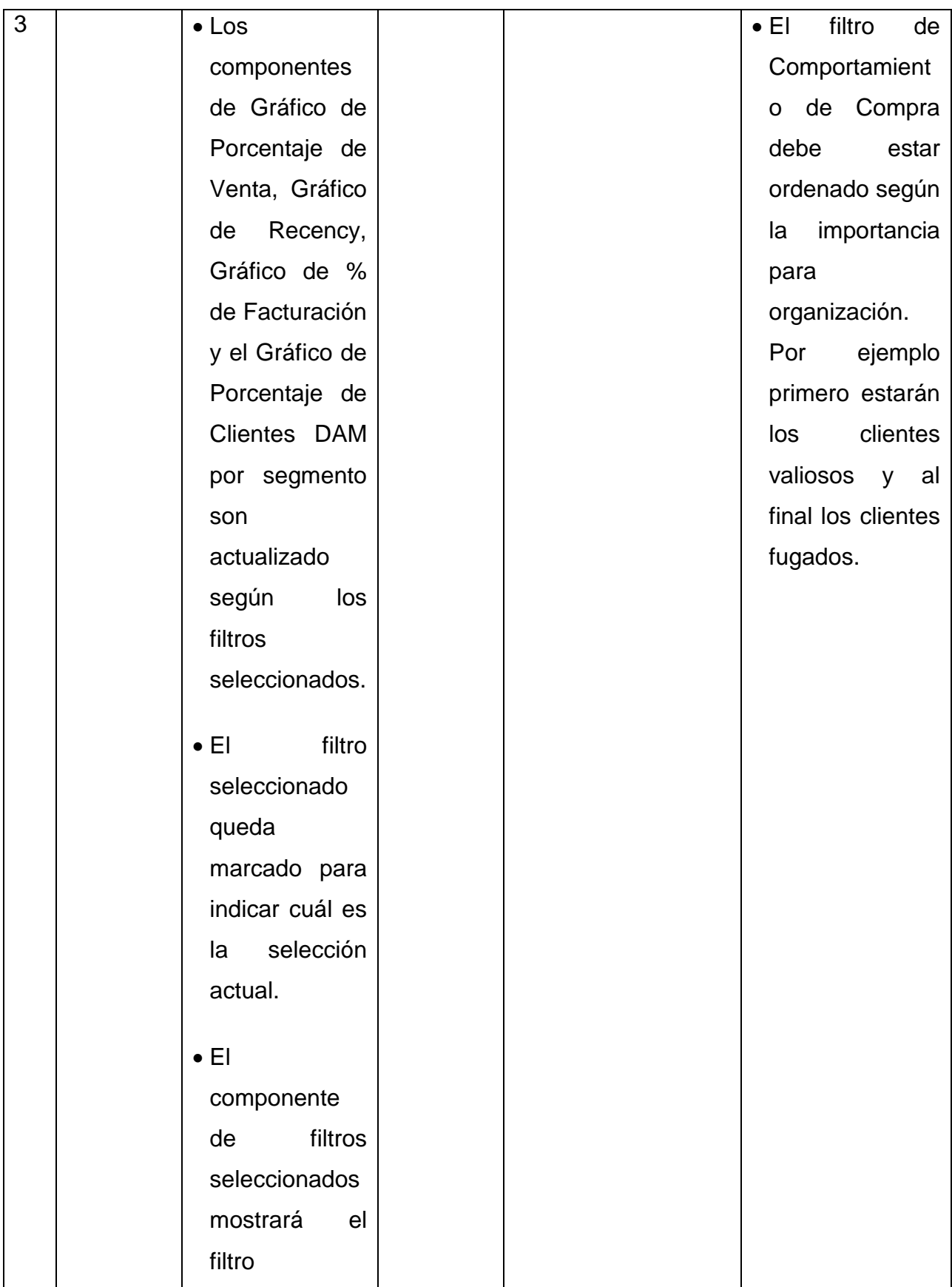

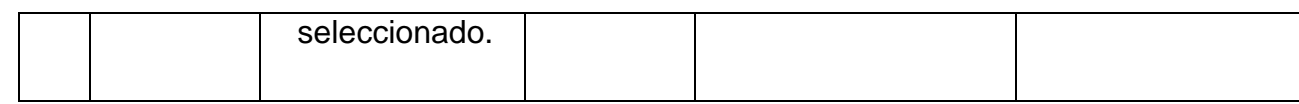

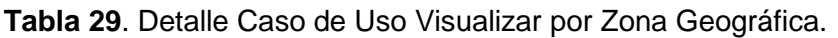

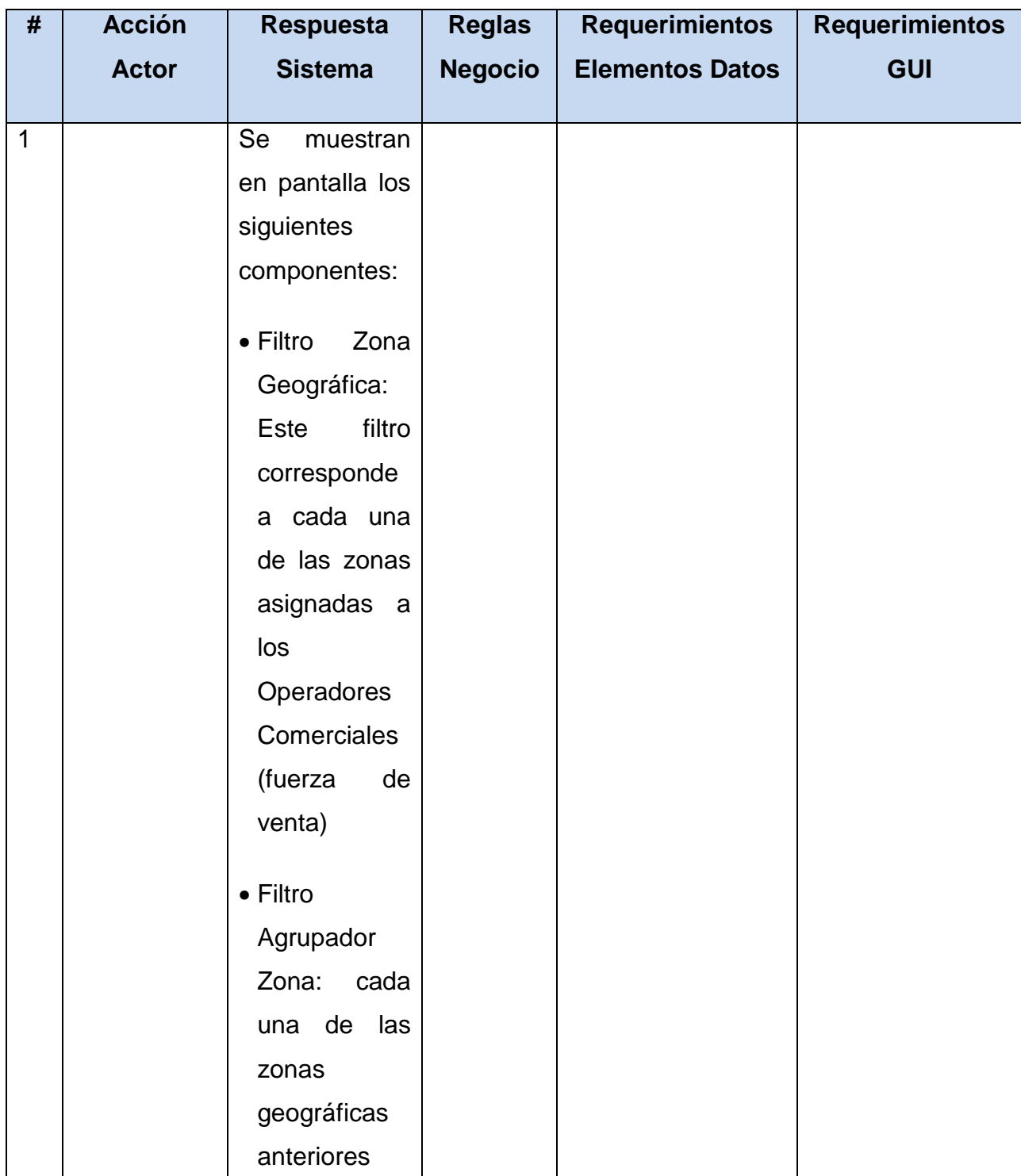

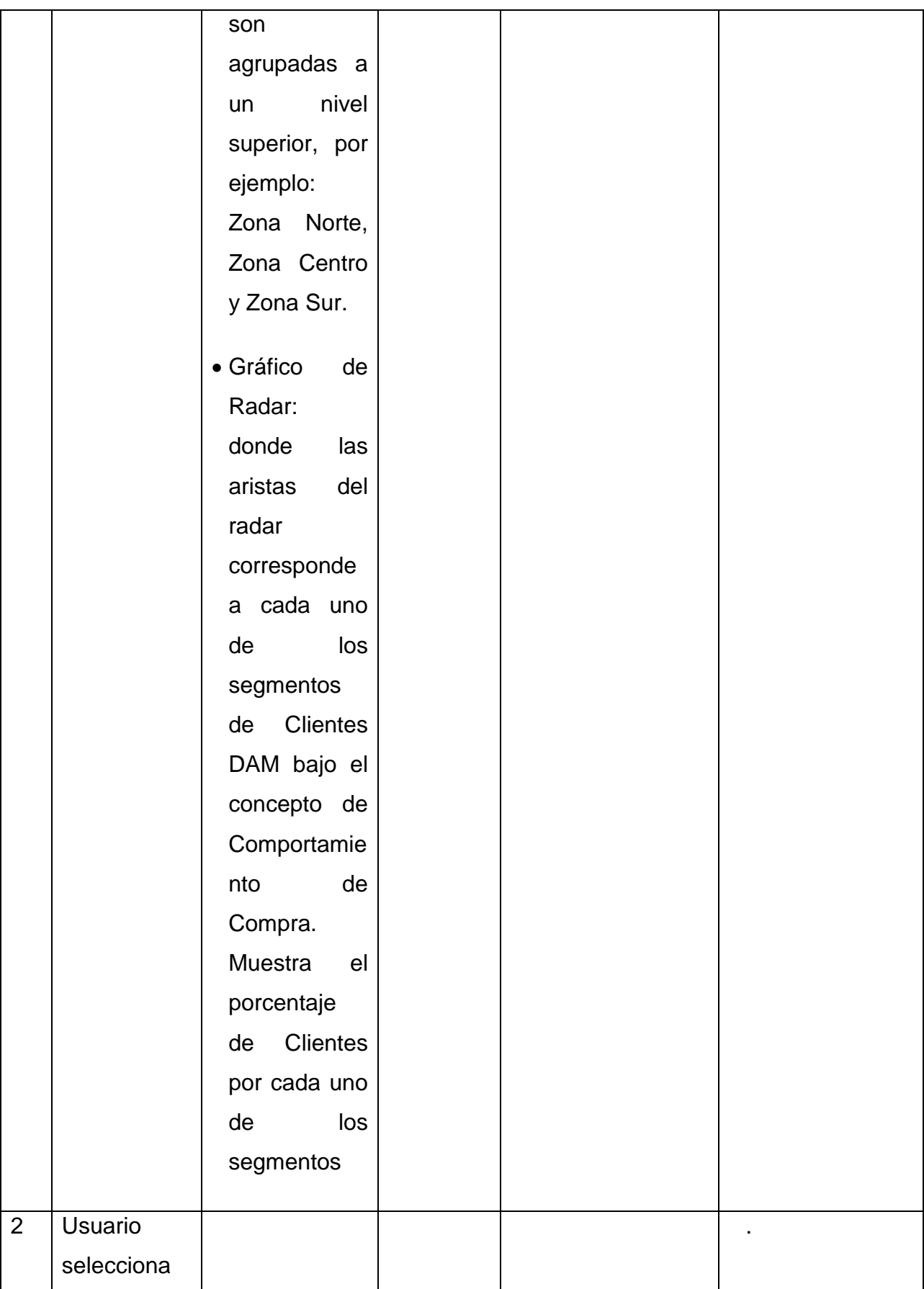
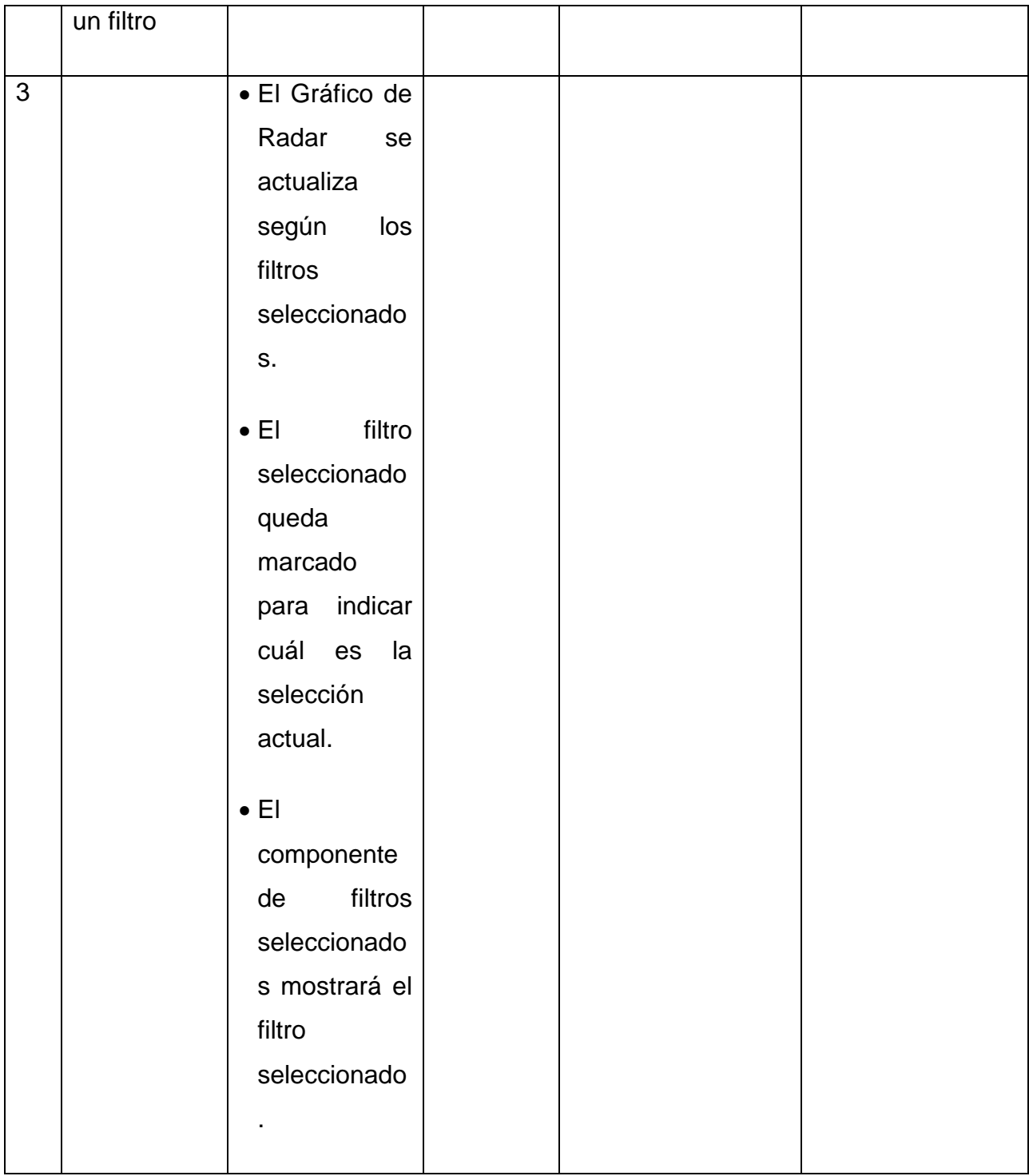

**Tabla 30**. Detalle Caso de Uso Visualizar por familia de Producto y SKU.

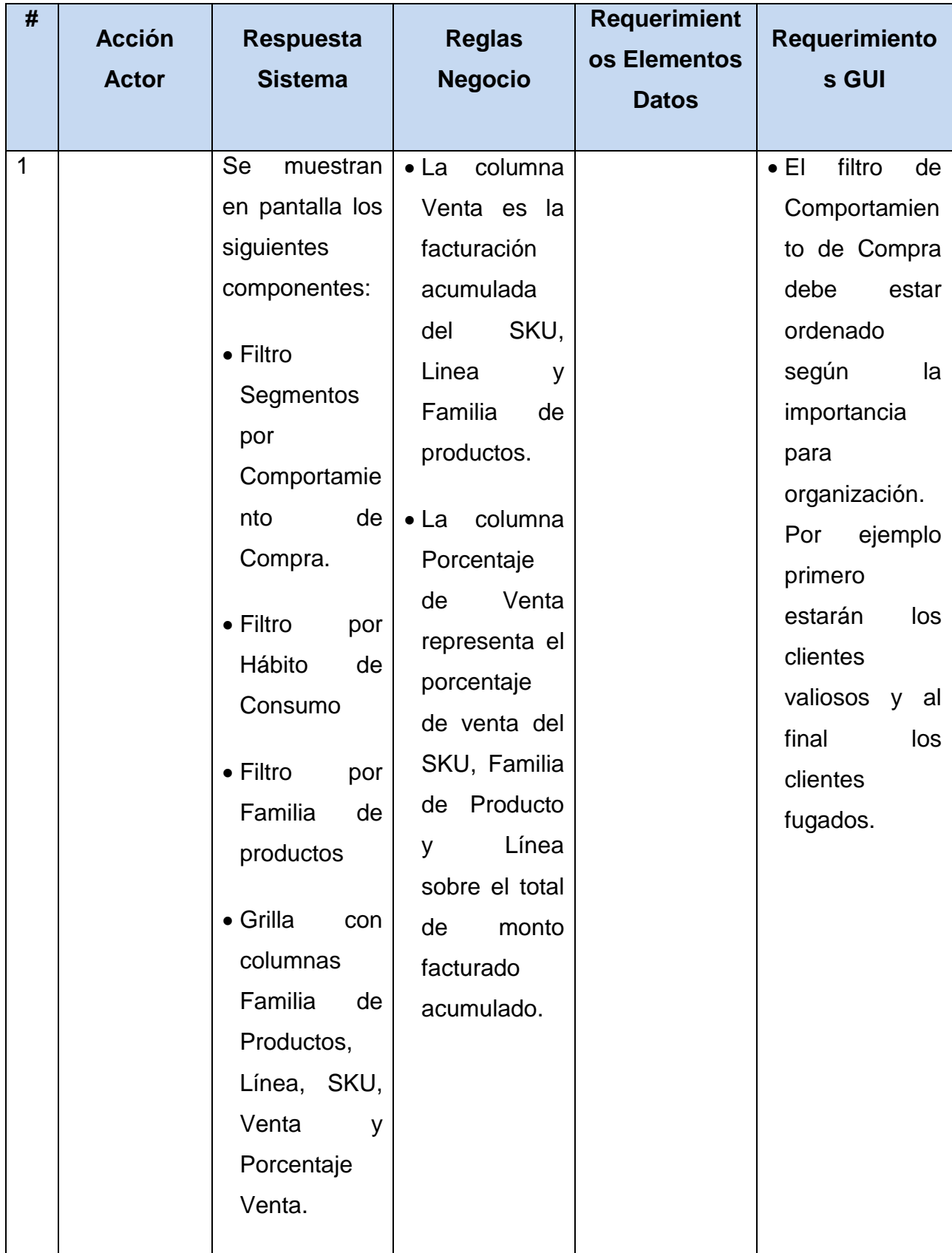

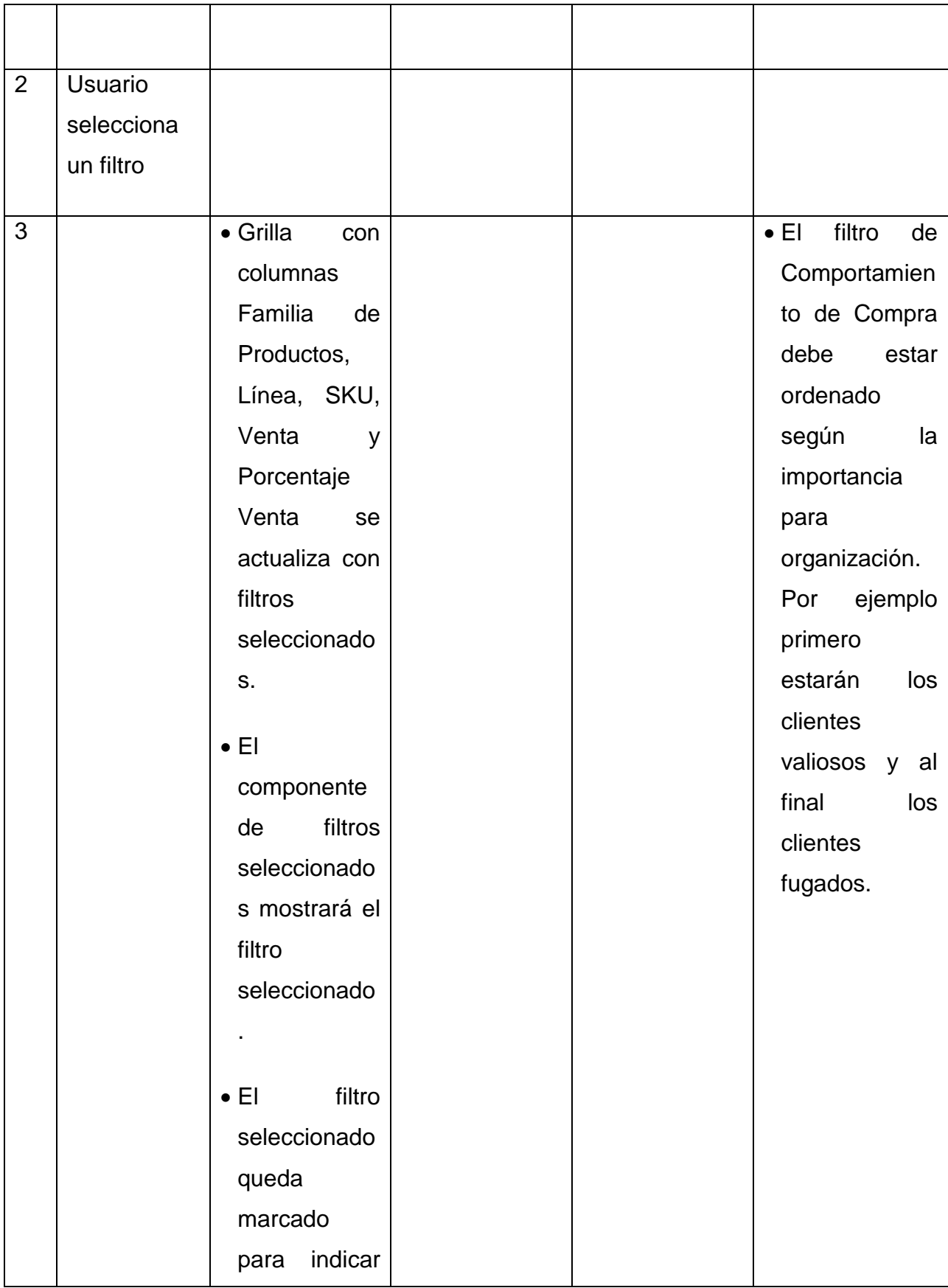

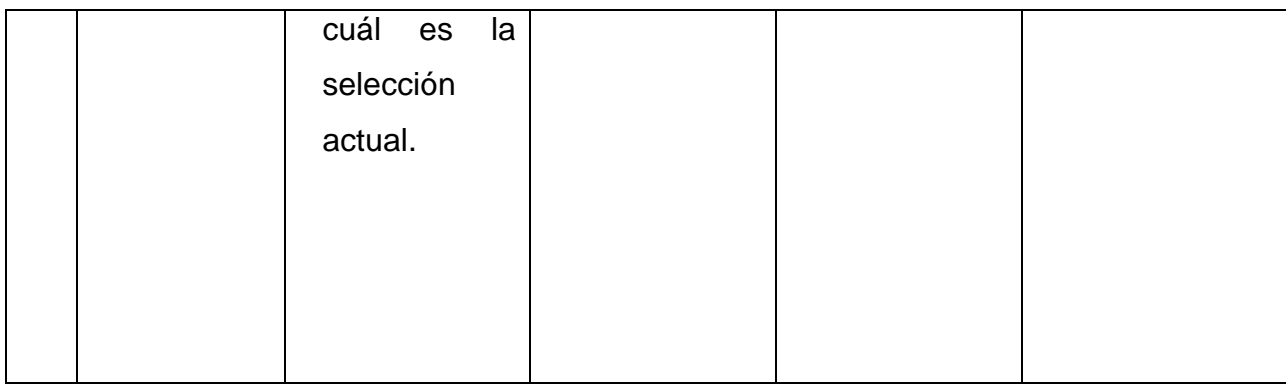

**Tabla 31**. Detalle Caso de Uso Visualizar por Op. Comercial y Vendedor.

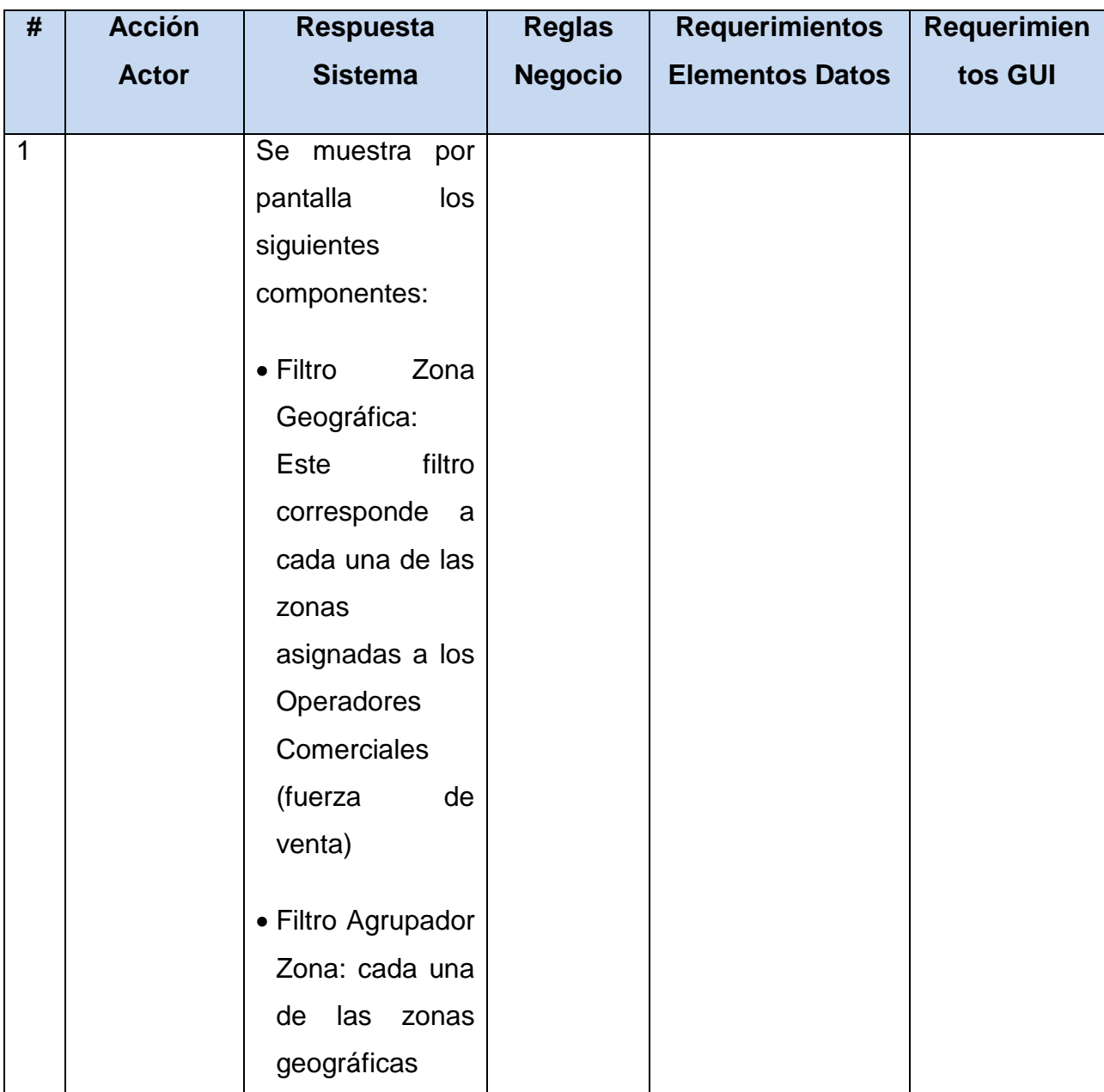

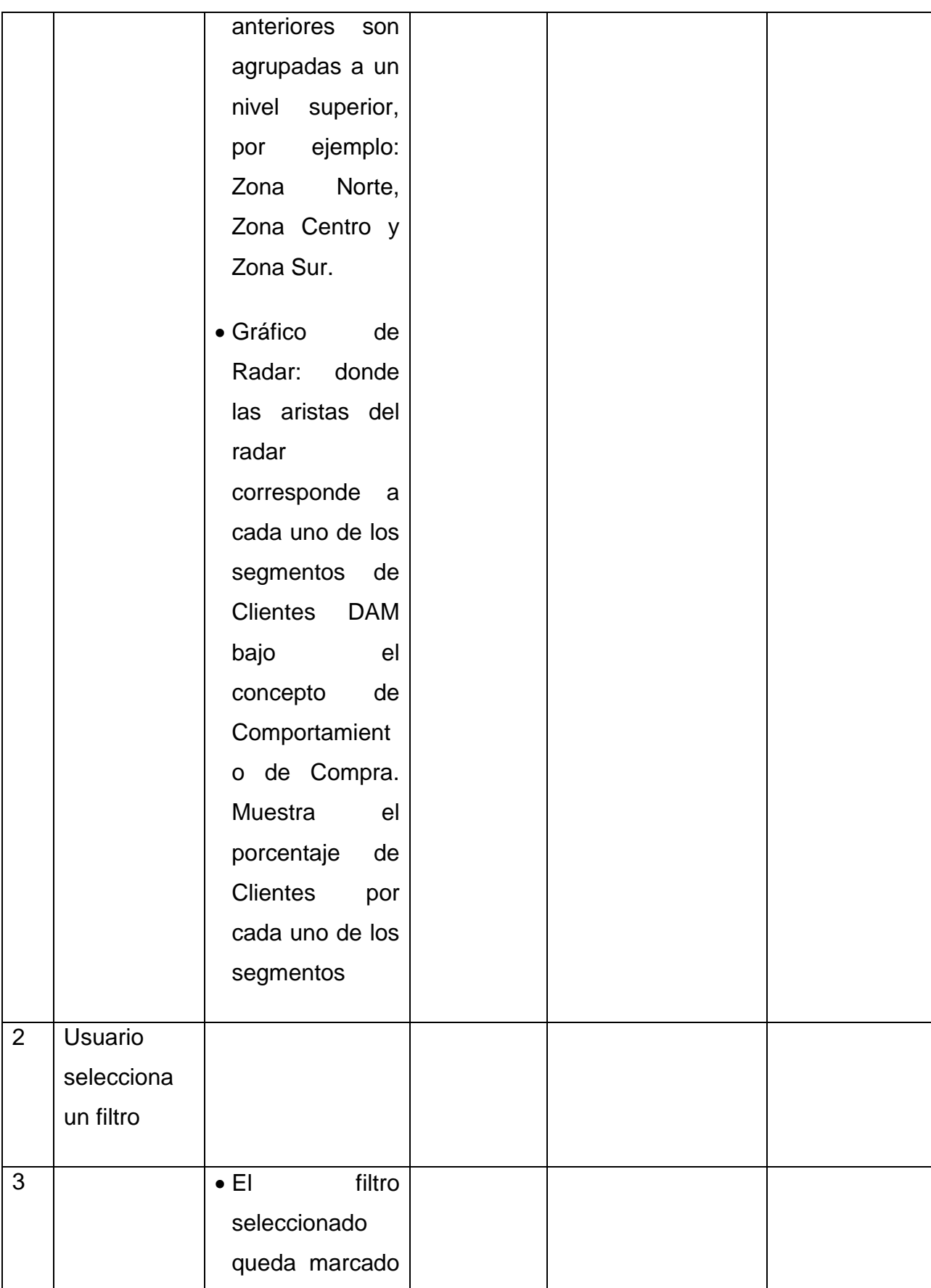

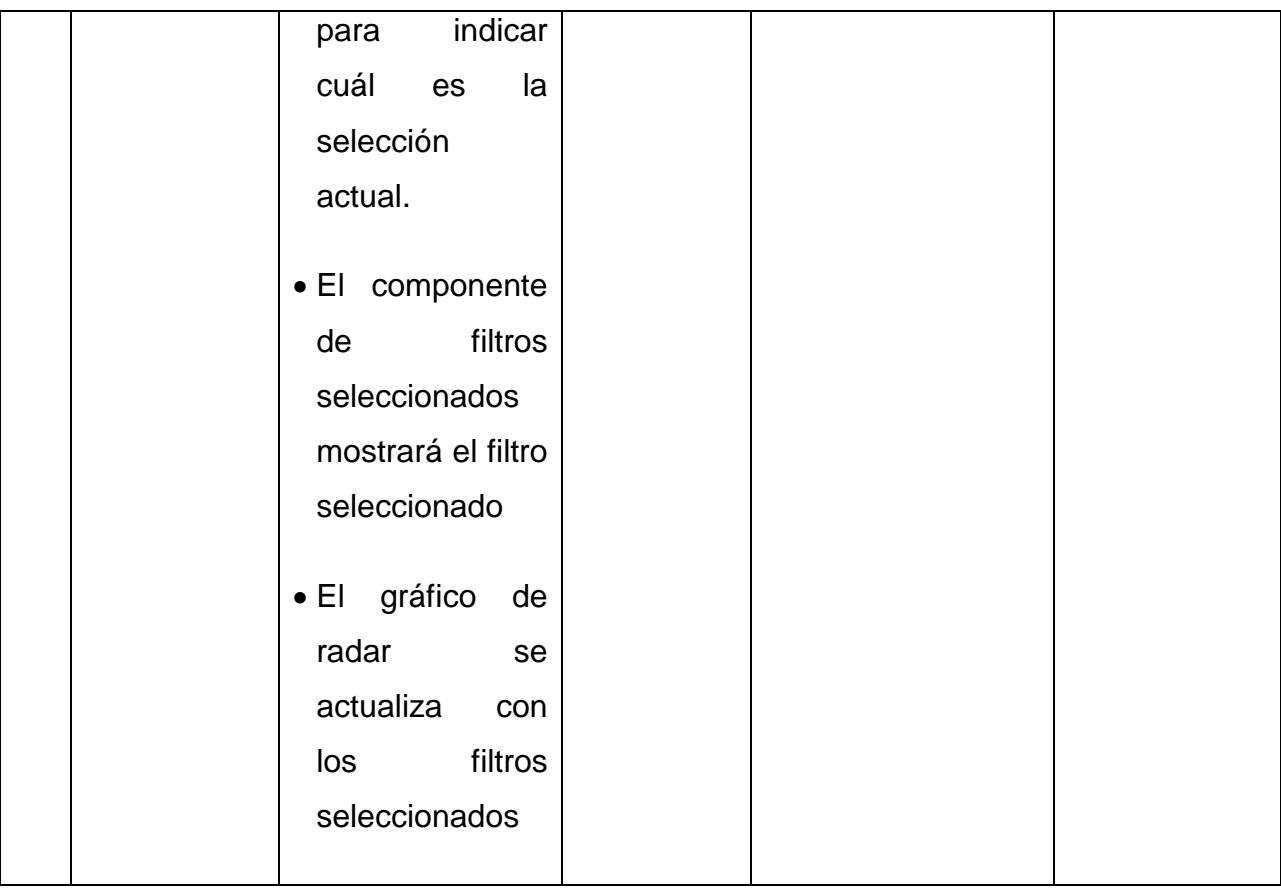

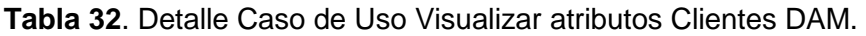

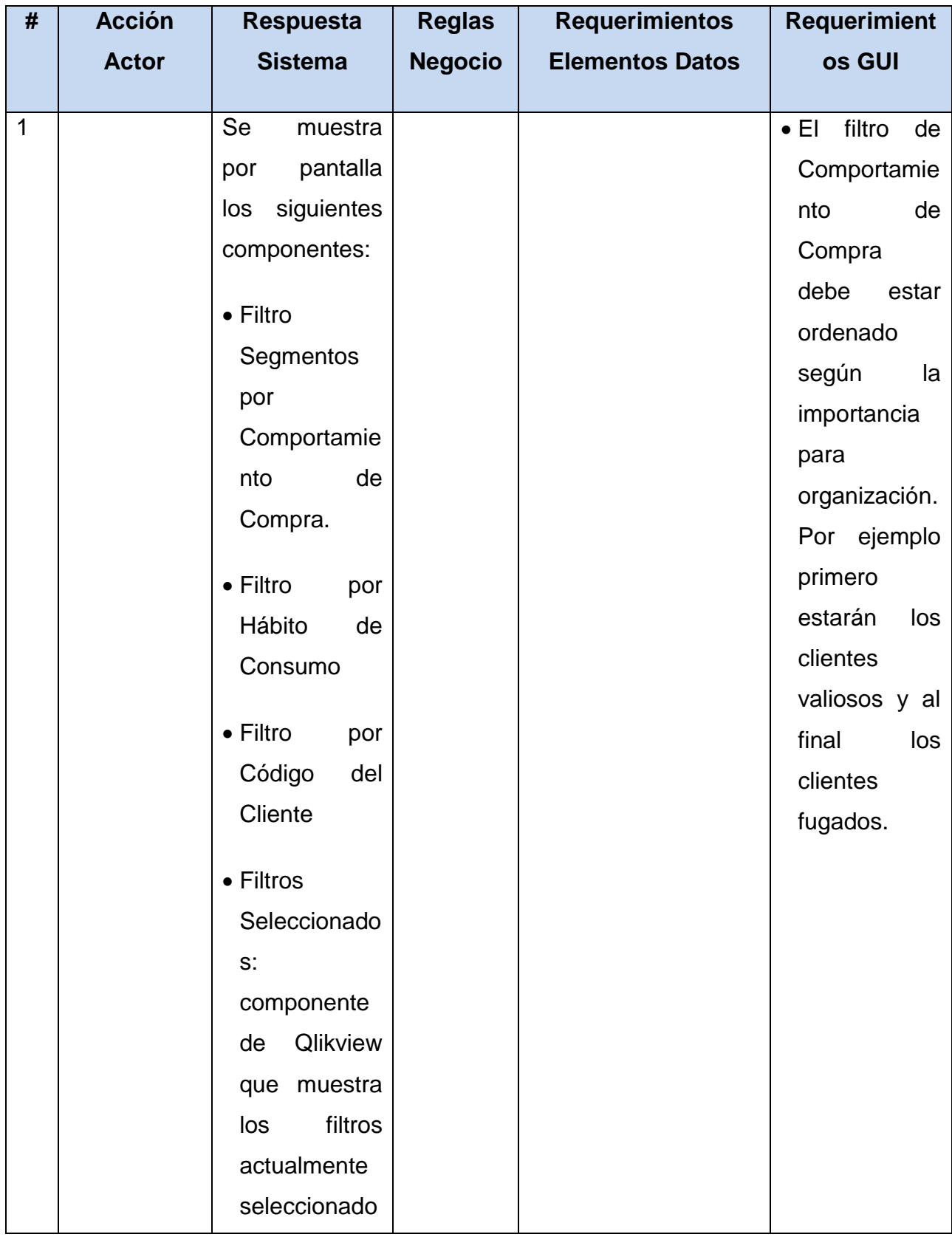

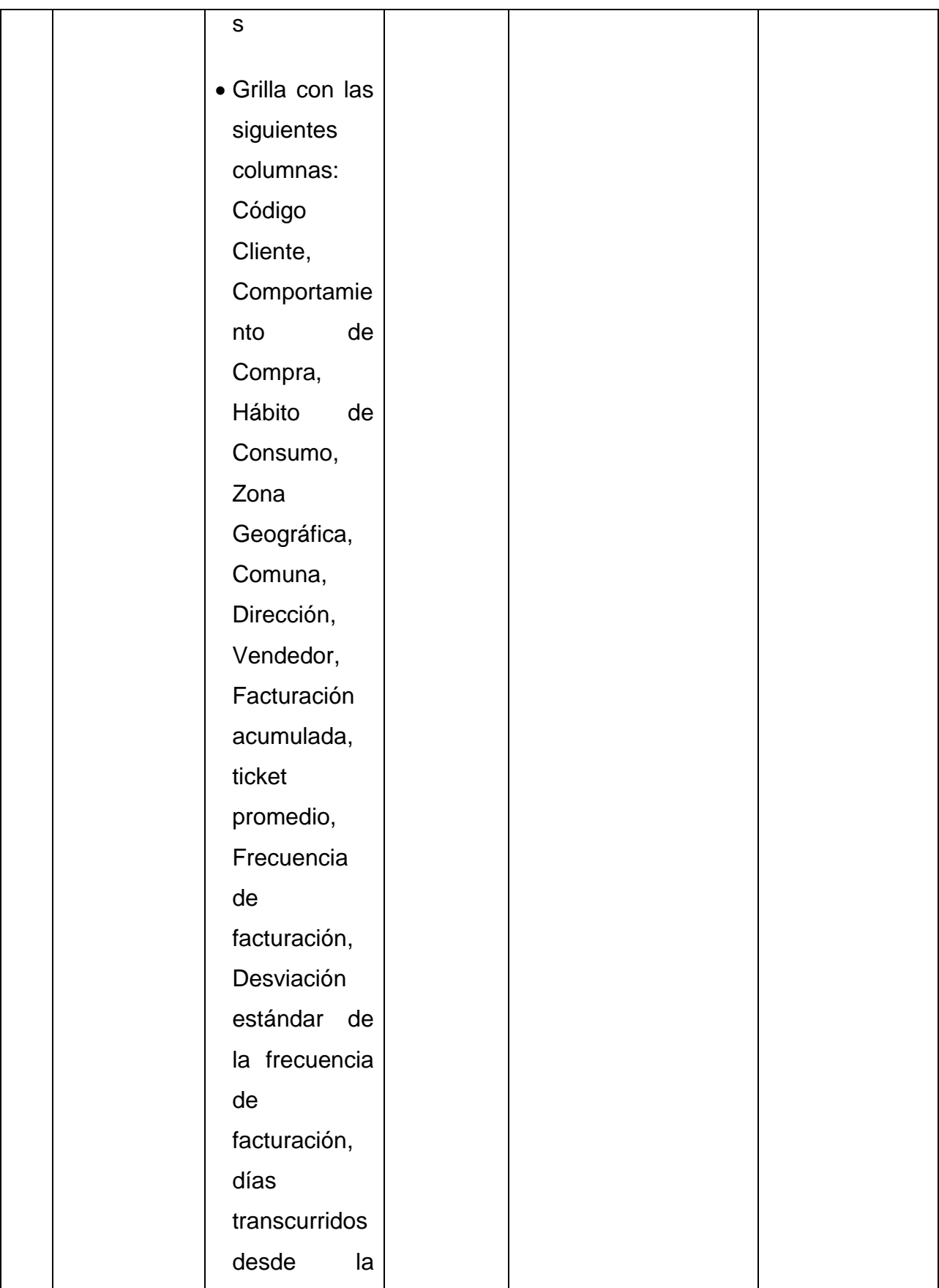

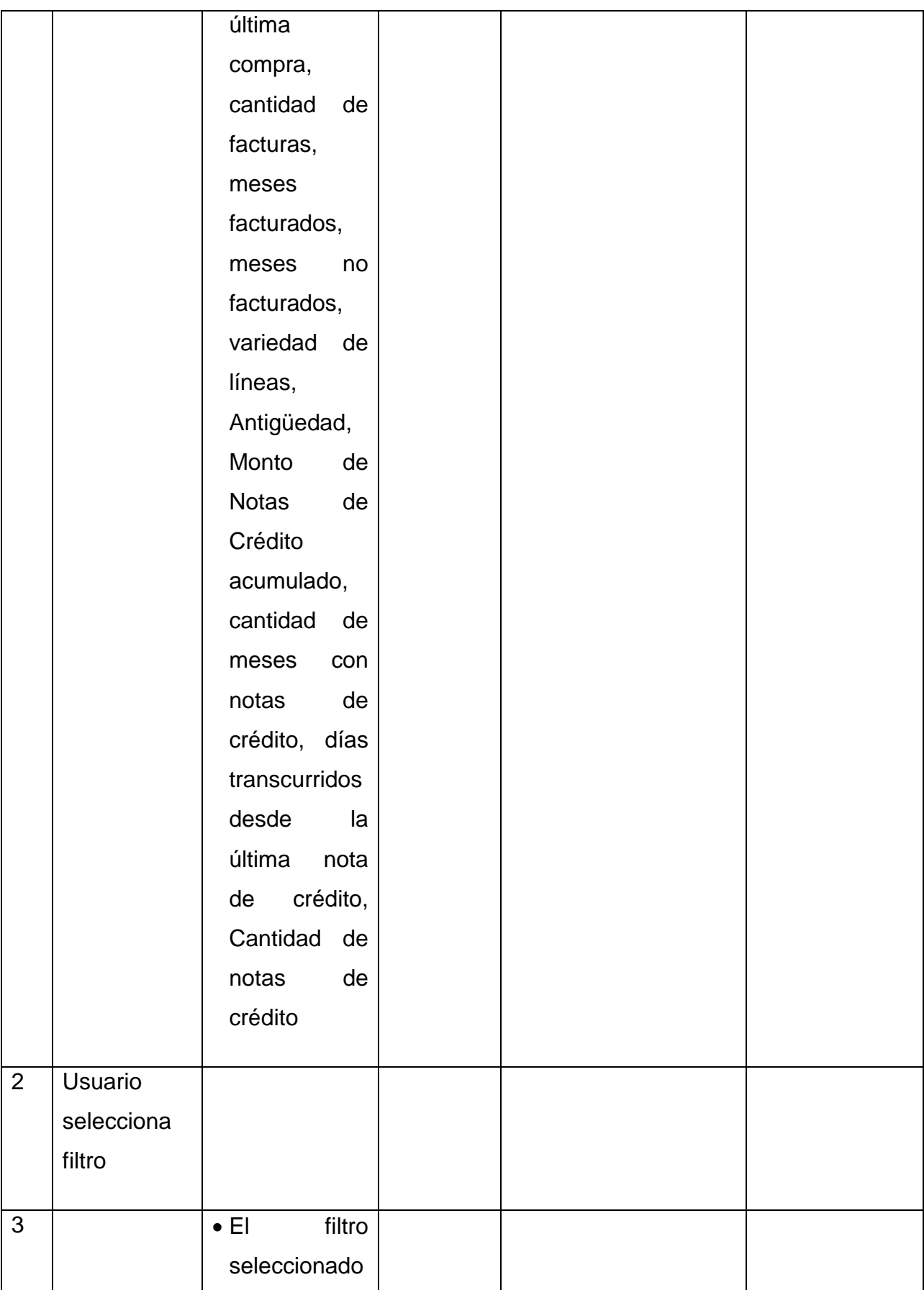

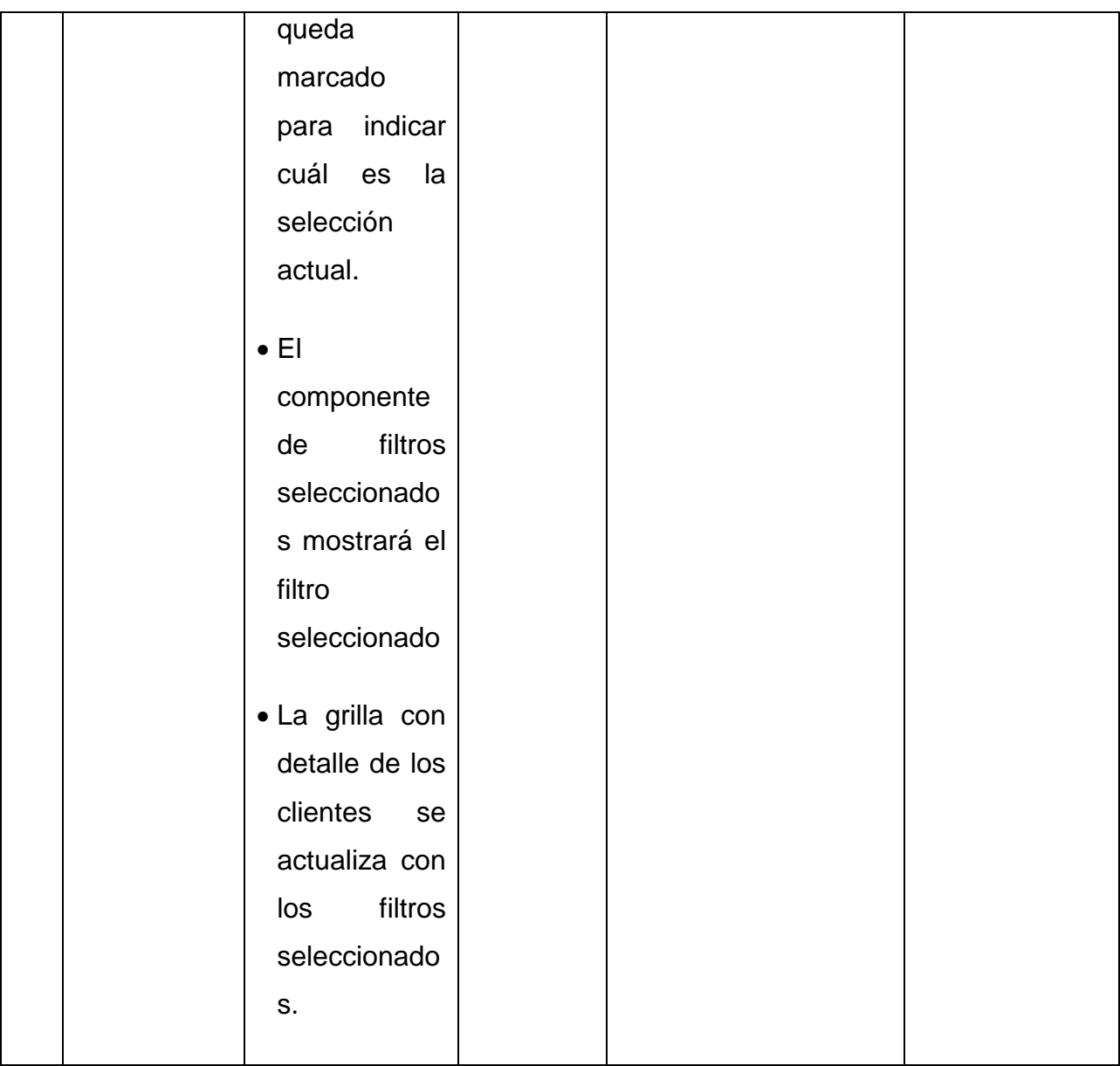

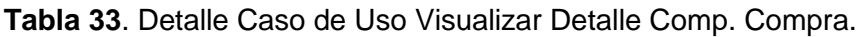

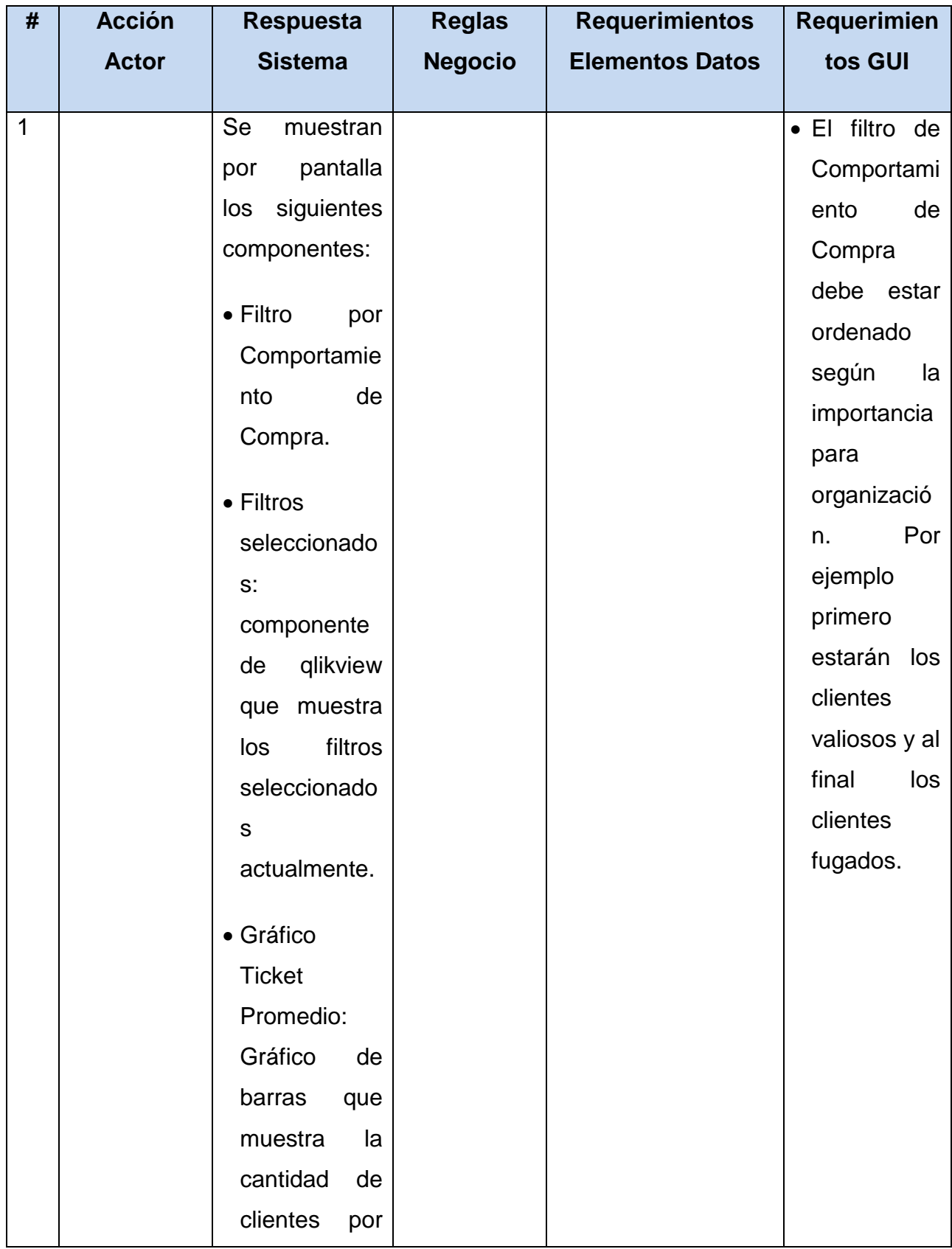

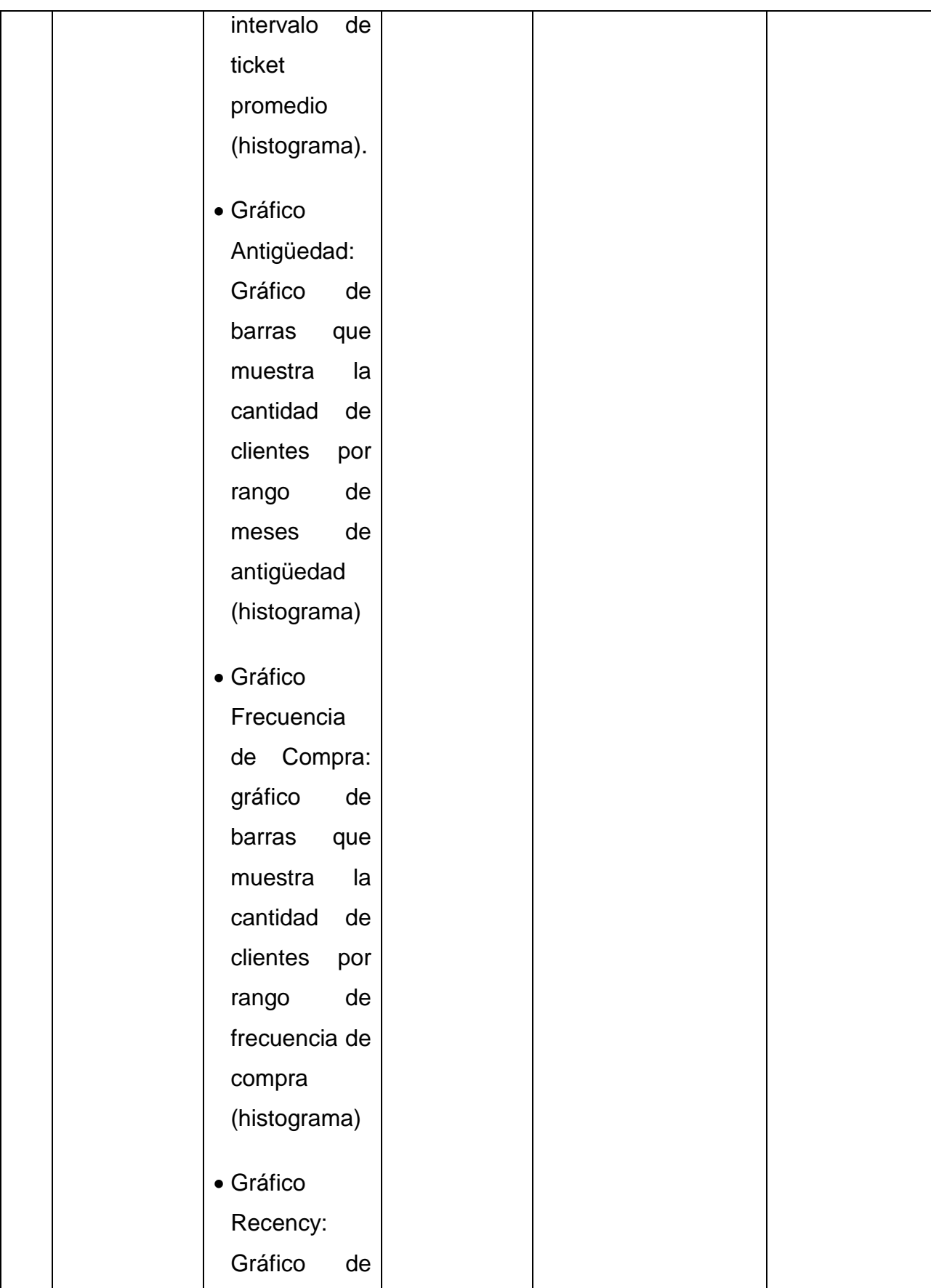

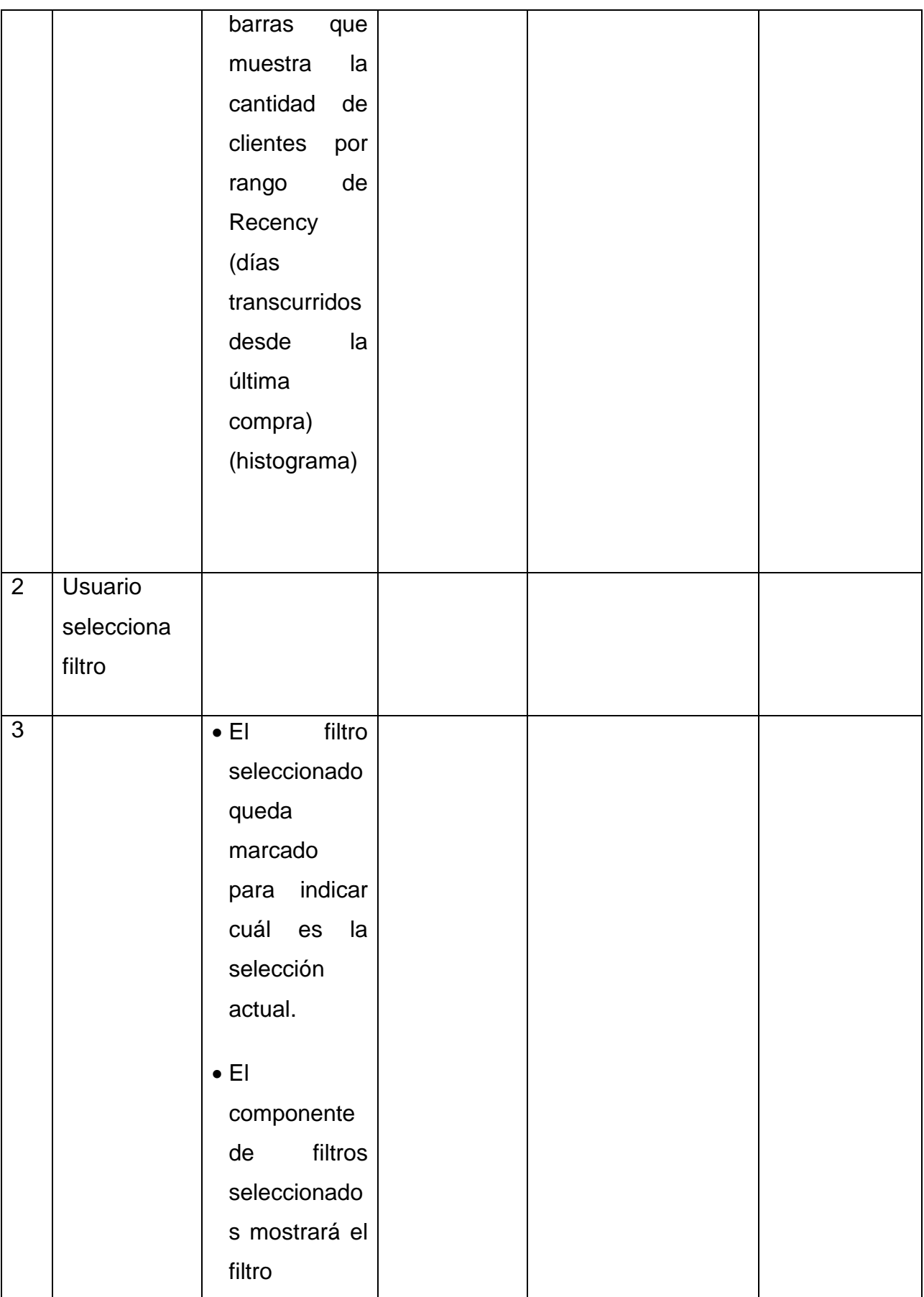

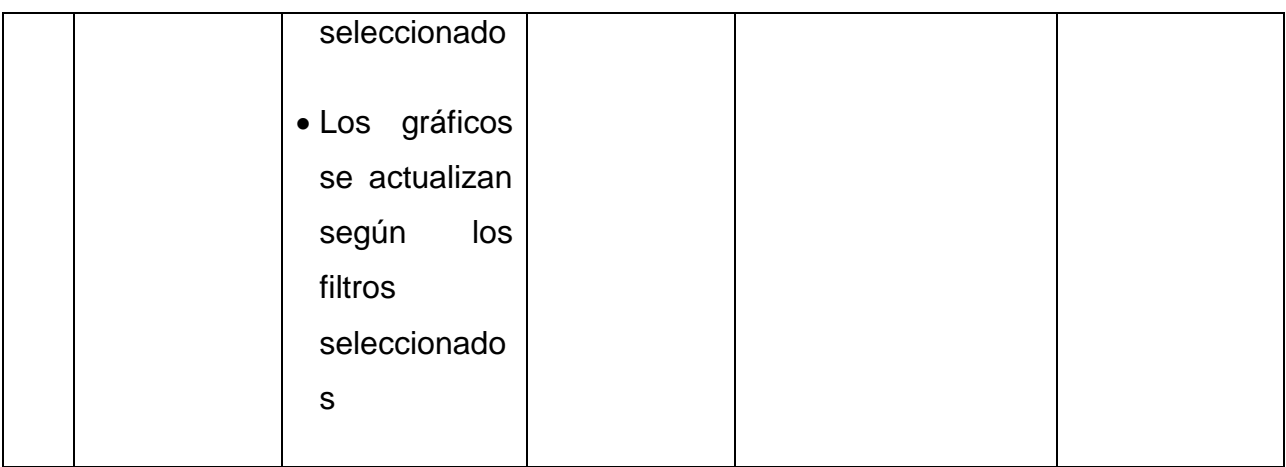